#### POLITECNICO DI MILANO

Facoltà di Ingegneria dell'Informazione Corso di Laurea Specialistica in Ingegneria Informatica

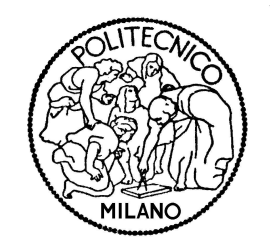

### BLOCCHI LOGICI "SMART" NEL TRATTAMENTO DI BAMBINI CON DISABILITÁ COGNITIVA

Relatore: Prof.ssa Franca Garzotto Correlatore: Ing. Mirko Gelsomini

> Tesi di Laurea di: Andrea Lomazzi, matricola 801492

Anno Accademico 2014-2015

Alla mia famiglia

## Sommario

I Disturbi dello Spettro Autistico (DSA) sono caratterizzati da una compromissione grave e generalizzata in due aree dello sviluppo: quella delle capacità di comunicazione e interazione sociale e quella nell'area degli interessi e delle attività. Se si guarda solo ai dati, secondo il Center for Disease Control (CDC) negli Stati Uniti 1 bambino su 68 è affetto da una qualche forma di autismo, si può capire quale sia l'entità del fenomeno, e perché sempre più università e studi di ricerca rivolgono le loro attenzioni a questa particolare disabilità. L'obiettivo del lavoro di tesi è contribuire in questo campo di ricerca utilizzando i migliori strumenti già sperimentati in passato e apportando innovazione. Basandomi sull'apprendimento didattico dei concetti a tavolino con l'utilizzo blocchi logici di Dienes, ho voluto riprodurre lo stessa idea di apprendimento all'interno di un'esperienza nello spazio. Le più moderne tecnologie di smart lights e smart plugs sono state utilizzate al fine di creare una varietà di stimoli audio-visivi, controllati da una piattaforma software che richiede l'uso di full body movements, gesture e touchless motion-based. Assemblando oggetti di forma e dimensioni diverse, concordate assieme agli educatori del centro l'Abilità, ho sviluppato varie applicazioni in cui il bambino, immerso in uno smart space attraverso l'interazione con gli smart objects apprenderà i concetti di colore, forma, posizione spaziale, sequenze e figure da ricreare nello spazio. Il fine è quello di far vivere al bambino un'esperienza concettuale attraverso un'attività educativa psico motoria nello spazio e nel tempo .

### Abstract

Autistic Spectrum Disorder (ASD) are characterized by a severe and generalized disability in 2 areas: the area of development of communication skills and social interaction, and the area of interests and activities. If you just look at the data, according to the Center for Disease Control (CDC) in the United States, 1 out of 68 children is affected by some form of autism. From these data, you can understand the size of the phenomenon and why more and more universities and research centers turn their attention to this particular disability. The goal of this work is to contribute to this field of research, using the most advanced tools that have already been tested and, at the same time, bringing innovation. Based on the concept of lifelong learning concepts to the table with the use of the Dienes' logical blocks, I wanted to recreate the same learning idea within an experience int the smart space. The most modern technologies of smart lights and smart plugs have been employes in order to create a variety of audio-visual stimuli, controlled by a software platform that requires the use of full body movements, gestures and touchless motion-based. Assembling objects of different shapes and sizes, agreed with the therapists of the center Abilità, I have designed several applications in which the child, immersed in a smart space and interacting with smart objects, will learn the concepts of color, shape, spatial position, sequences and figures to recreate in the space. The goal is to allow the child to live a conceptual experience through a psycomotor educational activity developed int he space and in the time.

## Ringraziamenti

""Ciò che non abbiamo osato, abbiamo certamente perduto."

O. Wilde

Se stai leggendo questa tesi significa che qualcosa di buono l'ho portato a termine, oppure hai sbagliato lettura e ti consiglio qualche bel libro di Kafka molto più divertente. Inizio con il ringraziare la professoressa Franca Garzotto per avermi dato la possibilità di entrare in contatto con il fantastico mondo della disabilità cognitiva e sviluppare delle applicazioni che porteranno benefici ai meno fortunati. Un enorme ringraziamento ai miei angeli custodi come ho voluto soprannominarli, Mirko Gelsomini e Francesco Clasadonte per il loro supporto costante e la loro infinità disponibilità e pazienza nell'aiuto nella realizzazione di questo progetto. Un grazie sincero ai ragazzi e le ragazze dell'hoc Lab perchè sono stati sempre gentili e disponibili nonostante abbia un carattere complicato e poco capibile a chi non mi conosce. Infine un Grazie enorme alla mia famiglia per il loro supporto e il loro incondizionato appoggio morale e non solo; per avermi sempre permesso di scegliere il percorso di vita che desideravo e incoraggiandomi in tutte le scelte fatte e sgridandomi quando lo meritavo.

Ora parlando seriamente, vorrei ringraziare molte persone che mi hanno accompagnato in questo periodo di vita. Sara per aver allietato i miei pomeriggi di disperazione nel vano 12, Cesare per il suo ingiustificabile ottimismo per la vita, la ragazza dall'Est per aver.... in effetti non ho ben capito cosa faccia ma la ringrazio perchè mi son divertito molto grazie a Lei e infine il ragazzo che mi ha fatto capire come la ciotola non è importante ma l'unica cosa che conta. Un sentito ringraziamento anche a tutti che coloro che in questo periodo mi hanno fatto capire quanto ancora poco conosco dell'informatica in generale per avermi spronato a migliorarmi sempre di più e a deprimermi nello stesso istante. Grazie al vano 12 per avermi gentilmente ospitato, senza di te non avrei avuto una scrivania su cui lavorare e divertirmi tantissimo in tutte queste giornate estive chiuso al buio da mattina a sera al Politecnico, Krakkabella sei stato uno stimolo ulteriore per finire prima che fosse troppo tardi. Un grazie a tutti gli amici e amiche che hanno alleggerito le mie giornate, avere una spalla amica su cui piangere è fondamentale, anche perchè piangere su una spalla di qualche sconosciuto non mi sembrava il caso. Adesso devo assolutamente ringraziare i miei amici stranieri conosciuti durante la mia esperienza di 6 mesi in Svizzera:

Gracias por haber decidido pasar tus días conmigo y hacerme sentir emociones muy fuertes difícilmente repetible.

that's OD man i know but I would like to express my sincere thanks to all of my friends who have helped me to grow humanly and professionally please yolo dude and keep calm.

Infine un grazie all'Altro per avermi accompagnato in questa avventura, anche se in realtà dovrebbe ringraziarmi lui per le volte che l'ho fatto vincere al ping pong e i milioni di euro prestati giornalmente, a proposito mi ridaresti i 15 $\in$ ? L'ultimo ma non meno importante grazie va a Te che mi hai seguito in questo lungo lavoro e mi hai incoraggiato dicendomi "Bravo Bravissimo" quando ne avevo più bisogno e avvertendomi quando sbagliavo indicandomi la via migliore da seguire, non sei bellissimo e nemmeno molto espressivo con le persone che non ti conoscono ma per me sei e rimani un grande. Grazie mille POLI.

# Indice

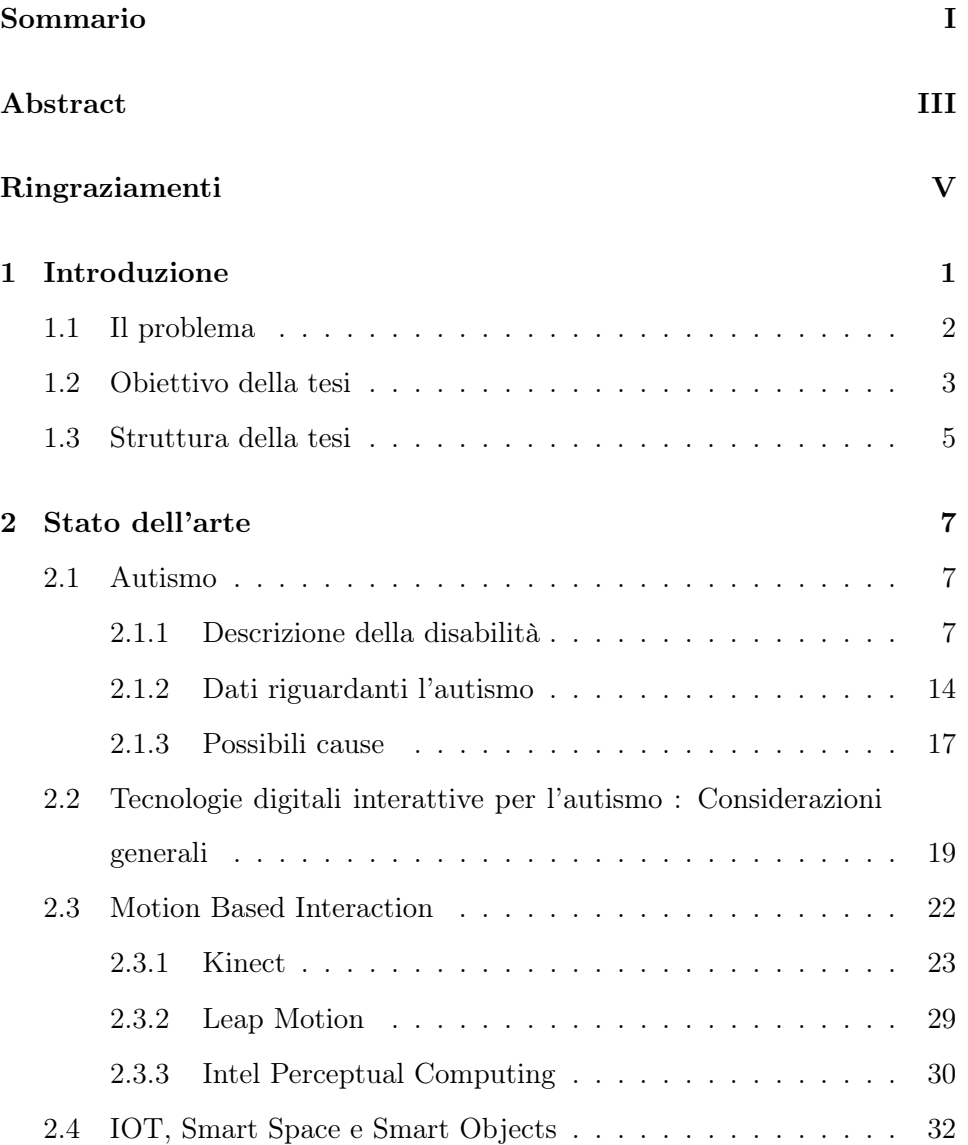

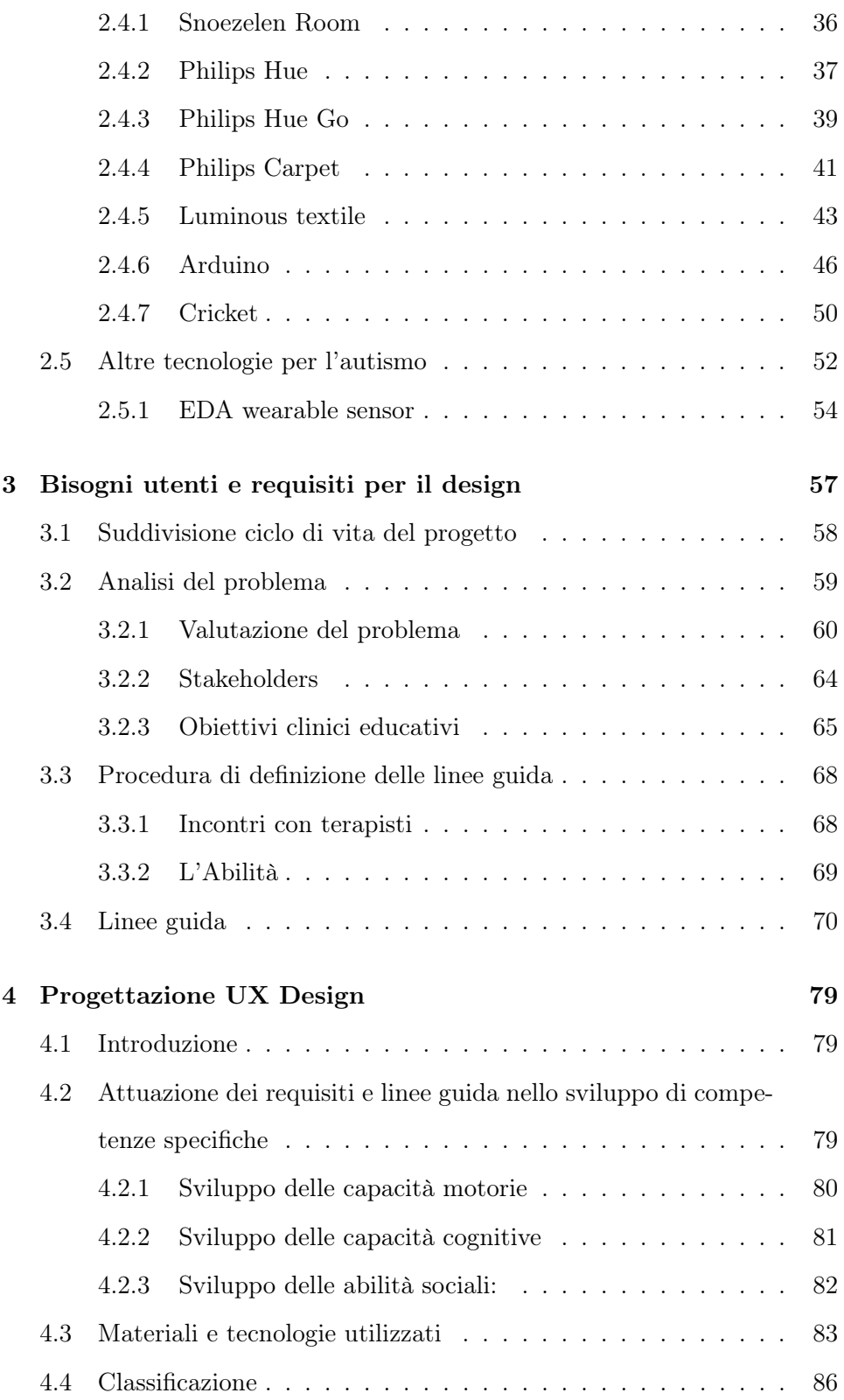

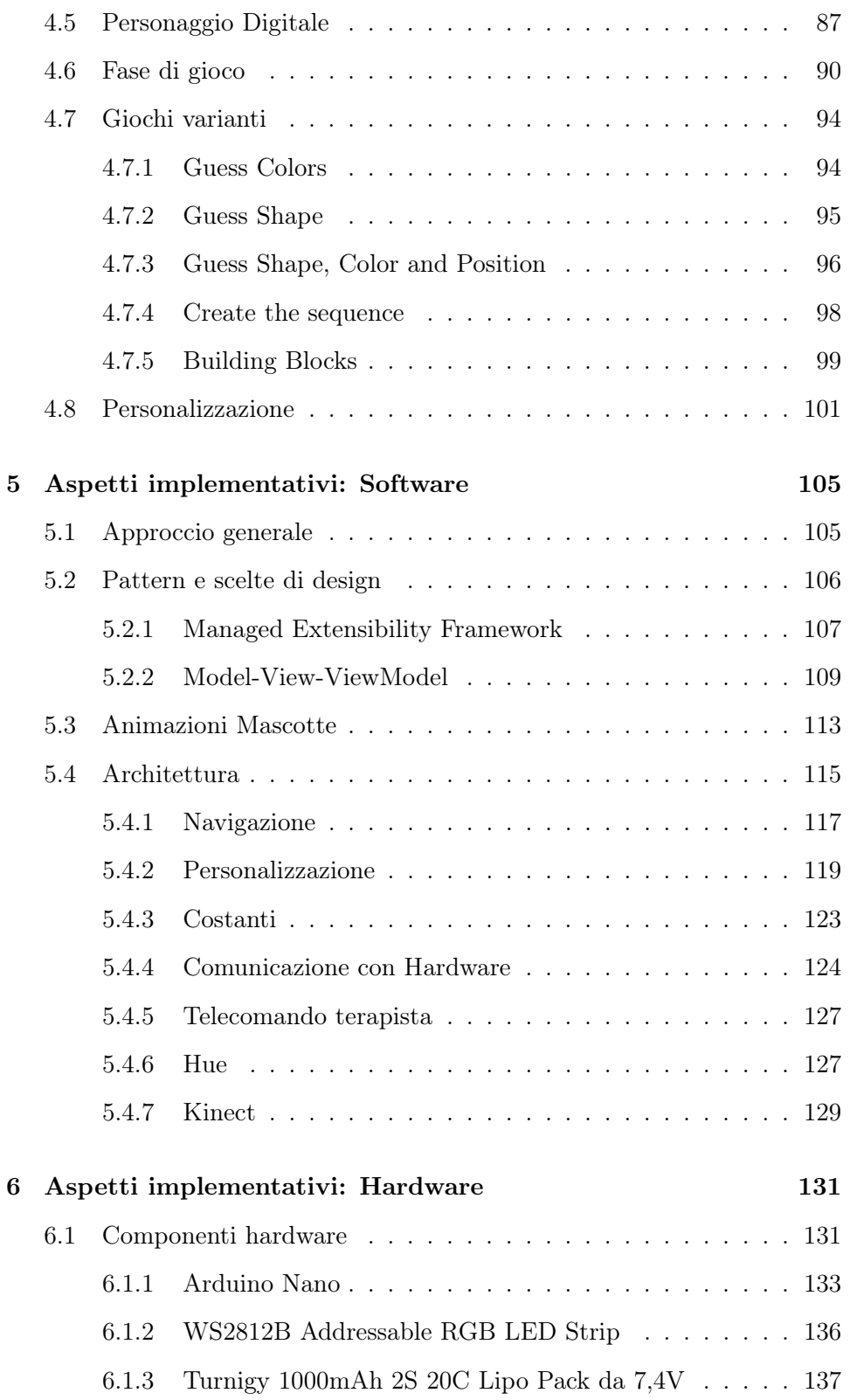

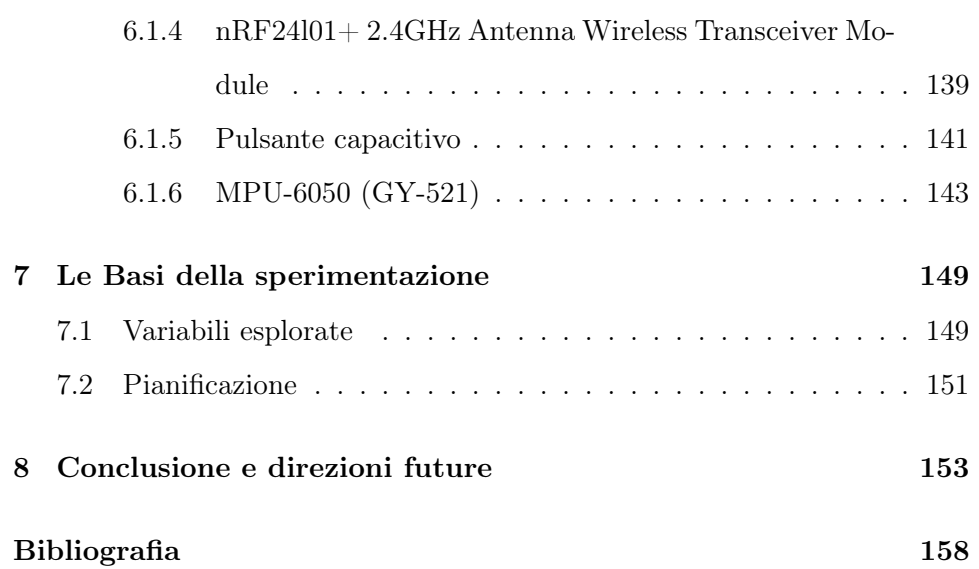

# Elenco delle figure

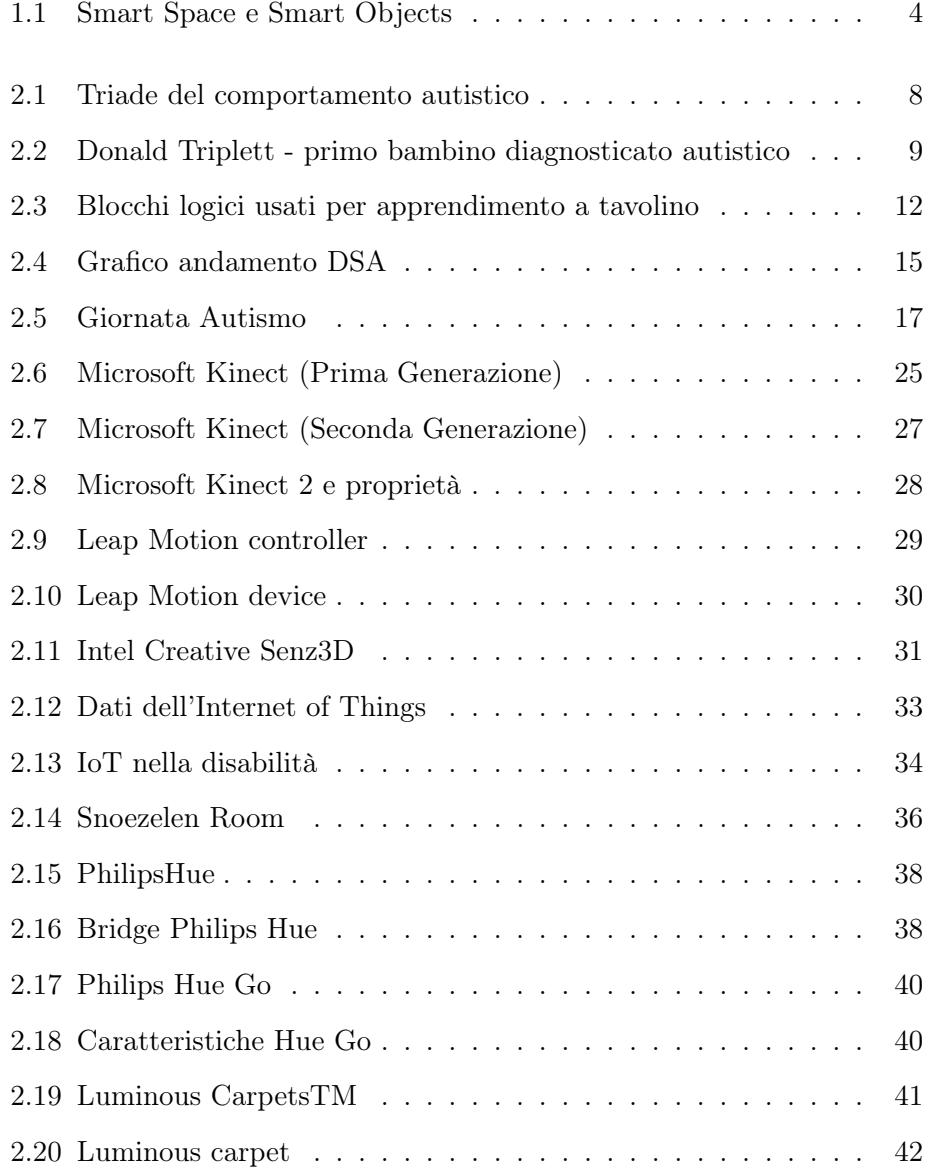

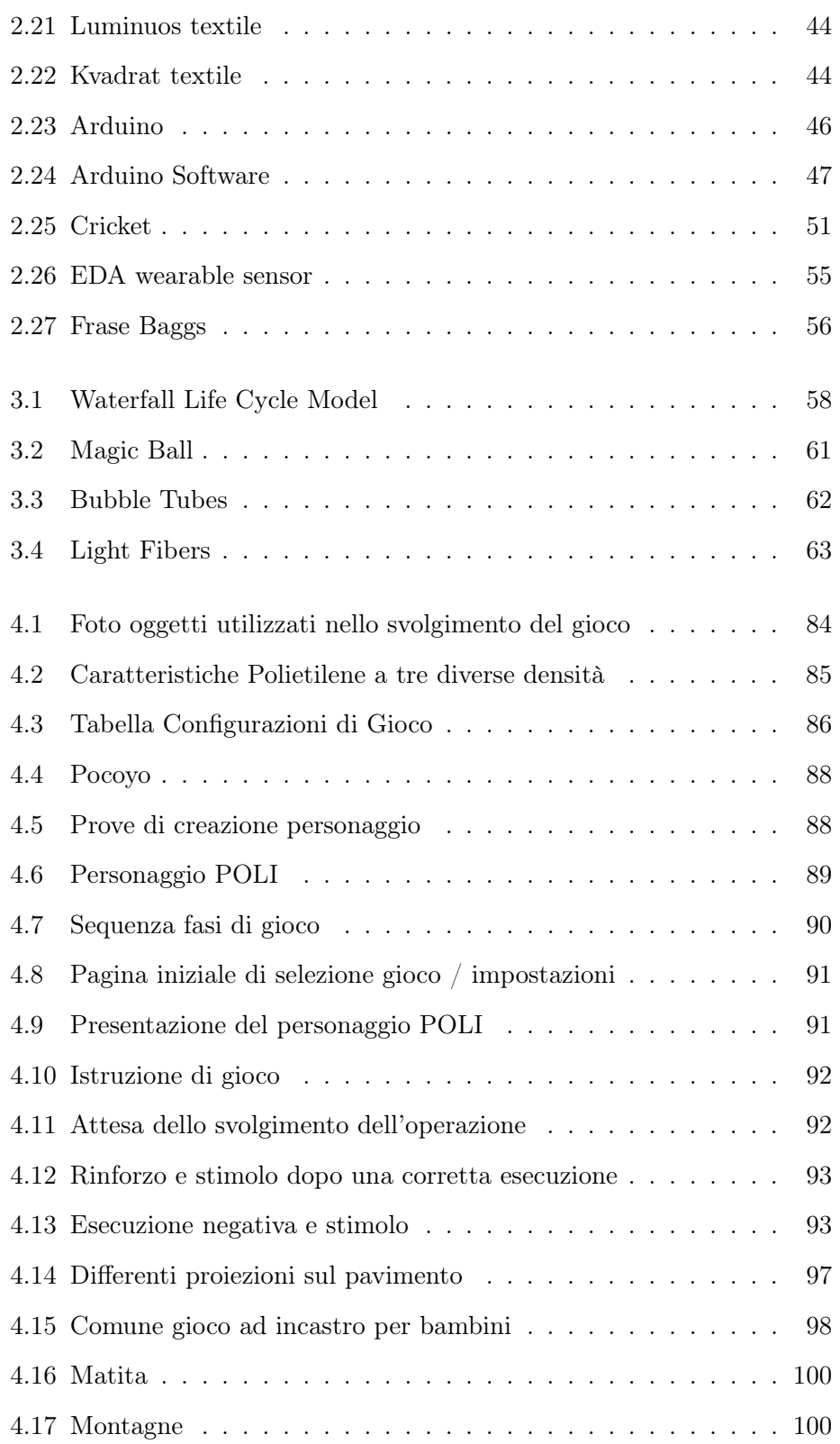

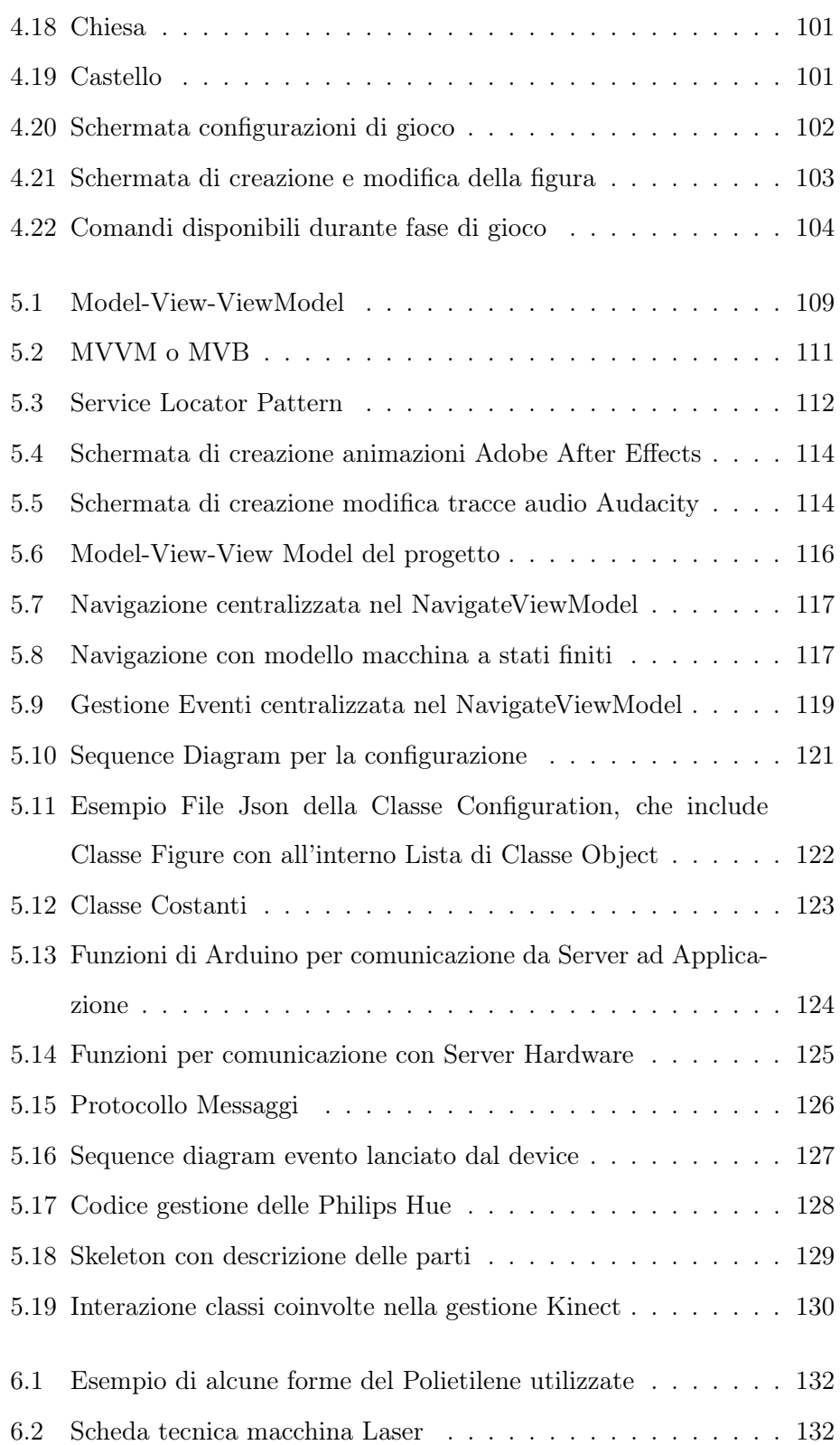

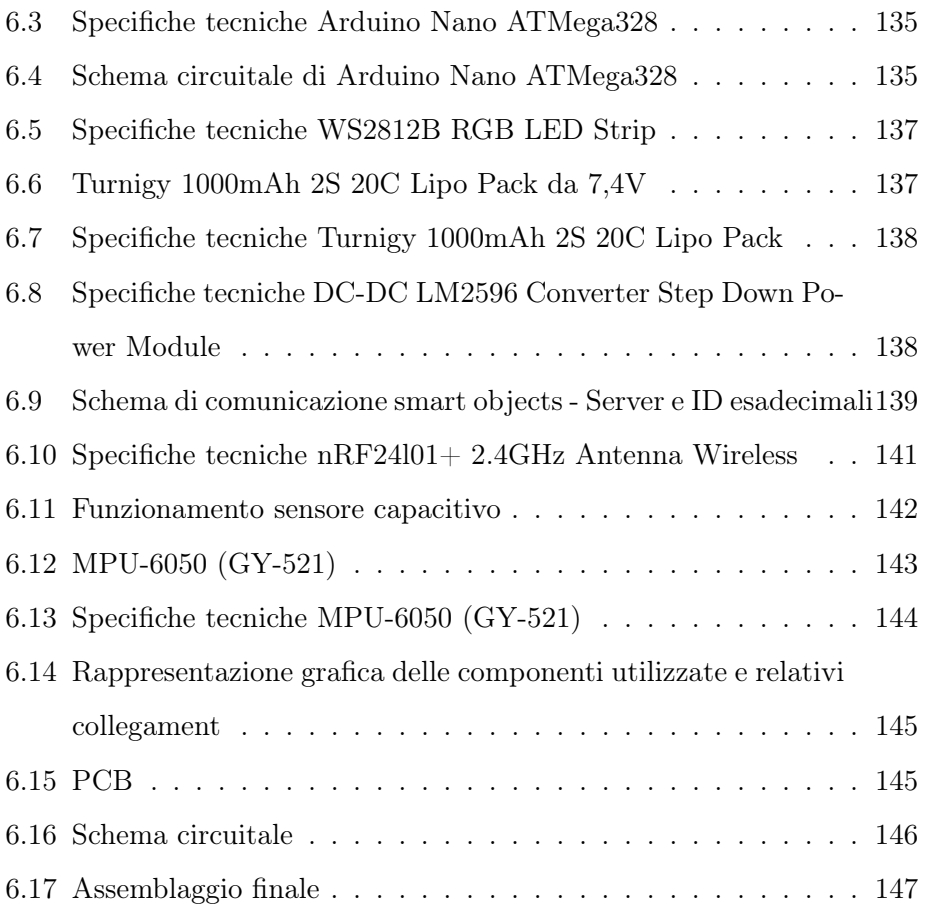

## Acronimi e abbreviazioni

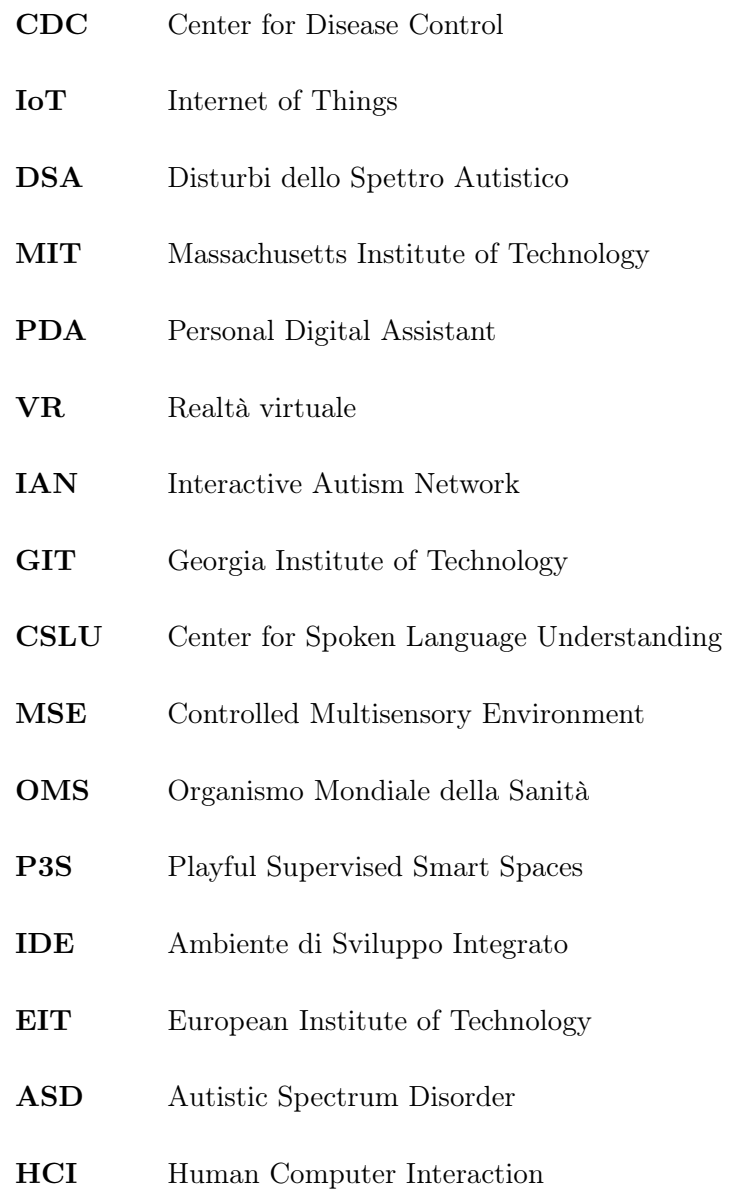

- LFA Low Functional Autism
- HFA High Functional Autism
- MEF Managed Extesibility Framework
- MVVM Model-View-View Model
- MVC Model-View-Controller
- WPF Windows Presentation Foundation
- XAML eXtensible Application Markup Language
- GUI Graphical User Interface

### Capitolo 1

## Introduzione

"Per avere successo nella scienza e nell'arte un pizzico di autismo è essenziale."

Hans Asperger

La continua innovazione tecnologica nel campo uomo-macchina e la presenza costante della tecnologia nella vita di tutti i giorni sta determinando nuove modalità di fruizione dei contenuti e sta cambiando radicalmente la vita e le abitudini degli individui.

Lo sviluppo di Internet e la crescita tecnologica dei componenti hardware e i costi sempre minori, hanno portato allo sviluppo concreto del concetto dell'Internet of Things (IoT), Everything Everywhere and always connected.

Questo lavoro di Tesi vuole unire i due campi di Human Computer Interaction (HCI) e Internet of Things (IoT) per creare un ambiente smart space, che utilizza smart objects presenti nell'ambiente integrandoli con applicazioni interattive che fanno uso della Kinect.

#### 1.1 Il problema

Nel Marzo 2014 il Center for Disease Control (CDC), l'organismo di controllo del governo statunitense che si occupa di monitorare le malattie diffuse negli Stati Uniti, ha pubblicato una serie di dati che riguarda l'aumento dei casi di autismo. Secondo il Center for Disease Control (CDC), oggi negli Stati Uniti un bambino ogni 68 è affetto da una qualche forma di autismo, un incremento del 30 per cento rispetto a due anni fa.

I Disturbi dello Spettro Autistico (DSA) sono una categoria che comprende vari sintomi con diversi gradi di intensità. I principali, spiega l'Organismo Mondiale della Sanità (OMS), sono i problemi nella comunicazione verbale e non verbale, le difficoltà nelle relazioni sociali e un numero limitato e ripetitivo di interessi e di attività.

Negli ultimi anni libri, film e campagne di sensibilizzazione hanno aumentato la conoscenza dell'autismo e dei suoi sintomi. Dal 1989, ad esempio, esiste una Giornata mondiale dell'autismo. Dal 2007 l'ONU ha designato ufficialmente il 2 aprile come World Autism Awarness Day, giornata mondiale di sensibilità sull'autismo.

L'apporto e lo sviluppo di strumenti tecnologici per le terapie a bambini affetti da DSA ha portato netti miglioramenti e risultati positivi, anche se il campo di ricerca è ancora molto ampio e inesplorato.

In questa tesi si è deciso di affrontare le disabilità intellettuali infantili, in particolar modo l'autismo. Questo disturbo, a differenza di altre malattie, si manifesta in forme e comportamenti molto eterogenei tra i vari soggetti presi in esame, ed è quindi molto complicato formulare generalizzazioni che riguardano il loro modo di comportarsi e ralazionarsi.

Studi recenti hanno mostrato come la tecnologia può avere un ruolo efficace nella crescita e nel miglioramento delle capacità dei soggetti affetti da DSA. Tecnologie che permettono un interazione basata sul movimento di tutto il corpo (motion-based) senza alcun controller (touchless), uso dello storytelling, di applicazioni software che creano una realtà virtuale e sensori elettronici tecnologici e robotica hanno avuto riscontri incoraggianti.

Ancora oggi, confrontando diverse opinioni di esperti del settore, si può stabilire che gli strumenti attuali sono insoddisfacenti necessitando una sempre maggiore bisogno di ricerca volta a sviluppare tecnologie nuove e innovative da introdurre all'interno di una terapia efficace che apporti benefici tangibili in breve termine.

#### 1.2 Obiettivo della tesi

Questo lavoro di tesi, svolto in parte nel contesto di un progetto europeo Playful Supervised Smart Spaces (P3S), supportato da European Institute of Technology (EIT), ha l'obbiettivo di migliorare la qualità di vita delle persone con disabilità cognitiva, sviluppando con l'utilizzo delle più moderne tecnologie, un nuovo e innovativo ambiente multisensoriale e multifunzionale smart spaces che integra i concetti di IoT con HCI.

Usufruendo e analizzando le passate ricerche nel campo di Human Computer Interaction (HCI) nei bambini autistici, si vuole introdurre e coinvolgere i bambini in un ambiente che li aiuti a migliorare le loro capacità sensoriali e motorie con l'utilizzo di smart objects e motion based full body interaction, utilizzando il gioco come strumento chiave per veicolare emozioni e concetti e per stimolare l'interazione sociale

Basandomi sul comune gioco dei blocchi logici di Dienes, che costituiscono un valido strumento di stimolo per lo sviluppo dei processi cognitivi legati all'intuizione logica dell'età evolutiva, ho voluto creare lo stesso concetto di apprendimento, ricreando l'esperienza dei blocchi logici a tavolino nello spazio.

Sviluppando 5 applicazioni con differenti livelli di difficoltà crescenti, ho implementato con l'uso delle più moderne tecnologie smart lights e smart plugs un ambiente altamente coinvolgente e stimolante dal punto vista terapeutico, in cui il bambino con disabilità cognitiva possa attraverso l'interazione di smart objects di differente forma e dimensione, apprendere alcuni concetti chiave come colore, forma, posizione nello spazio, sequenza e riproduzione di figure mostrate a video utilizzando gli oggetti presenti nello spazio.

Alcuni soggetti hanno difficoltà nell'apprendimento didattico dei concetti a tavolino con l'utilizzo blocchi logici di Dienes. Un esperienza di concetti attraverso l'educazione psico motoria nello spazio e nel tempo, realizzata in questo lavoro di Tesi, comporterà un notevole miglioramento nelle capacità del soggetto e nella possibilità di un efficace ritorno all'apprendimento dei concetti a tavolino.

Questo innovativo approccio alla terapia e all'apprendimento dei soggetti con ASD è stato frutto della collaborazione con terapisti ed educatori che hanno permesso di stilare delle linee guida da seguire per la creazione delle applicazioni elaborate.

Data la particolare unicità di ciascun bambino è stato necessario avere applicazioni con forti requisiti di personalizzazione, che dovranno essere configurabili facilmente in una grafica user-friendy in modo da permettere l'uso a scopi terapeutici da parte di terapisti e non solo.

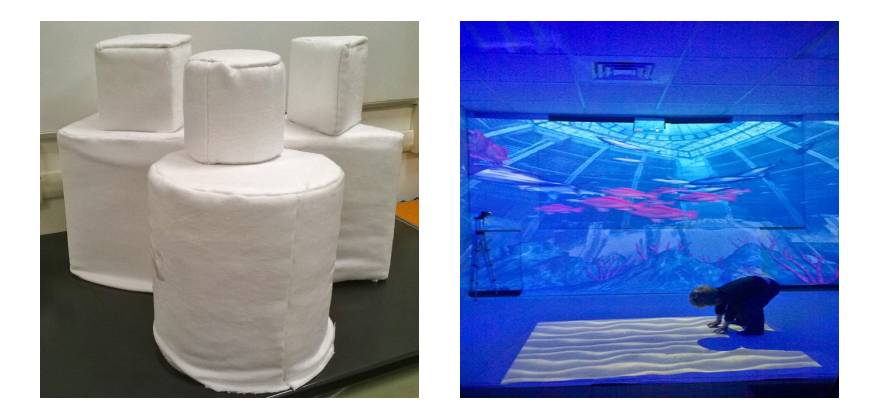

(a) Smart Objects (b) Smart Space

Fig. 1.1: Smart Space e Smart Objects

#### 1.3 Struttura della tesi

Il documento di tesi è strutturato come segue:

- Nel capitolo 2 viene presentato un quadro dettagliato dei sintomi riscontrati nei soggetti autistici e illustrato come l'utilizzo di varie tecnologie abbia migliorato la terapia e la gioco-terapia dei bambini con Disturbi dello Spettro Autistico (DSA). Nell'ultimo paragrafo vi è, inoltre, un'analisi delle tecnologie presenti sul mercato che permettono una interazione di tipo touchless e tecnologie dello smart space.
- Nel capitolo 3 è descritta l'analisi del problema ed una serie di linee guida da considerare nel design di giochi per bambini autistici.
- Nel capitolo 4 è presentata la descrizione dei giochi sviluppati con l'utilizzo del template. Nel dettaglio si parla, per ognuno dei giochi, degli obiettivi clinici, della composizione del gioco (logica più grafica) e delle relative configurazioni.
- Nel capitolo 5, l'implementazione software, ovvero sono illustrati i pattern e le scelte di design, nonchè l'architettura software e quindi il template sviluppato tenendo conto delle linee guida del capitolo 3 per il progetto.
- Nel capitolo 6, sono approfondite i concetti di implementazione hardware, ovvero le scelte fatte e le tecnologie hardware utilizzate.
- Nel capitolo 7, sono illustrate le disposizioni e le basi per future sperimentazioni da effettuare presso centro terapeutico l'Abilità
- Nel capitolo 8, sono infine illustrate le conclusioni ed i futuri sviluppi di ricerca.

### Capitolo 2

### Stato dell'arte

"Voi tutti ridete perché io sono diverso, io rido perché siete tutti 'uguali' "

Temple Gradin

#### 2.1 Autismo

#### 2.1.1 Descrizione della disabilità

L'Autismo, chiamato originariamente Sindrome di Kanner, prende il nome dal medico Leo Kanner, il quale aveva descritto per primo la sindrome autistica su una rivista medica specializzata, ritenendola una patologia neurologica [35]; in quell'articolo classificò l'autismo come sindrome della disabilità caratterizzata da significativi problemi nello sviluppo della comunicazione e nell'adempiere a funzioni sociali.

Il termine Autistic Spectrum Disorder (ASD) contiene un'ampia definizione di autismo che include disabilità quali Asperger Sydnrome, Rett's Syndrome e Pervasive Development Disorder. Autismo e ASD sono termini che descrivono soggetti con un ampio spettro di abilità e disabilità, includendo sia persone con gravi problemi intellettuali che studenti intellettualmente dotati, senza dimenticare una famosa citazione di Kelly Dunlap (specialista della disabilità), molto ricorrente in questo ambiente :

"Studenti con autismo sono, prima di ogni altra cosa, studenti; loro hanno più similarità con gli altri studenti che differenze". [33]

I soggetti che presentano un Disturbo Autistico sono caratterizzati dalla presenza contemporanea di quella che viene definita come la triade del comportamento autistico (fig. 2.1) [34]; uno sviluppo notevolmente anomalo o deficitario dell'interazione sociale e della comunicazione e una marcata ristrettezza del repertorio di attività e di interessi.

Le manifestazioni del disturbo variano ampiamente a seconda del livello di sviluppo e dell'età cronologica del soggetto, il che dimostra un'unicità di ciascun bambino che presenta questa forma di disabilità.

- Compromissione qualitativa dello sviluppo delle interazioni sociali
- Compromissione qualitativa dello sviluppo delle modalità di comunicazione
- Modalità di comportamento, interessi e attività limitati, ripetitivi e stereotipati

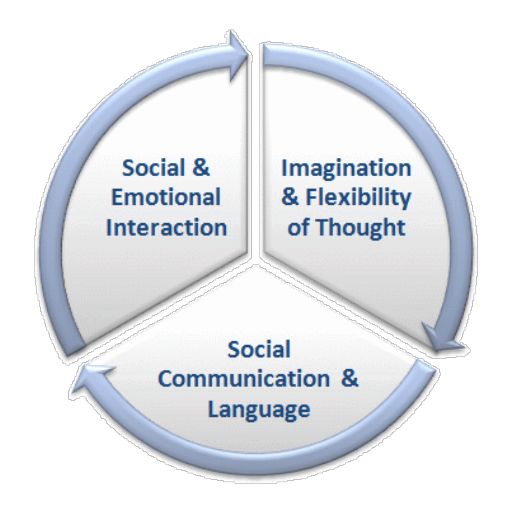

Fig. 2.1: Triade del comportamento autistico

Partiamo da un esempio storico per meglio comprendere la distinzione tra questi tre fattori. Il primo bambino che Leo Kanner prese in esame nel 1943 e a cui fu diagnosticata questa disabilità fu Donald (fig. 2.2).

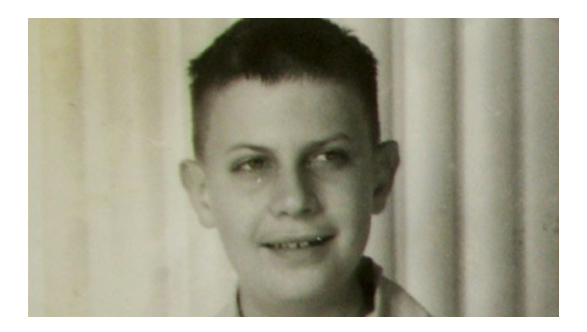

Fig. 2.2: Donald Triplett - primo bambino diagnosticato autistico

Donald sembrava completamente disinteressato al mondo e alle persone che lo circondavano, non si relazionava con gli altri bambini (compromissione qualitativa sviluppo delle interazioni sociali), non comunicava propriamente (compromissione qualitativa dello sviluppo della modalità di comunicazione e linguaggio), e scoppiava in scatti nervosi incontrollabili se la sua routine quotidiana veniva in qualche modo alterata (Modalità di comportamento, interessi e attività limitati, ripetitivi e stereotipati). [35]

#### Compromissione qualitativa dello sviluppo delle interazioni sociali

Le persone con autismo presentano una mancanza o difficoltà marcate nella ricerca spontanea della condivisione di gioie, interessi o obiettivi con altre persone, inoltre vi è un'incapacità o grave difficoltà a sviluppare relazioni con gli altri e di interpretarne i gesti, l'espressione mimica, le posture e le norme (esplicite o implicite) che regolano le interazioni sociali.

Ad esempio può esservi compromissione nell'uso di diversi comportamenti non verbali come lo sguardo diretto, le espressioni del viso, le posture corporee o le gestualità che regolano l'interazione sociale e la comunicazione.

Soprattutto nei soggetti più piccoli si denota uno scarso, e talvolta nullo, interesse nel fare amicizia e/o giocare con altri bambini.

In generale, nelle persone con autismo può essere presente una mancanza di reciprocità sociale o emotiva (esempio non partecipare attivamente a semplici giochi sociali, preferire attività solitarie o coinvolgere altri in attività solo come strumenti o aiutanti "meccanici").

I soggetti con questo disturbo appaiono spesso come "incuranti" delle altre persone poiché presentano difficoltà marcate nel cogliere i bisogni degli altri, capirne lo stato d'animo e regolare il proprio comportamento in funzione di esso.

#### Compromissione qualitativa dello sviluppo delle modalità di comunicazione

Anche la compromissione della comunicazione è marcata e perdurante e riduce le capacità verbali e non verbali. Può esservi ritardo, o totale mancanza, dello sviluppo del linguaggio parlato.

Anche per quelle persone che accedono alla parola risulta una marcata compromissione delle capacità ad iniziare o sostenere una conversazione con altri.

L'uso del linguaggio si presenta in modo ripetitivo e stereotipato e, spesso, è basato sull'ecolalia immediata e/o ritardata. Questo aspetto può indurre a sovrastimare, in quelle persone che riescono a parlare, le loro reali capacità di comprensione del linguaggio.

La persona con autismo mostra molte difficoltà nel comprendere il linguaggio "simbolico" e spesso ha problemi nel cogliere metafore, modi di dire, ecc..., inoltre ha una modalità di comprensione "letterale" delle parole, che spesso le crea difficoltà a comprendere ciò che viene realmente espresso da un discorso, o ad attribuire alla medesima parola dei significati differenti a seconda del contesto.

In generale vi è un'alterazione dell'uso pragmatico del linguaggio, evidenziata dall'incapacità di integrare le parole con la gestualità o di capire l'umorismo o gli aspetti non letterali del discorso come l'ironia o i significati impliciti.

Il gioco di immaginazione, simulazione o giochi di imitazione sociale è spesso assente o notevolmente compromesso. Nei soggetti che parlano, può esservi anche un uso stereotipato o ripetitivo del linguaggio e uso di linguaggio eccentrico.

Nei soggetti che sviluppano il linguaggio, si possono presentare anomalie nell'intonazione, nella velocità, nel ritmo, o nella sottolineatura dei vari messaggi espressi (esempio il tono di voce può essere monotono o inappropriato per il contesto oppure contenere accentuazioni di tipo interrogativo in frasi affermative).

In generale le strutture grammaticali sono spesso immature e includono un uso del linguaggio stereotipato e ripetitivo. Anche la comprensione del linguaggio è spesso ritardata, e l'individuo può essere in difficoltà nel capire semplici domande o indicazioni.

#### Modalità di comportamento, interessi e attività limitati, ripetitivi e stereotipati.

La persona con autismo presenta modalità di comportamento, interessi, e attività ristretti, ripetitivi e stereotipati. Ad esempio può essere dedita a uno o più tipi di interesse anomali per intensità o per focalizzazione.

Inoltre può presentare abitudini o rituali specifici, manierismi motori stereotipati e ripetitivi, tali da condizionare il normale svolgimento di altre attività più funzionali.

In alcuni soggetti può inoltre esservi un persistente ed eccessivo interesse per alcune parti di oggetti, come movimenti, ruote dei giocattoli che girano, un ventilatore elettrico, o altri oggetti che ruotano rapidamente, oppure vi può essere intenso attaccamento ad alcuni oggetti inanimati (esempio un pezzo di spago oppure un elastico). [36]

I soggetti con autismo mostrano dunque una gamma di interessi notevolmente ristretta, e sono spesso eccessivamente assorbiti da un singolo e ristretto interesse, inoltre possono mostrare resistenza o malessere per cambiamenti banali (esempio avere una reazione spropositata per "semplici" cambiamenti nell'ambiente come lo spostamento dei mobili o l'uso di un nuovo set di posate).

Alcuni soggetti hanno difficoltà nell'apprendimento didattico dei concetti a tavolino con l'utilizzo dei più comuni blocchi logici in commercio (fig. 2.3) ed un esperienza di concetti attraverso l'educazione psico motoria nello spazio e nel tempo, realizzata in questo lavoro di Tesi, comporterà poi un miglioramento e alla possibilità di un ritorno all'apprendimento dei concetti a tavolino.

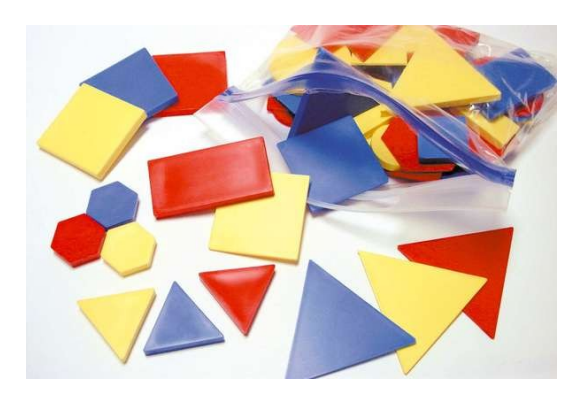

Fig. 2.3: Blocchi logici usati per apprendimento a tavolino

Vi è spesso un asservimento a rituali apparentemente "inutili", oppure un'insistenza irragionevole nel seguire certe routines, come prendere ogni giorno esattamente la stessa strada per recarsi a scuola o al lavoro.

I movimenti corporei stereotipati riguardano le mani (battere le mani, schioccare le dita), o l'intero corpo (dondolarsi, buttarsi a terra, oscillare). Possono essere presenti anomalie della postura, camminare in punta di piedi, movimenti delle mani o atteggiamenti del corpo bizzarri. Questi soggetti mostrano un persistente, eccessivo interesse per parti di oggetti (bottoni, parti del corpo).

Entrando a contatto con il mondo dell'autismo bisogna sempre tenere presente un concetto chiave illustrato da terapisti e medici, i quali prendono spunto da un aforisma di Stephen M. Shore:

"When you've met one child with autism, you've met one child with autism"

Una disabilità molto particolare ed ancora in gran parte sconosciuta. Un recente libro "10 cose che ogni bambino con autismo vorrebbe che tu sapessi", scritto da Ellen Notbohm [37], madre di un bambino con autismo, riassume molto bene la difficoltà nella comprensione della mente delle persone con disabilità autistica, e aiuta a capire come interagire con loro.

Immaginando di far parlare un bambino autistico con un adulto, per Notbohm questo è quello che i grandi dovrebbero sempre tenere sempre a mente:

- 1. Io sono un bambino;
- 2. I miei sensi non si sincronizzano;
- 3. Distingui fra ciò che non voglio fare e non posso fare;
- 4. Sono un pensatore concreto. Interpreto il linguaggio letteralmente;
- 5. Fai attenzione a tutti i modi in cui cerco di comunicare;
- 6. Fammi vedere! Io ho un pensiero visivo;
- 7. Concentrati su ciò che posso fare e non su ciò che non posso fare;
- 8. Aiutami nelle interazioni sociali;
- 9. Identifica che cos'è che innesca le mie crisi;
- 10. Amami incondizionatamente.

#### 2.1.2 Dati riguardanti l'autismo

Alla fine del marzo 2014 il Center for Disease Control (CDC), l'organismo di controllo del governo statunitense che si occupa di monitorare le malattie diffuse negli Stati Uniti, ha pubblicato una serie di dati che riguarda l'aumento dei casi di autismo, in cui i giornali hanno parlato di una vera e propria esplosione di casi

Secondo il Center for Disease Control (CDC), oggi negli Stati Uniti un bambino ogni 68 è affetto da una qualche forma di autismo, un incremento del 30 per cento rispetto a due anni fa. L'aumento appare ancora più sensibile se con i dati torniamo indietro di qualche anno: nel 2002 la cifra era di un bambino ogni 150 e nel 1991 era uno ogni 500 (fig2.4)

Una delle possibili interpretazioni del fenomeno crescente è descritta in un recente articolo dello psicologo Enrico Gnaulati [38] un lungo articolo per cercare di spiegare qual è,secondo molti medici, la causa del fenomeno, adducendo che la negligenza e inesperienza di alcuni medici porta a diagnosticare disturbi di tipo autistico a pazienti non affetti, specialmente nei bambini al di sotto dei 2 anni di cui è molto complicato stabilire una diagnosi esatta.

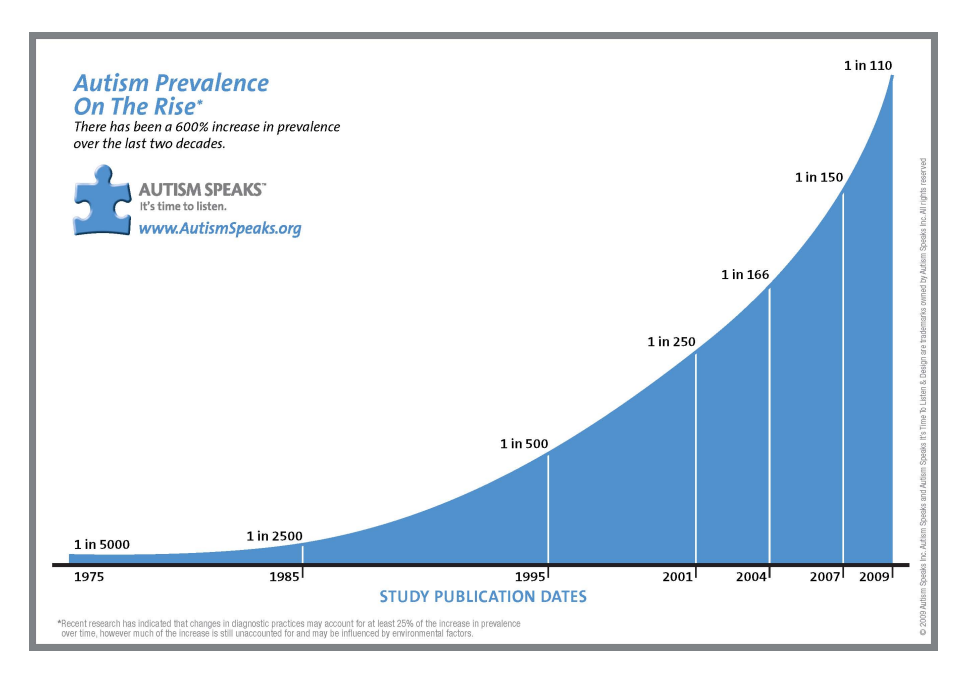

Fig. 2.4: Grafico andamento DSA

Non esiste un'etnia più colpita di altre, né una regione più colpita di altre per il Disturbi dello Spettro Autistico (DSA) che invece interessa dalle 4 alle 5 volte più maschi che femmine.

Sappiamo inoltre che se un gemello omozigote soffre di DSA in 9 casi su 10 capiterà lo stesso all'altro, e in generale se un bambino ha diagnosi di DSA suo fratello ha il 35% di rischio in più rispetto alla media di incorrere nella malattia.

Inoltre, circa il 10% dei bambini che soffrono di autismo hanno anche altre condizioni genetiche, come la Sindrome dell'X fragile o di Down.

Nel corso degli anni in tutto il mondo si è sempre di più presa coscienza dell'entità del caso in questione, non soltanto in US dove i casi di autismo riscontrati sono maggiori.

In Italia recentemente (12 Agosto 2015) il Parlamento ha approvato una legge che per la prima volta affronta in forma organica la grande questione dell'autismo.

"Lo Stato con questa importante legge è in grado ora di fornire le prime risposte grazie all'inserimento nei livelli essenziali di assistenza dei trattamenti per l'autismo: oltre al miglioramento delle ragioni di vita, guarda all'inserimento nella vita sociale delle persone con disturbi dello spettro autistico." [cit. Vito De Filippo - Sottosegretario di Stato alla Salute]

Nel 2 Aprile 2008 è stato designata la Giornata Mondiale Dell'Autismo, stabilita da United Nation General Assembly su proposta del Qatar, per aumentare la percezione del fenomeno e accrescere la consapevolezza sull'autismo a tutti i livelli di società

Il 2 aprile di ogni anno in tutto il mondo come segno di consapevolezza si illuminano i vari monumenti del colore blu, il colore dell'autismo, in quanto "tinta enigmatica", che ha il potere di risvegliare il senso di "sicurezza" e il bisogno di "conoscenza". (fig.2.5)

- La sicurezza intesa non solo come la possibilità, nel presente, di vivere un'esistenza libera e allo stesso tempo protetta, sia per gli autistici, sia per i loro familiari, ma anche come sicurezza del futuro. Perché la più grande preoccupazione che scandisce la vita quotidiana dei genitori dei ragazzi autistici è quel che accadrà quando loro non ci saranno più. Il cosiddetto incubo del "dopo di noi".
- La conoscenza in tutti i suoi significati: sia l'informazione dei cittadini perché sappiano come regolarsi quando hanno a che fare con un autistico, sia la ricerca scientifica sulle cause di questo disturbo, ancora in buona parte sconosciute.
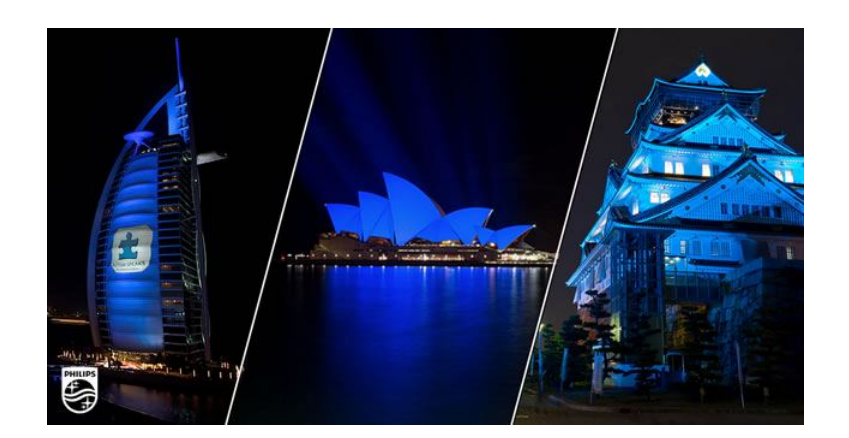

Fig. 2.5: Giornata Autismo

Non più tardi dell'ultima giornata mondiale dell'autismo si è presa conoscenza del problema del lavoro nei casi di autismo, Secondo gli ultimi dati dell'OMS l'80% delle persone affette da autismo non lavora.

Il lavoro, come per molti esseri umani, è una parte fondamentale della vita dell'individuo e il non accesso a questo mondo può comportare effetti negativi anche su persone con disabilità autistica. "La mia vita è fondamentalmente il mio lavoro, se non avessi il mio lavoro la mia non sarebbe vita". Temple Grandin, professoressa di scienze animali alla Colorado State University e una delle più celebri persone affette da autismo, inserita nelle 100 persone più influenti del mondo. [39]

# 2.1.3 Possibili cause

Le cause dell'autismo sono a tutt'oggi sconosciute. La natura del disturbo, infatti, coinvolgendo i complessi rapporti mente-cervello, non rende possibile il riferimento al modello sequenziale eziopatogenetico, comunemente adottato nelle discipline mediche: eziologia -> anatomia patologica -> patogenesi -> sintomatologia.

Va inoltre considerato che l'autismo, quale sindrome definita in termini esclusivamente comportamentali, si configura come la via finale comune di situazioni patologiche di svariata natura e probabilmente con diversa eziologia (studio e approfondimento sul motivo per cui alcuni eventi o processi si verificano).

In base alle attuali conoscenze, l'autismo è una patologia psichiatrica con un elevato tasso di ereditabilità e con una significativa concordanza nei gemelli monozigoti: il rischio di avere un altro bambino con autismo è 20 volte più elevato rispetto alla popolazione generale se si è già avuto un figlio affetto.

Nonostante queste prove, non si conosce ancora quale sia il percorso eziopatogentico (analisi del processi di insorgenza di una patologia e suo sviluppo) che conduce allo sviluppo dei quadri di autismo. La ricerca si è orientata maggiormente a indagare il ruolo dei fattori genetici, mentre una relativamente minore attenzione è stata posta sui fattori ambientali o sulla interazione gene-ambiente, e si è focalizzata, specie negli ultimi anni, sullo studio del cervello, soprattutto attraverso le tecniche di neuroimaging, tecniche in grado di misurare il metabolismo cerebrale.

I dati finora prodotti dalla ricerca hanno evidenziato una forte eterogeneità e complessità nella eziologia genetica e anche l'identificazione di percorsi cellulari o molecolari, possibile grazie alle nuove tecnologie, consente di avanzare solo ipotesi sull'origine del disturbo e nell'insieme non fornisce al momento elementi di certezza sulle cause, che restano sconosciute. [70]

Secondo alcune supposte teorie mai state prese in grande considerazione nel mondo scientifico, l'aumento progressivo dei casi di autismo avrebbe a che fare con la diffusione di alcuni tipi di vaccini.

Le teorie che collegano vaccini e autismo in realtà non hanno nessun fondamento scientifico e sono aspramente criticate dalla comunità scientifica, come il caso del vaccino trivalente contro morbillo,parotite e rosolia che è stato additato come causa di autismo [41]

Nell' ottobre 2014 Nature pubblicava due studi in cui presentava una

lista di circa 100 geni connessi all'insorgenza della malattia ed è recente la notizia della scoperta, da parte di ricercatori italiani, del meccanismo con cui le mutazioni in un gene (RAB39B), correlato all'autismo, possono compromettere la comunicazione tra i neuroni. [40]

# 2.2 Tecnologie digitali interattive per l'autismo : Considerazioni generali

Enrico Gnaulati in un recente articolo [38] scrive che individuare i casi di DSA il prima possibile è "imperativo". Le forme di autismo più gravi se rilevate in tarda età, sono difficilmente curabili e accompagnano chi ne è affetto per tutta la vita.

Nei casi più lievi, però, è possibile ottenere risultati positivi seguendo terapie specifiche: grazie ad una diagnosi precoce alcune capacità possono essere migliorate o addirittura recuperate. Il problema è che una diagnosi attendibile difficilmente si può ottenere prima dei due anni.

Negli ultimi anni cé stata una esplosione nel numero e varietà di tecnologie indirizzate all'aiuto e supporto nell'apprendimento dei bambini autistici. I prodotti già presenti sul mercato e i prototipi realizzati nei vari studi di ricerca, vanno infatti a supportare varie modalità di interazione, progettati per diverse piattaforme e molteplici dispositivi. [17]

In un articolo del 2007 [42], i ricercatori Kimball e Smith hanno ben articolato i benefici e le sfide della creazione di tecnologie informatiche per supporto a terapie per gli individui con autismo. Inoltre nell'articolo veniva introdotto anche un ben congegnato piano in tre punti per stimolare e sostenere i progressi nello sviluppo tecnologico per questa popolazione.

Sebbene Kimball e Smith hanno menzionato in particolare software adoperati per persone con autismo, ci sono ulteriori diverse tecnologie innovative supplementari in fase di sviluppo, per queste persone, che utilizzano Internet, audio e video registratori, tecnologia di rilevamento elettronico, architettura di computer, hardware e software, realtà virtuale e robotica.

Ambienti di gioco digitali sono stati utilizzati per fornire emozioni e interesse, ambienti di gioco digitale audio-visivi stimolanti, che sono estremamente popolari nei bambini con ASD [21].

Software interattivi di simulazione per PC sono stati sviluppati per insegnare a docenti alle prime armi (ad esempio educatori, genitori, fratelli) le più adeguate tecniche di formazione (Discrete Trial Training Techniques), come ad esempio, DTKid [43].

Comportamenti sociali sono stati oggetto di ricerca, sviluppando piattaforme quali superfici multitouch [2], tablets [3], tangible user interfaces [4], virtual agents [5], e applicazioni digitali interattive[6].

I soggetti con autismo possono trovare la natura multisensoriale della interazione sociale molto complicata [7] [57], in modo che il potenziale di mediare strategicamente interazioni attraverso la tecnologia può rappresentare un potente trampolino di lancio per lo sviluppo di queste competenze [8].

Gli studi condotti nel considerare l'efficacia delle tecnologie digitali per bambini ASD rivelano che questi strumenti sono in genere ben accettati e compresi [31]. Un ambiente digitale fornisce stimoli che sono più concentrati, prevedibili, e replicabili rispetto a strumenti tradizionali.

Si riduce anche la confusione, distrazioni multisensoriali del mondo reale che può indurre ansia e creare barriere alla comunicazione sociale. Inoltre, gli strumenti digitali possono sfruttare i benefici degli interventi basati sul canale visivo, adottando pratiche terapeutiche già esistenti come il video modeling [10].

Tuttavia, ad oggi, il successo degli interventi di tecnologia avanzata che sono già stati implementati e utilizzati, sono stati analizzati e sottoposti a studi che riportano come i miglioramenti all'interno dei computer-insegnanti non riescono a generalizzare gli ambienti del 'mondo reale', ad esempio casi di [50] [52] [53].

La Realtà virtuale (VR) è stata utilizzata per fornire una formazione in alcune situazioni sociali che molti soggetti con ASD trovano molto difficili, come trovare un posto a sedere in una mensa affollata [22] o andare a fare shopping in città [23].

Condivisione di uno spazio virtuale con un altra soggetto, può essere particolarmente efficace nelle interazioni sociali delle persone affetti da autismo [7], [58] [9] [5].

Valutazioni tipicamente coinvolgono attività che si distribuiscono in sessioni sperimentali separate, sia un giocatore alla volta [11] o in presenza di un istruttore [9] o terapeuta [7]. Meno studi si concentrano su giochi progettati per facilitare le interazioni sociali tra il bambino con autismo e dei suoi compagni, con la valutazione nel contesto di un ambiente di classe [7].

Le attività volte a favorire l'interazione sociale nei bambini con autismo su una piattaforma multitouch hanno incluso giochi di collaborazione [7] [12], enigmi da tavolo, story tellyng [13], e attività interattive come disegno o fare musica [3].

In uno studio di un gioco collaborativo, che abilita il terapista, è emerso come il suddetto gioco possa diventare una linea guida principale per coordinare le interazioni sociali tra i bambini, che sono state successivamente compiute consentendo al terapista di personalizzare i controlli alle attività [14].

La necessità di una terapista adulto affiancato nel gioco, è stato anche suggerito da uno studio partecipativo con i bambini con autismo che si concentravano sui migliori giochi da tavolo [12]. (table top games)

Uno studio che confronta l'utilizzo di tangible technology e oggetti fisici con i bambini con autismo hanno trovato una maggiore interazione sociale e meno disimpegno, più coinvolgimento quando è stata utilizzata la tangible technology [4]

I disturbi cognitivi ed emotivi tipici dei bambini autistici si manifestano in maniera evidente durante il gioco, causando comportamenti inadatti che rendono difficili le loro interazioni sociali [16]. Il gioco è il più efficace canale per veicolare emozioni e concetti e per stimolare l'interazione sociale e lo strumento chiave nel concepire tecnologie per bambini affetti da autismo.

# 2.3 Motion Based Interaction

Giochi basati sul movimento hanno l'ulteriore vantaggio di seguire il corretto movimento, la gesticolazione, e il coordinamento, che, pur non riguardando solo l'autismo, rappresentano le aree comuni di difficoltà.

La ricerca attuale sui giochi basati sul movimento "touchless" (usando esempio la tecnologia come il Kinect) nell'autismo, si rivolge in gran parte delle competenze specifiche: come il contatto visivo, puntamento (pointing), imitazione, ecc [10] [9].

Esistono ulteriori tecnologie in fase di sperimentazione come descritto anche nell'articolo [74].

Questa ricerca esplora l'integrazione di motion-based touchless interaction human-robot per supportare l'apprendimento basato sul gioco per i bambini con disabilità intellettiva.

Questi strumenti sfruttano diversi paradigmi di apprendimento e utilizzano un'ampia gamma di modalità beyond desktop e dispositivi di interazione, tra cui controller tattili, schermi (multi)touch (piccoli e grandi) [24], oggetti fisici accresciuti digitalmente aumentati, robot [25] e motion-sensing camera [26].

Questa forma di interazione supporta paradigmi di apprendimento visivo e kinesthetic (cinestetico). Socialmente i robot interattivi creano interesse, una soluzione accattivante e situazioni interplay significativi che costringono i bambini a interagire con loro, a comunicare, esprimere, percepire le emozioni e mantenere relazioni sociali.

Prodotti e prototipi per i bambini autistici esistenti sfruttano una varietà di tecnologie e modalità di interazione, dal desktop al multitouch dispositivi mobili, tangibles and digitally augmented objects, robot [27] e, più recentemente, gli ambienti touchless motion based, consentendo agli utenti di interagire con i movimenti del corpo senza alcun contatto fisico con strumenti digitali.

Nel 2013 in precedenti articoli [7] [28], è stato riportato un sondaggio e una discussione sullo stato dell'arte della tecnologia interattiva animata touchless per i bambini autistici [29][30]

Anche se ancora relativamente poco si sa su come funziona l'interazione touchless motion-based per i bambini autistici e come può essere progettato per promuovere competenze specifiche, nei precedenti esperimenti il loro utilizzo è stato accolto con entusiasmo e interesse dai bambini , in quanto, grazie ad esse, hanno potuto beneficiare di una migliore esperienza di apprendimento divertendosi [15]

#### 2.3.1 Kinect

Munson e colleghi sottolineano che l'uso del Kinect su un grande schermo crea in modo naturale un'esperienza condivisa in cui gli individui con diverse capacità intellettive e della comunicazione possono partecipare" [32].

Il Kinect consente anche una forma naturale di interazione di corpo senza l'utilizzo di un ulteriore strumentazione (on-body instrumentation)[7].

Giochi basati su Kinect sono serviti come una piattaforma per lo studio capacità motorie e comportamenti sociali nei bambini con autismo e per migliorare alcune competenze specifiche come la consapevolezza di sè, schema del corpo (body scheme), la postura, la comunicazione, e l'imitazione [6].

Uno studio con i giochi disponibili in commercio per il Kinect ha trovato un aumento di attenzione e di più alti tassi di emozioni positive nei giochi in cui i giocatori sono stati rappresentati come avatar e movimento diretto del bambino affetto un oggetto virtuale [7].

Un altro studio con un ambiente basato su Kinect con i delfini virtuali ha sottolineato l'importanza di studiare l'impatto di tali strumenti sulle interazioni sociali dei partecipanti al di fuori dello spazio virtuale [8].

Con l'uscita sul mercato della Nintendo Wii, l'interesse e la diffusione di tecnologie touchless e motion-based inizia ad avere una forte espansione e un notevole successo. Ma è nel Luglio 2010, che il Mondo assiste al primo vera rivoluzione nel campo delle tecnologie propriamente dette touchless, con l'uscita sul mercato di una nuova periferica per Xbox 360, Microsoft Kinect (originariamente chiamato Project Natal), un nuovo controller-free gaming device che si presenta in un modo del tutto nuovo di vivere l'esperienza entertainment, che introduce un nuovo modo di interagire con i video-game, andando ad eliminare completamente l'uso di controller esterni permettendo un'interazione di gioco esclusiva, mediante gesti e comandi vocali.

Kinect, si basa su una tecnologia software sviluppata internamente da Rare, un controllata di Microsoft Game Studios di proprietà Microsoft, e la tecnologia del sistema di telecamere di Kinect sviluppate dalla compagnia israeliana PrimeSense, da tempo impegnata in ricerca e sviluppo di sistemi di controllo senza dispositivi fisici da impugnare. Il tutto ha permesso lo sviluppo di un sistema in grado di interpretare i gesti specifici, rendendo il controllo completamente privo di dispositivi elettronici e digitali. La possibilità di tracciare e monitorare il movimento di oggetti e persone nello spazio a tre dimensioni, è permesso da un sistema di scanner 3D chiamato Light Coding, che utilizza una variante di ricostruzione 3D image-based.

Nonostante le dimensioni comunque ridotte, il dispositivo Kinect (fig. 2.6) è dotato di camera RGB, doppio sensore di profondità a raggi infrarossi

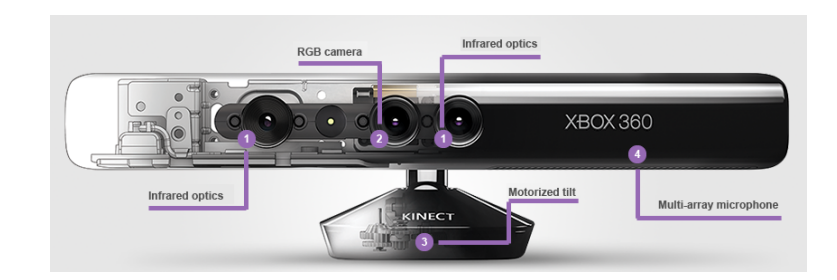

Fig. 2.6: Microsoft Kinect (Prima Generazione)

composto da un proiettore IR e da una telecamera sensibile alla stessa banda, un array di microfoni utilizzato per ridurre i rumori di fondo durante il riconoscimento vocale e di un motore meccanico che permette di muovere il dispositivo lungo l'asse verticale.

Questa tecnologia consente agli utenti di controllare ed interagire con la Xbox 360 senza la necessità di toccare (tenere in mano) un controller di gioco, attraverso un'interfaccia utente naturale con gesti e comandi vocali, attraverso il riconoscimento dei movimenti di tutto il corpo, riconoscimento facciale e vocale.

Il sistema di microfoni presente nel dispositivo Kinect è composto da un array di quattro capsule microfoniche e funziona per ogni canale audio d'elaborazione a 16-bit ed alla frequenza di campionamento di 16 kHz. In grado, quindi, di effettuare la localizzazione della sorgente acustica e la soppressione del rumore ambientale, permette cosÏ cose come, ad esempio, chat di gruppo prive di auricolari.

Per il riconoscimento dei movimenti, Kinect è in grado di riconoscere e tracciare 24 punti del corpo di ogni giocatore, per un massimo di due, distinguendone le varie giunture (testa, collo, spalle, polsi, mani, anche, bacino, ginocchia, caviglie e piedi). Le camere RGB e IR presenti in Kinect sono solitamente utilizzate ad un framerate di 30Hz con una risoluzione di 640x480 pixels per la camera RGB e 320x240 per il sensore di profondità ma, possono raggiungere risoluzioni maggiori a discapito del framerate e quindi della fluidità del riconoscimento. Il sensore ha un range di riconoscimento compreso tra gli 80cm e i 4m, mentre, nella versione Kinect for Windows (rilasciata nel 2012), è attivabile la modalità "Near Mode" che sposta il limite inferiore a 40cm e quello superiore ai 3m.

Il sensore di profondità è costituito da un proiettore laser infrarosso combinato con un sensore CMOS monocromatico, che cattura dati video in 3D in quasi ogni condizione di luce ambientale, fanno eccezione le situazione di luce solare diretta sul dispositivo.

Con Kinect, quindi, gli utenti non hanno più bisogno di memorizzare diversi comandi per interagire con il gioco, ma, come recita lo spot:"You are the controller", sono essi stessi i controller. Basta, infatti, posizionarsi di fronte al sensore e il dispositivo si autocalibra riconoscendo la voce e il volto degli utenti che hanno già giocato.

A dicembre 2010 la società Prime Sense ha rilasciato i driver open source per l'innovativa periferica Microsoft, compatibili con Windows e Linux, insieme a un middleware, NITE, per il riconoscimento del movimento. Questi driver consentono di accedere alle funzioni audio, video e ai sensori di profondità di Kinect e sono basati sulle API di OpenNI. OpenNI permette di catturare il movimento in tempo reale, il riconoscimento di gesti delle mani e dei comandi vocali e implementa anche un "analizzatore di scena", che rileva figure in primo piano e le separa dallo sfondo. Nel giugno 2011 Microsoft ha rilasciato, con licenza non commerciale, i driver ufficiali per Windows 7, mettendo a disposizione un set di API supportati dai linguaggi C#, C++ e Visual Basic 2010. Al momento della stesura della tesi l'SDK più aggiornata è la 1.8.

#### Kinect di seconda generazione

Con la nuova console Xbox One, Microsoft ha presentato anche una versione della Kinect (fig. 2.7). Annunciata a maggio 2013 è uscita sul mercato americano nel novembre di quello stesso anno in Nord America, alcuni paesi europei, Australia ed in Nuova Zelanda, mentre in Giappone e negli altri paesi europei l'uscita è prevista nel corso dell'anno 2014. La versione ufficiale per Windows non è stata invece ancora rilasciata (prevista per l'estate 2014), fatta eccezione per una versione prova per sviluppatori uscita insieme all'Xbox One sempre a novembre 2013.

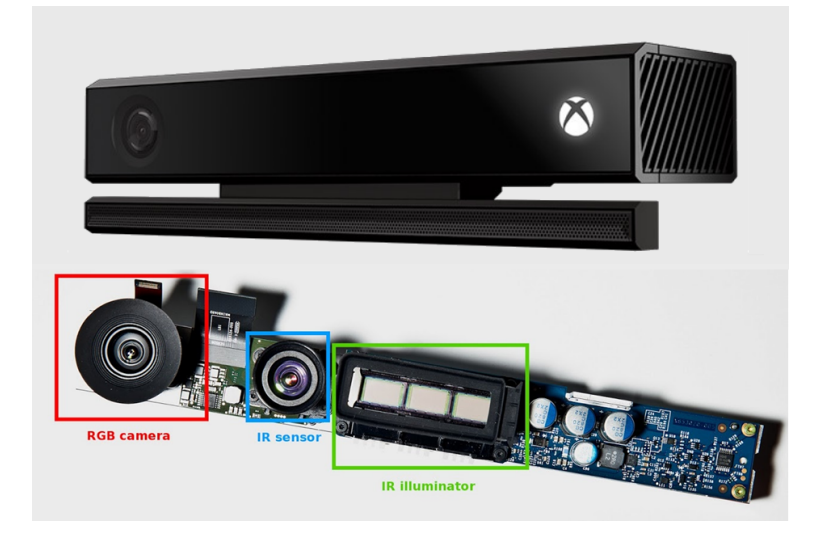

Fig. 2.7: Microsoft Kinect (Seconda Generazione)

La nuova Kinect (fig. 2.7) presenta caratteristiche decisamente superiori alla precedente ed è in grado di riconoscere fino a sei persone attive contemporaneamente. La nuova videocamera usa ha una risoluzione a 1080p e lavora processando 2 GB di dati al secondo.

In precedenza il sensore realizzava una mappa della stanza mediante una "luce strutturata": cioè inviava una luce a infrarossi, quindi misurava la deformità della superficie della stanza per generare una mappa di profondità 3D. Tuttavia, tale mappa di profondità era a bassa risoluzione e abbigliamento, divani,cuscini erano spesso indistinguibili. Il nuovo modello emette un raggio di luce modulata infrarossa, quindi misura il tempo impiegato da ciascun fotone a tornare indietro. Si chiama tecnologia a tempo di volo, ed è come trasformare ogni pixel del sensore CMOS di una pistola radar, che offre una reattività senza precedenti, anche in una stanza completamente buia.

Nel corso della presentazione è stato, inoltre, mostrato che la nuova Kinect riesce a monitorare completamente fino a sei persone, 25 punti del corpo tra cui, in aggiunta alla precedente, altri tre punti per ogni mano (in un modello "a pinza"), se quest'ultima è aperta o chiusa, la precisa rotazione di tutti i punti (nello spazio e su loro stessi), il peso, in termini anche di forza applicata ai muscoli del corpo e la velocità dei movimenti. Inoltre dall'analisi dei dati, è in grado di ricavare cose come il battito cardiaco e i movimenti dei muscoli facciali, e quindi anche le espressioni del viso 2.8 [?].

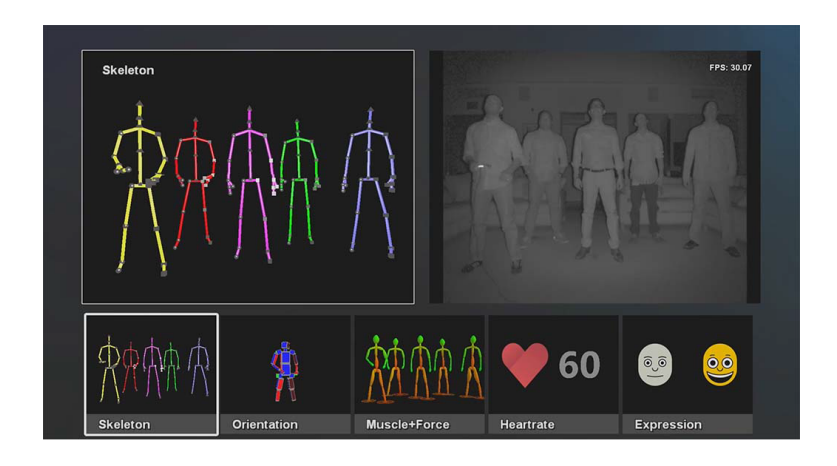

Fig. 2.8: Microsoft Kinect 2 e proprietà

Uno strumento cosÏ potente, supportato dalle nuove SDK, permetterà agli sviluppatori di espandere ancora di più il campo di applicabilità di questa tecnologia, non limitandosi esclusivamente al gaming e all'entertainment.

#### 2.3.2 Leap Motion

Leap Motion Inc. è una società che produce e commercializza un sensor device per computer che supporta la mano e delle dita movimenti come input, analogo a un mouse, ma non richiede il contatto o tocco delle mani sul video. Utilizza un'avanzata tecnologia proprietaria di rilevamento del movimento per l'interazione tra l'uomo ed il computer [?].

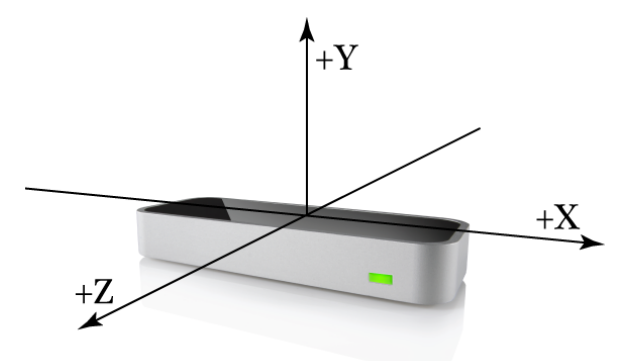

Fig. 2.9: Leap Motion controller

Il controller Leap Motion (fig. 2.9) è una piccola periferica usb progettata per essere posizionata su di un piano, una scrivania, rivolta verso l'alto. Usando due telecamere monocromatiche IR e tre LED a infrarossi, il dispositivo rileva una zona approssimativamente emisferica, ad una distanza di circa 1 metro. I LED generano un modello 3D di punti di luce a infrarossi e le telecamere quasi 300 fotogrammi al secondo di dati riflessi, il modello viene poi inviato attraverso un cavo USB al computer host, dove viene analizzato dal software del controller Leap Motion utilizzando funzioni di "matematica complessa" in un modo che non è stato divulgato dalla società, ma in qualche modo sintetizza i dati di posizione 3D confrontando i fotogrammi 2D generati dalle due telecamere.

E' stato progettato per tracciare movimenti delle dita (o simili come, ad esempio, una penna) all'interno dell'area di azione, garantendo una precisione spaziale di circa 0,01 mm 2.10.

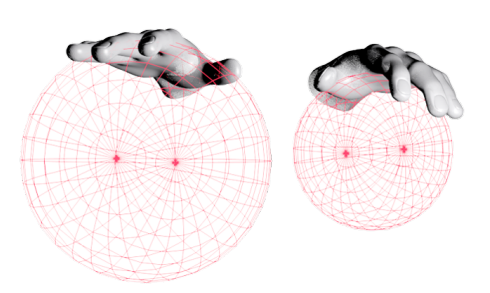

(a) Sistema di tracciamento delle dita nello

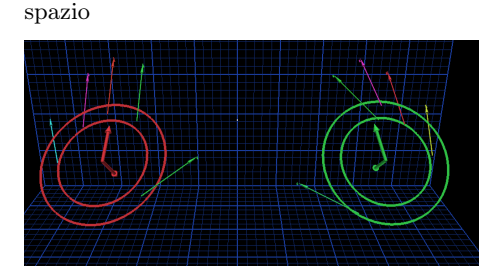

(b) Esempio di tracciamento delle dita

Fig. 2.10: Leap Motion device

L'obiettivo, a detta del Leap Motion CEO Michael Buckwald, è rivoluzionare il modo in cui le persone navigano su internet e interagiscono con il loro sistema operativo, innestando un cambiamento simile a quello portato dal mouse.

Il controller per il consumatore è stato rilasciato nel luglio del 2013 ed è disponibile per la maggior parte dei sistemi operativi. Dal punto di vista dello sviluppatore, il Leap Motion supporta applicazioni realizzate con una buona parte dei linguaggi di programmazione (C++, Java, Python,C# e Unity, Javascript).

# 2.3.3 Intel Perceptual Computing

PerC è un'organizzazione all'interno di Intel Corporation con il compito di fare ricerca, sviluppo ed infine produrre tecnologie per la NUI. L'obiettivo di PerC consiste nel progettare applicazioni hardware e software orientate al consumatore, per il riconoscimento ravvicinato dei movimenti e gesti di mani e dita, riconoscimento vocale e tracciamento del viso ed applicazioni a realtà aumentata.

Dall'ottobre 2012 Intel ha reso disponibile gratuitamente al pubblico la propria SDK, un ambiente di sviluppo integrabile con Visual Studio, che permette agli sviluppatori di sfruttare le potenzialità dei processori targati Intel al fine di creare applicazioni motion-based.

La principale caratteristica di questa SDK è la totale indipendenza dall'hardware: infatti, le librerie e gli algoritmi di motion-tracking e motionsensing disponibili, possono essere utilizzati con qualsiasi video camera RGB o ad infrarossi, permettendo un approccio più semplice ed economico allo sviluppo di applicazioni di questo genere.

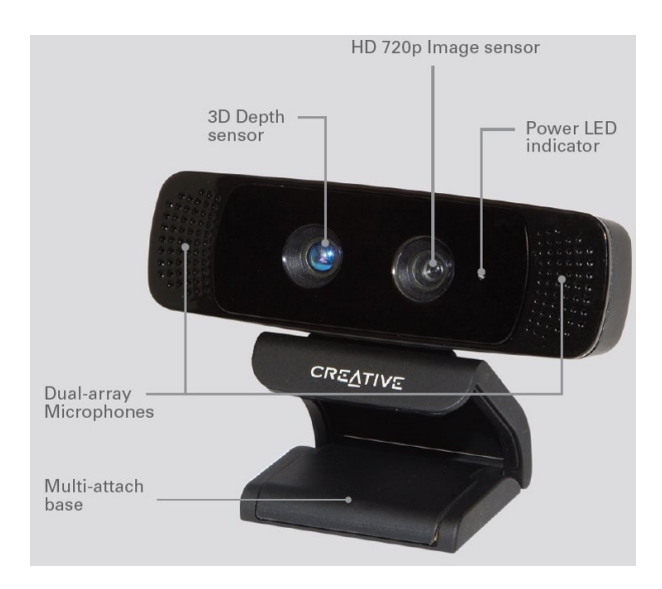

Fig. 2.11: Intel Creative Senz3D

Nel 2013, PerC ha lanciato sul mercato il suo primo prodotto, realizzato in collaborazione con Creative Technology, il Senz3D (fig. 2.11), al fine di fornire agli sviluppatori, uno strumento contenente una camera RGB, una camera IR e un array di due microfoni e che non richiedesse driver o software particolari per essere utilizzato (come invece avviene per Kinect che necessita della presenza sulla macchina della Kinect for Windows Runtime).

Va ricordato, però, che tale hardware non è necessario al fine di utilizzare il pacchetto software di Intel, in quanto, come già detto, è indipendente dall'hardware utilizzato.

# 2.4 IOT, Smart Space e Smart Objects

Molte tecnologie sono state sviluppate e sperimentate su bambini affetti da ASD, ma nonostante il crescente sviluppo del campo di ricerca dell'Internet of Things (IoT) e Ubiquitous Computing ci sono ancora pochissime dimostrazioni in letteratura di ricerche che integrino la HCI e l'IoT nello sviluppo di applicazioni per la formazione dei bambini con disabilità mentali e autistica.

Oggi la frase "Internet of Things" si riferisce al mondo di smart objects e device connessi tra di loro.

"The most profond technologies are those that disappear" [cit. Mark Weiser]

Nel 1988 Mark Weiser il padre dell'Ubiquitous Computing in un suo famoso articolo dove coniò il termine Ubiquitous Computing scrisse : "In the 21st century the technology revolution will move into the everyday, the small and the invisible..." [76].

La visione di Mark Weiser riassunta in questi tre fattori [61]:

- Informazione sempre disponibile in ogni luogo.
- Smart objects.
- Ogni dispositivo connesso ad internet.

è diventata possibile grazie a:

• Sempre minore costo dell'hardware.

- Hardware di dimensione ridotte (La miniaturizzazione permetterà a qualsiasi oggetto di essere connesso, porta ad avere effetti positivi significativi per le persone con disabilità, dove sempre più prodotti possono essere controllati da piattaforme informatiche facilmente accessibili).
- Comunicazione wireless quasi gratuita e facilmente accessibile.

La capacità di dispositivi di rete embedded con CPU limitato, memoria e potenza di risorse significa che IoT trova applicazione in quasi ogni campo, dalle applicazioni industriali (processi produttivi), ala logistica e all'Infomobilità, fino all'efficienza energetica, all'assistenza remota e alla tutela ambientale.

Secondo stime di Garner e di ABI Research, nel 2020 ci saranno 38 miliardi di oggetti connessi a livello globale (fig. 2.12). Le aspettive degli esperti sono che l'IoT cambierà il nostro modo di vivere in modo radicale. Gli smart object, con capacità decisionale, permetteranno risparmio energetico sia a livello personale (domotica e smart-home) sia a livello macroscopico (smart-city e smart grid).

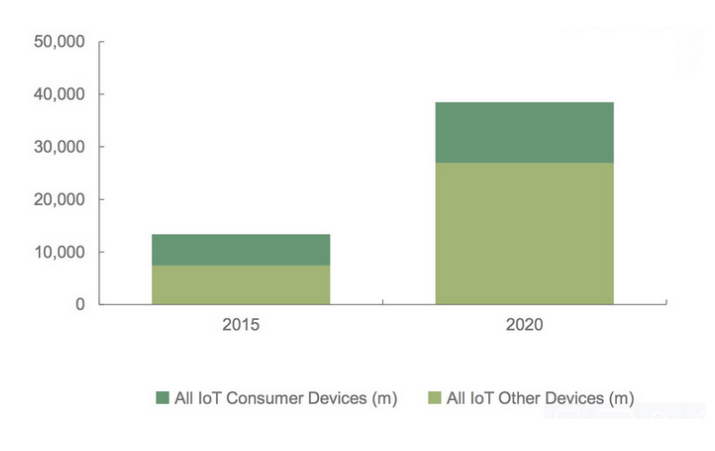

Fig. 2.12: Dati dell'Internet of Things

Non più tardi dell'ultimo ACM International Joint Conference on Pervasive and Ubiquitous Computing (UbiComp 2014), la più importante conferenza tenutasi ogni anno in questo campo di studio, si è sollevato il problema e le soluzioni adottate utilizzando l'IoT per migliorare la qualità di vita delle persone disabili, facilitando e supportando l'implementazione delle disposizioni del Covention on the Rights of Persons with Disabilities promuovendo e-accessibility e assistenza tecnologica (fig.2.13)

| Type of<br><b>Disability</b> | <b>Examples of Useful Functionalities Enabled by IoT</b>      |
|------------------------------|---------------------------------------------------------------|
| Physical and                 | Remote support and services at home                           |
| Dexterity                    | Speech activated devices                                      |
|                              | Automated accessibility functions in public spaces            |
| Visual                       | Interpretation of user environment for way finding            |
|                              | Near field automation                                         |
|                              | Speech activated devices which communicate with speech output |
| Hearing                      | Captioning in glasses delivered by beacons                    |
|                              | Visual cues about status of home devices on mobile device     |
| Cognitive                    | Localization and orientation                                  |
|                              | Automated reminders                                           |
|                              | Programmable safety processes                                 |

Fig. 2.13: IoT nella disabilità

Nell'articolo [61], si presentano alcune dellle nuove tecnologie e l'apporto che esse hanno nelle persone con disabilità, di seguito alcuni esempi di tecnologie :

- Medtronic's Continuous Glucose Monitoring è un wearable device che mostra una costante e istantanea lettura del livello di glucosio nel sangue di persone diabetiche, una minuscola elettrode è inserito sotto la pelle, il quale trasmette i dati del glucosio via wireless radio frequency al display device
- Robot Roomba è un aspirapolvere equipaggiato con tecnologia iAdapt , un sistema di software e sensori che permette Roomba di trovare qualunque via intorno la casa di qualunque spazio e forma.
- Ralph Lauren's Polo Tech Shirt è una maglietta con un conduttivo (threads woven) dentro essa e un piccolo (snap-op) modulo che pesa

meno di 1.5 once e permette trasmissione di informazioni come battito del cuore e dati sulla respirazione via bluetooth ad un iphone o ipad

Dispositivi IoT inoltre possono essere utilizzati per attivare i sistemi di monitoraggio della salute e comunicazione d'emergenza a distanza. Questi dispositivi di monitoraggio della salute possono variare dal monitor della pressione arteriosa e della frequenza cardiaca a dispositivi di dispositivi avanzati in grado di monitorare gli impianti specializzati, come pacemaker o apparecchi acustici avanzati. [31]

I sensori specializzati possono anche essere equipaggiati all'interno degli spazi quotidiani di vita, per monitorare la salute e il benessere generale dei cittadini anziani, garantendo nel contempo che il trattamento adeguato è stato somministrato e aiutare le persone che assistono.

Altri dispositivi di consumo per incoraggiare una vita sana, come ad esempio, bilance collegate o monitor cardiaci indossabili, sono possibili con IoT [60]. Strumenti che aiutano medici o terapisti a monitorare la salute dei loro pazienti sui loro smartphone in remote control [59]

Nel campo di ricerca della disabilità dell'autismo sono limitati i casi in cui si sono utilizzati i concetti di smart objects e smart ambient per i bambini con disabilità autistica.

E' il caso del Georgia Institute of Technology (GIT), Atlanta, che hanno sviluppo "Smart Toys" denominati Child's Play oggetti incorporati con sensori wireless, sicuri e divertenti per i bambini affetti da autismo di più giovane età,e un componente di pattern riconoscimento statistico che può caratterizzare automaticamente determinati tipi di comportamento di gioco eseguiti da bambini, utilizzando un'interfaccia che supporta una revisione retrospettiva dei dati di gioco.

Questa tecnologia Child'sPlay era stata comunque sviluppata per fornire uno strumento per aiutare le persone interessate a raccogliere e analizzare i

dati di gioco sui bambini autistici per una successiva valutazione e relativo sviluppo nel contesto del campo di ricerca.

# 2.4.1 Snoezelen Room

Un ambiente multisensoriale è stato sviluppato originariamente già nel 1970 in Olanda denominato Snoezelen (fig. 2.14).

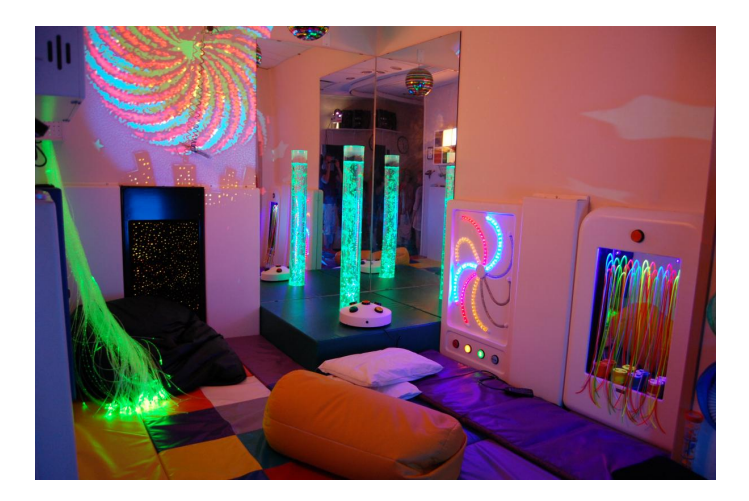

Fig. 2.14: Snoezelen Room

Snoezelen o Controlled Multisensory Environment (MSE) è ad oggi utilizzato sempre di più per le persone con ritardo mentale e malattia mentale per favorire il rilassamento, inibire i problemi comportamentali e migliorare la qualità di vita di queste persone [62].

La stimolazione è creata per percepire una sensazione di divertimento e un sollievo dalla tensione e alleviare i problemi nervosi, con conseguente miglioramento del comportamento generale [63].

Utilizzata su dei soggetti che presentavano malattia mentale e interventi comportamentali di eccessiva aggressività e/o autolesionismo si è dimostrato come la loro aggressività e autolesionismo sono stati alleviati quando gli individui erano all'interno di una stanza multisensiorale Snoezelen.

Questo lavoro di tesi vuole approfondire i concetti dell'IoT e dell'HCI, e la loro integrazione sarà il challenge per creare un ambiente multisensoriale e multifunzionale smart space utilizzando smart objects, con un design opportunamente scelto e frutto della collaborazione con terapisti e medici, in modo che li permetta di migliorare le loro capacità sensoriali e motorie con l'utilizzo delle più avanzate tecnologie introdotte negli smart objects e tecnologie motion based full body interaction, utilizzando il gioco come strumento per veicolo per l'apprendimento e miglioramento delle loro capacità.

#### 2.4.2 Philips Hue

Philips hue abbina luce LED e tecnologia wireless: mette a disposizione dell'utilizzatore finale infinite possibilità e usi della luce.

Il sistema di illuminazione Philips hue ha cambiato in modo rivoluzionario le modalità di utilizzo della luce e il modo in cui usi la luce.

Puoi provare le diverse gradazioni di luce bianca e il loro effetto sul tuo organismo, dalla luce fredda energizzante alla luce calda rilassante. Oppure scegliere tra tutti i colori dello spettro quello che meglio riflette il corrente stato d'animo.

Hue può avere molteplici funzioni nella vita quotidiana e nelle abitudini delle persone sollecitando le loro emozioni; la luce sarà sempre connessa alla loro vita, può svegliarti al mattino in maniera naturale, simulando i colori dell'alba, può aiutarti a proteggere la casa grazie al controllo delle luci da remoto. Può far rivivere i tuoi ricordi preferiti ricreando con la luce l'atmosfera di una fotografia (fig. 2.15).

Le lampadine LED hue producono una luce chiara e brillante. Possono riprodurre tutte le tonalità di luce bianca, dal bianco caldo al bianco freddo. E qualunque colore dello spettro cromatico. Si può inoltre regolare l'intensità luminosa tramite un controllore remote via wireless.

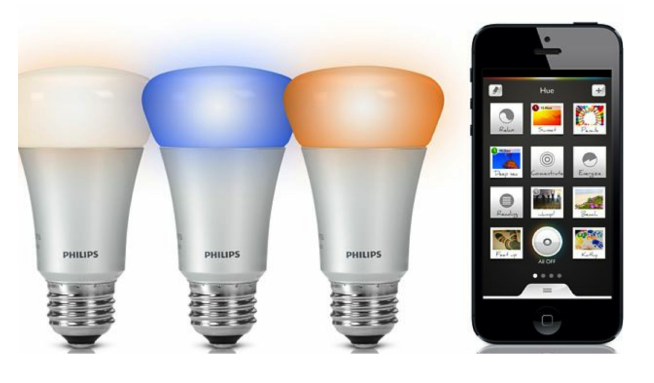

Fig. 2.15: PhilipsHue

Hanno un design propriamente studiato per non creare disagio alle persone interessate.

# Il bridge

E' il ponte tra la app e le lampadine. Collegato al router, il bridge può connettere fino a 50 lampadine contemporaneamente, inclusi gli altri accessori hue e hue tap (fig. 2.16).

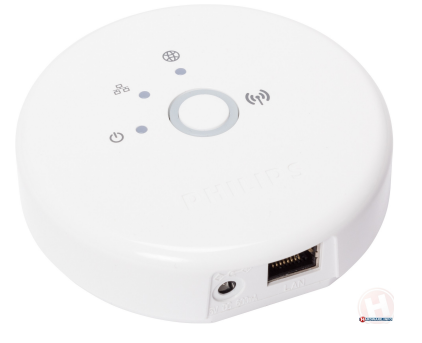

Fig. 2.16: Bridge Philips Hue

Il bridge consente, inoltre, di connettere il sistema hue a internet. In questo modo, è possibile controllare le luci di casa da remoto, collegarle al Web, alle notizie, alla tua casella di posta elettronica o ai Social Network.

#### Portale Myhue

Non devi essere nella stanza per controllare le tue luci. Myhue è un portale di controllo online che consente di connetterti al tuo sistema hue, ovunque ti trovi.

Può essere di grande importanza per terapisti e medici che hanno in cura il paziente, azionando da remoto le luci nella stanza.

Il portale ti consente di salvare le tue ambientazioni preferite e di tenere aggiornato il software del tuo bridge.

#### 2.4.3 Philips Hue Go

Philips ha esteso il concetto delle luci hue rendendo l'utilizzo della luce più versatile e duttile.

Illumina gli spazi nell'ambiente in modi nuovi e creativi, senza rinunciare a tutte le funzionalità già disponibili in Philips Hue.

#### Luce portatile

Dopo aver ricaricato la batteria da 220V inserita embedded nelle Hue GO renderà l'utilizzatore libero di ogni collegamento permettendo di usufruire della Hue Go come lampada portatile spostandola a piacimento in tutta la stanza (fig. 2.17).

Sebbene Hue Go non sia a tenuta stagna, è progettato per resistere a condizioni di umidità elevata. L'unico limite delle Hue Go è l'immaginazione.

#### Controllo Intelligente dell'illuminazione

Controlla Hue Go in modalità wireless da qualsiasi dispositivo iOS o Android tramite l'app Philips Hue o qualsiasi altra app di terze parti sviluppata per Hue, oppure se sei uno sviluppatore, creando un apposita libreria in grado di connettersi, impostare timer, notifiche, allarmi, geofencing e altro.

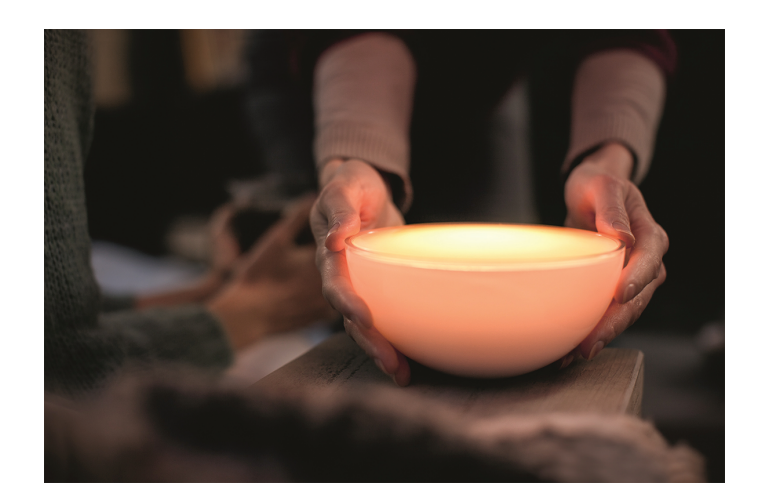

Fig. 2.17: Philips Hue Go

# Connessa alla tua vita

Quando collegata al bridge, Hue Go supporta tutte le funzionalità di connettività di Hue. Goditi effetti di luce sincronizzati con la tua musica preferita. Estendi l'esperienza del televisore AmbiLight a tutta la stanza. Porta l'esperienza di gioco su livelli completamente nuovi e stimolanti con le app appropriamente sviluppate. Le possibilità sono infinite. (fig. 2.18)

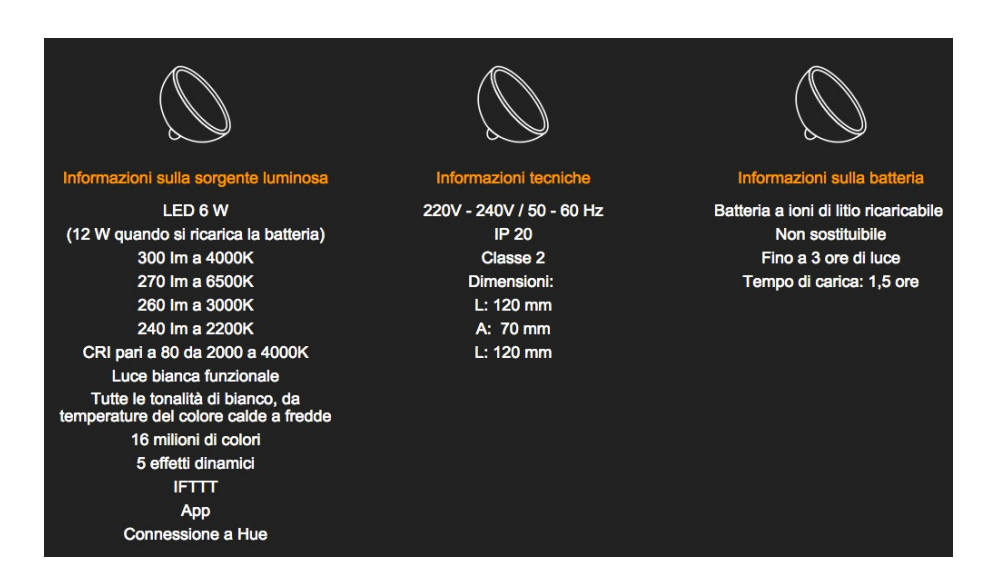

Fig. 2.18: Caratteristiche Hue Go

#### 2.4.4 Philips Carpet

Luminous CarpetsTM è un unica, brevettata soluzione che cambia il concetto di pavimentazione.

Si abbina una robusta illuminazione a LED di Philips con light transmissive carpet realizzato da Desso.

Luminous CarpetsTM è un'innovazione che fondamentalmente trasforma il modo di interagire delle persone nello spazio, trasformando la pavimentazione in una tela dinamica che interagisce direttamente con i nostri sensi e la nostra naturale inclinazione a indirizzarci verso la fonte di luce.

Luminous CarpetsTM delineano un innovativo elemento di design coinvolgente. I colori possono cambiare a seconda della volontà dello sviluppatore, variando in base alla funzione della zona e ora del giorno o periodo dell'anno.

Una ricerca indipendente dimostra che diversi tipi di luce hanno un effetto stimolante sui nostri stati d'animo, come per la nostra produttività e creatività.

Luminous CarpetsTM si basa su queste ricerche. I carpet panels possono essere utilizzati per mostrare modelli versatili e dinamici, testi creativi e anche video.

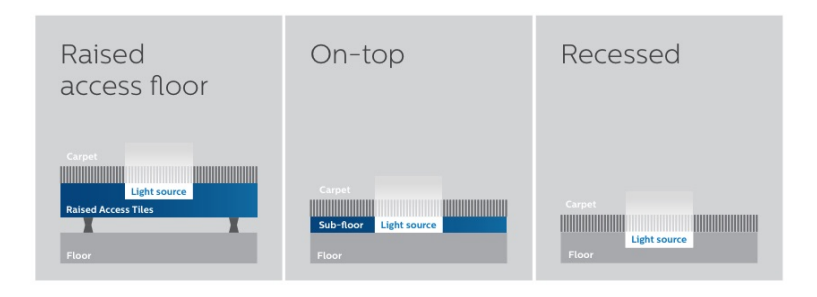

Esistono tre possibili opzioni di installazione (fig. 2.19)

Fig. 2.19: Luminous CarpetsTM

I super sottili LED panels e le relativi luci sono stati creati utilizzando

le più avanzate tecnologie dei LED.

Insieme con i light transmissive carpets questa soluzione è unica nel mercato attuale. Installato sotto la moquette o altri tipi di pavimentazione, i LED sono costruiti in unità chiusa e sono abbastanza forti per essere calpestati rimanendo protetti contro le fuoriuscite eliminando il problema surriscaldamento.

Producono una luce chiara e nitida di qualsiasi colore, sono completamente nascosti dalla vista quando spenti, a differenza di altre strisce di LED, come per esempio, sugli aeroplani.

#### Tutto sotto il tappeto

LC Grid è un involucro di metallo con 1024 high intensity LED appositamente progettati per pavimentazione al chiuso e pronto per essere coperti da light transmissive carpet tiles.

I 1024 LED possono essere configurati separatamente, e ciò rende possibile visualizzare testo statico e/o scorrimento sul pannello.

Il pannello Grid LC può essere installato in un pavimento di calcestruzzo con una scatola speciale montata nel calcestruzzo percorso (fig. 2.20).

Il pannello Grid LC può essere installato anche in un pavimento sopraelevato.

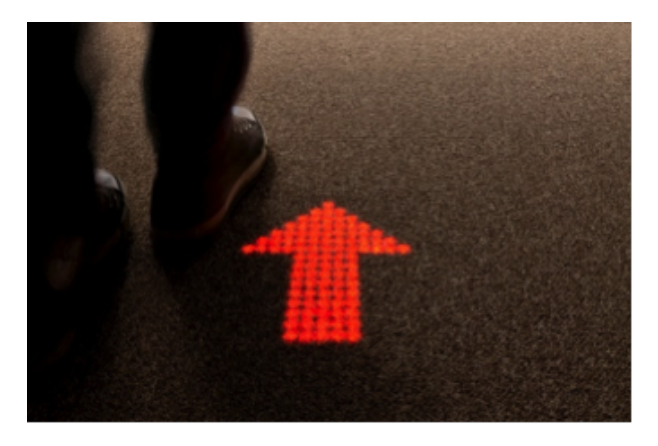

Fig. 2.20: Luminous carpet

Philips e Desso Luminous CarpetsTM può essere controllato in diversi modi. Il contenuto può essere pre-programmato in modo che possa funzionare per periodi più lunghi; ideale per il branding e altre informazioni più permanente come emergenza percorso marcatura, oppure per periodo più limitati come un input di informazione.

Collegando il CarpetsTM luminoso per una gestione software del sistema è un ulteriore possibilità, poiché le unità funzionano con protocollo Art-Net o KiNet con ingresso da sistemi esterni. Alcune applicazioni richiedono maggiore flessibilità, anche al punto che è possibile modificare il contenuto sul posto.

È anche possibile combinando Luminous CarpetsTM con software di controllo da un computer portatile o un iPad, modificare il testo, il nome o scegliere un diverso contenuto, senza una avanzata conoscenza di programmazione.

Scegliendo di utilizzare componenti e protocolli esistenti Philips offre una gamma di possibilità per soddisfare la maggior parte delle applicazioni. Inoltre, ogni cliente ha accesso alla vasta esperienza e ampio database di Philips Lighting.

# 2.4.5 Luminous textile

Creare spazi interni mozzafiato con un'unica soluzione. Luminous textile integra LED multicolorati senza soluzione di continuità all'interno di pannelli di tessuto tecnologicamente avanzati che assorbono anche il suono.

Un concetto che ti offre infiniti modi per giocare con colori, movimento, texture e luce. Con questo strumento è possibile esprimere emozioni, fare una creazione creativa di design e creare ambienti vivi. (fig. 2.21)

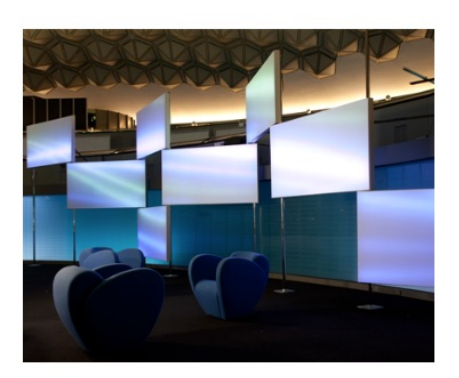

Fig. 2.21: Luminuos textile

# Kvadrat textile collection

I pannelli sono rifiniti con tessuti Kvadrat (fig. 2.22)utilizzando la tecnologia brevettata di Kvadrat Soft Cells per mantenere costante la tensione sul tessuto all'interno della cornice di alluminio.

Con una scelta di colori ricchi e tessuti di alta qualità i pannelli continuano a usufruire e migliorare l'ambiente nello spazio anche quando il contenuto dinamico è stato spento.

| <b>GENERAL CHARACTERISTICS</b> |                                                                                            |  |
|--------------------------------|--------------------------------------------------------------------------------------------|--|
| Finish                         | Kvadrat textiles                                                                           |  |
| Approbations                   | CE, CCC, Ghost-R marking (Other version available with UL, cUL)                            |  |
| Dimensions (panel)             | Min 720 x 720 mm<br>Max 1200 x 6480 mm (in increments of 60 mm)                            |  |
| Thickness (panel)              | 127 mm (including mounting elements)                                                       |  |
| Weight (panel)                 | Ranging from 8,7 - 19,3 kg/m2 depending on panel size                                      |  |
| Mounting                       | Wall (portrait/landscape, surface or recessed)<br>Ceiling (surface, recessed or suspended) |  |
| Input voltage                  | $100 - 240V$                                                                               |  |
| Input frequency                | $50 - 60$ Hz                                                                               |  |
| Input power                    | Max 55 W per m2                                                                            |  |
| Usage environment              | Indoor only (IP20)                                                                         |  |
| Operating<br>temperature       | $5 - 35 °C$                                                                                |  |
| Relative humidity              | Max 95 % non-condensing                                                                    |  |
| Fire safety                    | B-s2,d0 (EN 13501-2 Euroclass)                                                             |  |
| Luminance                      | Up to 190 cd/m2 (depending on textile)                                                     |  |
| Lumen maintenance              | 60.000 hours (L70 @ 25° C)                                                                 |  |
| Pixel pitch                    | 60 mm                                                                                      |  |
| Light source                   | <b>RGB LEDS</b>                                                                            |  |

Fig. 2.22: Kvadrat textile

#### Libertà architettonica

Pannelli in tessuto luminoso vengono messi a disposizione sia in formati standard che personalizzati e possono essere organizzati in numerosi modi per creare un ambiente dinamico vivace.

Dal muro dal contenuto tetro ai pannelli sfalsati su una scala o singoli pannelli sparsi per un muro. Le opzioni di questa tecnologia sono innumerevoli.

#### Libertà contenuto

E' possibile utilizzare il database dei contenuti standard messo a disposizione da Philips per aggiungere effetti decorativi, produrre ambienti naturali o rafforzare e stimolare emozioni riproducendo effetti attraverso il pannello in tessuto luminoso.

Possibile sviluppare propri software consentendo di impostare la configurazione del pannello luminoso tessile, anche utilizzarlo per creare, modificare e caricare i tuoi video sui pannelli tessili luminosi.

Il luminous textile panel è fornito come soluzione integrata. Necessario montare il pannello alla parete o al soffitto utilizzando le staffe incluse o magneti posti su di esso.

Indispensabile collegarlo il dispositivo alla corrente elettrica e usare successivamente una connessione ethernet per collegare i pannelli.

Con il software di Content Manager reso disponibile da Philips è possibile caricare il contenuto video. Controllare l'atmosfera del vostro interno con un remote control o con una opportuna applicazione DiscoverMe LTP.

# 2.4.6 Arduino

#### Nascita

Arduino è una scheda elettronica di piccole dimensioni con un microcontrollore e circuiteria di contorno, utile per creare rapidamente prototipi e per scopi didattici (fig. 2.23).

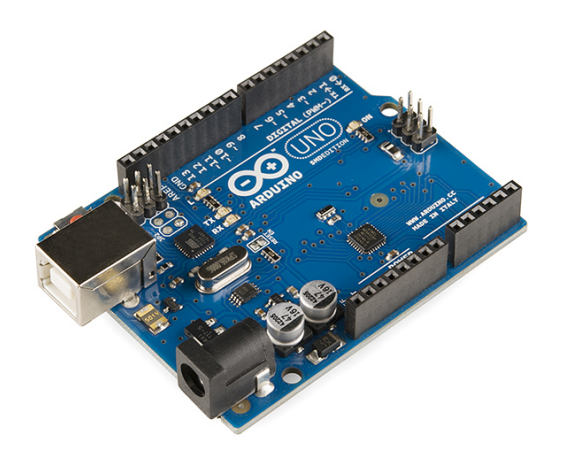

Fig. 2.23: Arduino

Il nome della scheda deriva da quello di un bar di Ivrea frequentato da alcuni dei fondatori del progetto. Arduino è stato creato nel 2005 come progetto per gli studenti all'Interaction Design Institute Ivrea, usando "BASIC Stamp" al costo di meno di 100euro.

Arduino comprende una piattaforma hardware per il physical computing sviluppata presso l'Interaction Design Institute, un istituto di formazione con sede a Ivrea, fondato da Olivetti e Telecom Italia.

# Informazioni generali

Con Arduino si possono realizzare in maniera relativamente rapida e semplice piccoli dispositivi come controllori di luci, di velocità per motori, sensori di

luce, temperatura e umidità e molti altri progetti che utilizzano sensori, attuatori e comunicazione con altri dispositivi.

E' fornito di un semplice ambiente di sviluppo integrato per la programmazione. Tutto il software a corredo è libero (open-source), e gli schemi circuitali sono distribuiti come hardware libero.

L'hardware si basa su un circuito stampato che integra un microcontrollore con pin connessi alle porte I/O, un regolatore di tensione e quando necessario un'interfaccia USB che permette la comunicazione con il computer.

A questo hardware viene affiancato un Ambiente di Sviluppo Integrato (IDE) multipiattaforma (per Linux, Apple Macintosh e Windows) (fig. 5.13). Questo software permette anche a tutti gli utenti di scrivere programmi con un linguaggio semplice e intuitivo derivato da C e  $C_{++}$  chiamato Wiring, liberamente scaricabile e modificabile.

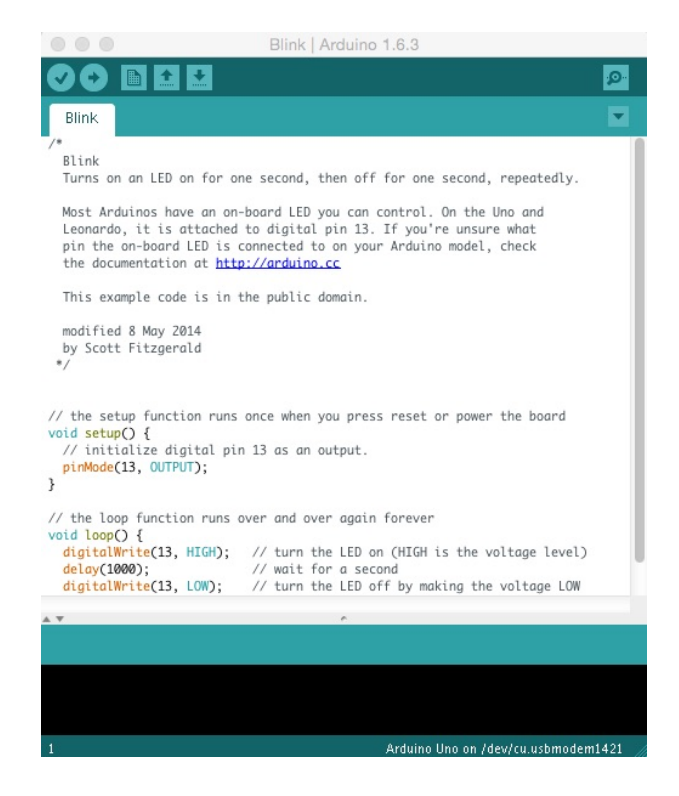

Fig. 2.24: Arduino Software

La particolarità del progetto è che le informazioni sull'hardware, e soprattutto i progetti, sono disponibili per chiunque: si tratta quindi di un hardware open source, distribuito nei termini della licenza Creative Commons AttributionShareAlike.

#### Specifiche hardware

Una scheda Arduino tipica consiste in un microcontrollore a 8bit AVR prodotto dalla Atmel, con l'aggiunta di componenti complementari per facilitarne l'incorporazione in altri circuiti. In queste schede sono usati chip della serie megaAVR nello specifico i modelli ATmega8, ATmega168, ATmega328, ATmega1280 e ATmega2560.

Molte schede includono un regolatore lineare di tensione a 5 volt e un oscillatore a cristallo a 16 MHz, sebbene alcune implementazioni, come ad esempio la piccola LilyPad [6], abbiano un clock di 8 MHz e facciano a meno dello stabilizzatore di tensione.

In alcuni casi il microcontroller della scheda è preprogrammato con un bootloader che semplifica il caricamento dei programmi sulla memoria flash incorporata nel chip.

A livello concettuale, tutte le schede sono programmate attraverso una porta seriale RS232, ma il modo in cui questa funzionalità è implementata nell'hardware, varia da versione a versione. Le schede seriali Arduino contengono un semplice circuito inverter che permette la conversione tra il livello della RS232 e il livello dei segnali TTL.

La programmazione può avvenire tramite il protocollo ISP e un'altra scheda Arduino utilizzata come programmatore, tramite la USB (in alcuni casi, il microcontrollore contiene USB hardware), oppure grazie a un programmatore esterno dedicato.

L'alimentazione della scheda può avvenire attraverso la porta USB del computer, o attraverso la maggior parte degli alimentatori USB, oppure attraverso un adattatore in corrente continua a 9 volt, con connettore cilindrico (diametro 2,1 mm e positivo centrale).

#### Funzionalità di input/output

Per implementare il comportamento interattivo, Arduino è fornita di funzionalità di input/output (I/O), grazie alle quali essa riceve i segnali raccolti da sensori esterni.

Il comportamento della scheda è gestito dal microcontroller in base ai valori provenienti dai sensori e alle decisioni determinate dal particolare programma in esecuzione in quel momento sulla scheda. L'interazione con l'esterno avviene attraverso attuatori pilotati dal programma per mezzo dei canali di output in dotazione.

A tale scopo, Arduino è dotata di molti dei connettori di input/output per microcontroller in uso su altri circuiti. Tutti i pin di I/O sono collocati sulla parte superiore della scheda mediante connettori femmina da 0,1". Inoltre sono disponibili commercialmente molte schede applicative plugin, note come "shields".

#### I/O digitale e analogico

La Arduino Uno, ad esempio, che ha soppiantato la Duemilanove, offre 14 connettori per l'I/O digitale (numerati da 0 a 13). La direzione di funzionamento, input o output, è decisa dallo sketch software programmato sull'IDE.

Sei dei canali I/O possono produrre segnali Pulsewidth modulation (PWM). Attraverso i segnali PWM è possibile, ad esempio, regolare l'intensità di luminosità di un LED o la velocità di rotazione di un motorino elettrico.

L'hardware di tre dei pin di I/O (9, 10 e 11) implementa la possibilità di gestirli direttamente attraverso la funzione analogWrite(), che permette di controllare la PWM del segnale in uscita in maniera efficiente, senza dover eseguire linee di codice appositamente predisposte.

Sempre sulla Uno, sono presenti altri 6 connettori specificamente dedicati a ingressi di segnali analogici (collegati quindi ad una ADC), cioè valori di tensione letti da sensori esterni i cui valori, fino a un massimo di 5 Volt, sono convertiti in 1024 livelli discreti (da 0 a 1023). Questi 6 connettori possono essere riprogrammati (sempre dal codice dello sketch sull'IDE) per funzionare come normali entrate/uscite digitali.

#### Versioni di Arduino interessato da questo lavoro di tesi sono:

- Arduino Mini, una versione in miniatura facente uso di un ATmega168 a montaggio superficiale;
- Arduino Nano, una versione ancor più piccola della Mini, utilizzante lo stesso controller ATmega168 SMD e alimentata tramite USB;
- Arduino Uno, evoluzione della Duemilanove con un differente chip, programmabile e più economico, dedicato alla conversione USB seriale;

#### 2.4.7 Cricket

Nel paper scritto nel 2000 [77] si presenta la progettazione, implementazione e valutazione di Cricket, un sistema di supporto di posizione per ambienti indoor, mobile e applicazioni location- dependent.

Consente alle applicazioni in esecuzione su nodi mobili e statici di calcolare loro posizione fisica utilizzando i listeners che ascoltano e analizzano informazioni da beacons diffusi in tutta la stanza.

Il cricket è il risultato di diversi obiettivi di progettazione, tra cui la privacy degli utenti, gestione decentralizzata, eterogeneità di rete e basso costo, e ogni dispositivo di Cricket è costituito da componenti in commercio e costa meno di 10 \$ americani (fig. 2.25).

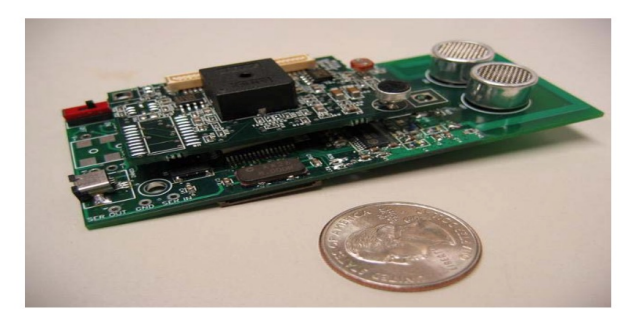

Fig. 2.25: Cricket

La progettazione e la distribuzione del sistema per ottenere la posizione e le informazioni spaziali in un ambiente interno è un compito impegnativo per diversi motivi, tra cui la conservazione della privacy degli utenti, amministrazione e spese generali di gestione, scalabilità del sistema e la natura dei canali wireless indoor

Il Cricket è stato progettato e implementato all'MIT, l'obiettivo era creare un sistema di supporto del percorso per la distribuzione in tutto l'edificio nel contesto del Project Oxygen e sono stati condotti già diversi esperimenti con esso.

Cricket utilizza i beacons per diffondere informazioni in uno spazio geografico ai listener. Un beacon è un piccolo dispositivo collegato a una posizione all'interno dello spazio geografico che analizza.

In genere, è ottenuta dal "proprietario" della posizione (ad es., l'occupante di una stanza in un ufficio o una casa o un edificio amministratore) e posizionato in un luogo discreto come un soffitto o parete.

Cricket non allega qualche semantica allo spazio interessato dal beacon; qualsiasi stringa breve può essere diffusa, come ad esempio il nome di un server da contattare per carpire ulteriori informazioni sullo spazio o un name resolver per scoprire le risorse nello spazio.

Cricket beacons sono poco costosi e più di uno di loro può essere utilizzato in qualsiasi spazio per una maggiore tolleranza agli errore e una migliore copertura spaziale.

Per ottenere informazioni su uno spazio, ogni nodo mobile e statico ha un listener collegato ad esso. Un listener è un piccolo dispositivo che ascolta i messaggi dai beacon e utilizza questi messaggi per dedurre lo spazio in cui si trova.

Il listener fornisce un'API per programmi in esecuzione sul nodo che consentono loro di dedurre dove si trovano, in modo che possono utilizzare queste informazioni per propagare adeguatamente la loro posizione allo scopo di fornire un servizio di individuazione delle risorse presenti nella stanza.

Il listener può essere collegato ai nodi statici e mobili. Ad esempio, quando un utente si collega un nuovo servizio statico alla rete (ad esempio, una stampante), non ha bisogno di essere configurato con una posizione o qualsiasi altro attributo, non fa altro che collegare un listener ad esso.

In pochi secondi, il listener inferisce posizione corrente dal set di beacons che sta ascoltando e ne informa il software della periferica comunicando tramite l'API.

Queste informazioni quindi possono essere utilizzate in un proprio servizio di propagazione delle informazioni. L'unica configurazione necessaria nel Cricket consiste nell'impostare la stringa nello uno spazio in cui è diffusa ad un beacon.

# 2.5 Altre tecnologie per l'autismo

Esiste una moltitudine di tecnologie per la formazione di individui con ASD in specifiche competenze, che diverse teorie neuro-psicologiche promuovono, inclusi i tutorial package, che interessano il riconoscimento del volto [19], riconoscimento delle emozioni [20] e comprensione degli stati mentali degli altri [50] [51].

Infine, i social robot e bambole in grado di tenere traccia di volti, espressioni, e seguire lo sguardo degli occhi di chi lo utilizza, sono state sviluppati
per insegnare agli individui con autismo, e di conseguenza migliorare le loro abilità di comunicazione e interazione sociale, come esempio l'imitazione, il turn taking (processo nel quale persone in una conversazione decidono chi è il prossimo a parlare), in un modo più coinvolgente e meno stressante dell'interazione umana face-to-face. Un esempio di questa tecnologia è il programma AURORA Project [44] [45].

Altre tecnologie sono i robot che imitano i movimenti umani, al fine di fornire 'amici robot' per i bambini con basso funzionamento autistico (Low Functional Autism (LFA)), che spesso evitano del tutto il contatto human-to-human: studi su piccola scala [54] [55] hanno dimostrato che alcuni bambini con LFA si impegnano in un'attenzione condivisa e nel processo di turn-taking, più volontariamente con un robot che con un essere umano.

Dispositivi portatili, sensori wearable vengono utilizzati per registrare il sistema nervoso autonomo funzionante in persone con autismo per aiutarli a capire, comunicare, e regolare i loro livelli di eccitazione, come ad esempio l'EDA Project sviluppato all'Massachusetts Institute of Technology (MIT) [18].

Recenti sviluppi nei sensori di attività elettrodermici EDA [56] [18] e telecamere wearable con funzionalità di rilevamento facciale automatizzato [18] sono sviluppati come 'apparecchi acustici emotivi' che possono essere utilizzate sia da persone con ASD e dai loro terapisti.

Sono in fase di ricerca e sviluppo sono sistemi che utilizzano wearable camera e software di riconoscimento di pattern per dedurre stati socio-emotivi utilizzando segnali non verbali, come testa e espressioni facciali delle persone e comunicare queste inferenze a chi lo indossa tramite canali visivi, uditivi e tattili [46].

Strumenti mobili computerizzati come Personal Digital Assistant (PDA) sono sul mercato per aiutare le persone con autismo ad organizzare il loro materiale, stabilire orari, e fornire spunti per il completamento delle loro attività quotidiane giorno per giorno, come ad esempio Symtrend [47].

Infine, tecnologie vocali, che includono il riconoscimento vocale, il riconoscimento speaker, sintesi vocale, e la mutazione della voce (esempio, il Center for Spoken Language Understanding (CSLU) [48]), stanno facendo enormi progressi in termini di precisione, qualità, e adattabilità utente e può ora essere utilizzato per una vasta gamma di scopi di assistenza, diagnosi, e correzione.

Un altro efficace esempio di una sistema informativo tecnologico per l'autismo è l'Interactive Autism Network (IAN) [49]. IAN promuove la raccolta di dati e il reclutamento di soggetti di ricerca consentendo a genitori di persone con autismo a partecipare a studi di ricerca, condividendo valori genealogici, ambientali, e dati sul trattamento da postazioni remote (ad esempio, casa o in ufficio), per mezzo di Internet.

#### 2.5.1 EDA wearable sensor

L'esigenza di monitorare con precisione le persone con disabilità nel corso di lunghi periodi di tempo ha stimolato l'interesse in tecnologie wearable confortevoli; dispositivi non invadenti che possono essere indossati durante la normale attività quotidiana per raccogliere dati fisiologici per periodi di diverse settimane o mesi [64].

I ricercatori del MIT hanno indirizzato questi sforzi, progettando dispositivi lungamente immaginati ed ora in via di sviluppo che possono essere indossati comodamente durante le normali attività quotidiane [65], tra cui un nuovo wireless EDA e sensore di movimento comodamente indossato sul polso, liberando la mano per l'uso quotidiano (fig. 2.26).

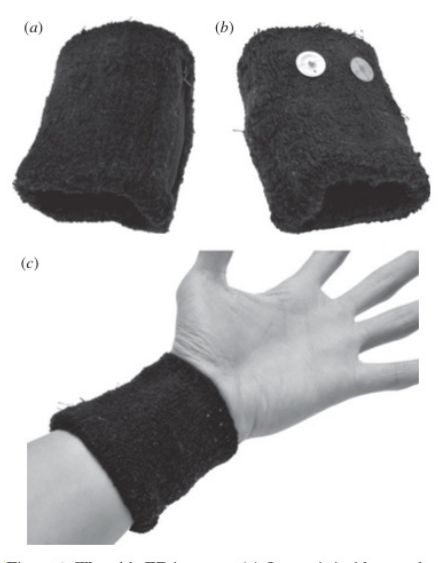

Figure 1. Wearable EDA sensor. (a) Sensor is inside stretchy breathable wristband. (b) Disposable  $Ag/AgCl$  electrodes attached to the underside of the wristband. (c) The EDA sensor can be worn comfortably for long periods of time

Fig. 2.26: EDA wearable sensor

Questo prodotto è stato inserito anche nel campo di ricerca della disabilità dell'autismo rilevando ottimi dati di studio per capire il comportamento degli individui in osservazione.

Per esempio, una persona autistica può apparire perfettamente calma agli occhi delle persone che lo conoscono, mentre sta avendo un inusuale alta battito del cuore a riposo, 120 b.p.m. o più, invece di un normale 60-80 b.p.m. [66].

I cambiamenti nella conduttanza cutanea sulla superficie conosciuta come EDA, forniscono una sensibile e comoda misura di cambiamenti del sistema nervoso, associati con emozioni, cognizioni e attenzione [68].

Questa wearable technology testata anche su una persona autistica di età adulta, Baggs [69], il quale ha dato un feedback sul dispositivo, ha affermato

:

... they had one that was just electrodes that attached to a thing that transmits to a computer, which then shows it on a graph. Because there were so many people in the room, my arousal level was really high, it turned out (I wouldn't be surprised, being around lots of strangers stresses me out). But if I sat and rocked and didn't look at the people, it slowly went down. The moment one of them turned her head to look at me, though, it suddenly jumped up again. And this was before the point of eye contact, even, and certainly before I could feel more than a small difference in my stress levels....

#### Fig. 2.27: Frase Baggs

Che dimostra come il corpo dei soggetti con disabilità autistica si comporta in modo diverso da come può essere percepito all'esterno.

# Capitolo 3

# Bisogni utenti e requisiti per il design

"Gli scienziati sognano di fare grandi cose. Gli ingegneri le realizzano."

James Michener

L'obiettivo principale di questo lavoro di tesi è offrire ai bambini disabili ed ai loro tutor (educatori, terapisti, genitori) nuovi strumenti tecnologici e metodologici per l'apprendimento. Risultato ottenuto applicando i due principali paradigmi pedagogici di apprendimento: il primo basato sul gioco, il secondo sul movimento corporeo ed introducendo un terzo innovativo strumento nel sistema di apprendimento, lo "smart space".

Il progetto sviluppa giochi educativi che consentono ai bambini disabili di interagire con i contenuti formativi attraverso l'utilizzo di movimenti e gesti, interagendo con smart objects inseriti e connessi tra di loro in un ambiente dinamico e stimolante.

Per la prima volta si vuole unire il paradigma di Human Computer Interaction con i concetti e tecnologie dell'IoT per creare un nuovo, stimolante, dinamico strumento da inserire nel percorso di apprendimento e nella vita quotidiana dei bambini affetti da disabilità mentale, in particolar modo disabilità autistica.

Il progetto di tesi, per l'analisi dei bisogni e delle strategie di intervento per i bambini autistici, coinvolge principalmente il centro terapeutico ed educativo l'Abilità situato a Milano, coinvolgendo una decina di specialisti (dottori neuropsichiatrici, terapisti motori, educatori speciali) e altrettanti bambini autistici.

# 3.1 Suddivisione ciclo di vita del progetto

Il progetto è stato concepito basandomi sulle più comuni tecniche di software engineering seguendo il paradigma del waterfall model estendendola anche per l'hardware.

Suddiviso in 7 stadi :

Feasibility study -> Requirements analysis & specification -> Design -> Coding & Hardware -> Integration & System test -> Deployment -> Maintenance.

Fig. 3.1: Waterfall Life Cycle Model

La suddivisione del lavoro è stata effettuata in questo modo:

- 15% Feasibility study & Requirements and Specification In collaborazione con terapisti ed esperti (Capitolo 3)
- 15% Design Sviluppata con la collaborazione di un gruppo di lavoro di designer (Capitolo 4)
- 50% Coding & Hardware Sviluppati in alternanza, andando in parallelo (Capitolo 5-6)
- 10% Deployment Assemblaggio di tutti i dispositivi presenti nel gioco nella stanza adibita
- $10\%$  Testing
- n.a. Maintenance Stadio non ancora raggiunto

Durante la fase di implementazione, a diversi intervalli di tempo, son stati sviluppati dei prototipi per richiedere un feedback dai soggetti interessati al progetto.

In questo capitolo ci concentriamo sui primi 2 stadi :

Feasibility study -> Requirements analysis & specification -> Design -> Coding & Hardware -> Integration & System test  $\rightarrow$  Deployment  $\rightarrow$  Maintenance.

Organizzato nel seguente modo:

- Studio del problema a livello generale attraverso trattati di ricerca e progetti sviluppati e introdotti nella terapia
- Osservazione sul campo e raccolta dati/informazioni
- La definizione degli stakeholder che potrebbero essere interessati al progetto
- Definizione degli obiettivi clinici a cui si rivolge questo lavoro di tesi
- La conoscenza acquisita si riflette in linee guida per il design e requisiti implementativi di diversi giochi.

# 3.2 Analisi del problema

Il processo di analisi dei requisiti è stato articolato come un processo di condivisone delle idee, tra il lato tecnico, il coinvolgimento di un gruppo di design (gruppo di sviluppo) ed il gruppo di insegnanti ed educatori del centro l'Abilità a Milano.

In questo modo, se dal lato tecnico c'è la necessità di capire a livello profondo le caratteristiche dei bambini con disabilità cognitiva per poter realizzare i giochi, allo stesso tempo, medici neuropsichiatrici, logopedisti, terapisti ed educatori, devono poter capire il potenziale e le limitazioni della tecnologia touchless dei giochi motion-based all'interno di uno smart space.

#### 3.2.1 Valutazione del problema

• Valutazione bambini nello svolgimento di attività quotidiane: Questa attività applica il principio del Contextual Inquiry, capire cosa sta succedendo nella vita delle persone in un contesto reale, cosa funziona e cosa no, dove, quali ed in che misura è possibile inserire nella loro vita questa tecnologia.

Questa attività di osservazione e studio è stata eseguita in prima fase, informandomi in alcuni casi letterari, già in parte spiegati nei capitoli precedenti, [35][64][65][66][71] e personalmente presso la scuola "Sally Mayer" Cairate, dove ho potuto visionare un bambino autistico nello svolgimento delle sue attività didattiche e il suo inserimento e comportamento in un ambiente socialmente attivo.

Nei mesi di Febbraio e Marzo ho avuto la disponibilità di entrare in contatto a Milano con un centro per bambini con disabilità cognitiva (L'Abilità), dove ho arricchito ancora di più la mia conoscenza sull'argomento, potendo osservare diversi bambini con differenti livelli di autismo, constatando, come già verificato nei precedenti articoli di ricerca [35], la non omogeneità del fenomeno dell'autismo e le loro diverse forme di disabilità.

• Valutazione bambini nell'utilizzo di giochi touchless motionbased con Kinect: Si tratta di una prima indagine empirica presso il centro l'Abilità dove ho potuto constatare l'efficacia dei più utilizzati giochi esistenti in commercio [73], e di altri giochi sviluppati e implementati presso il Politecnico di Milano nello stesso ambito di ricerca [75], valutandone gli eventuali miglioramenti e, la possibile introduzione delle nuove tecnologie attualmente a disposizione.

Gli obiettivi di questa valutazione sono molteplici:

- Valutazione personale e visiva dell'efficacia del touchless motionbased, raccogliendone evidenze empiriche dei potenziali benefici legati al paradigma generale di gioco per bambini autistici.
- Valutare i possibili livelli di difficoltà di gioco e concludendo, la necessità di avere un ampio setting di configurazione user-friendly da rendere disponibile ai terapisti
- Valutazione bambini nell'utilizzo di giochi e tecnologie che creano stimoli audio-visivi con sensori audio visivi : Nel centro ho potuto valutare l'utilizzo e relativa efficacia di alcune tecnologie che adoperano la stimolazione attraverso i canali visivi e auditivi.

Ho potuto constatare l'efficacia di una tecnologia sviluppata all'interno del Politecnico di Milano (Magic Ball) (fig. 3.2), costituita da un semplice strumento a forma sferica confortevole al tatto, in grado di emettere suoni e luci differenti a supporto di un'applicazione software che permette al bambino di divertirsi attraverso il gioco, migliorando le proprie capacità.

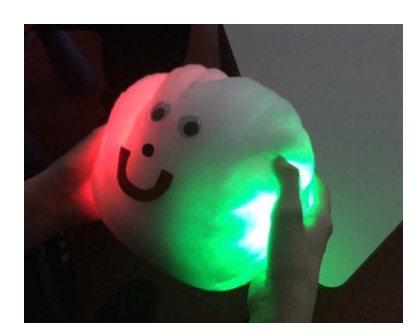

Fig. 3.2: Magic Ball

Inoltre in questo moderno centro terapeutico si avvalgono delle più avanzate tecnologie disponibili in commercio, che utilizzano la luce come veicolo di stimolazione per bambini con gravi problemi di autismo, rendendomi conto del loro apporto terapeutico:

– Tecnologia Portable Bubble Tube : Interactive Portable Bubble Tube Miniaturized magic! Tutti le meraviglie di un grande tubo di bolle in un un'unità abbastanza piccola da poter stare su un un tavolo o tenere in mano, ideale per uso domestico, strutture residenziali, classi scolastiche, dovunque. Dimensioni: misura del tubo Altezza (66 x 10cm) con un (26cm) Base.

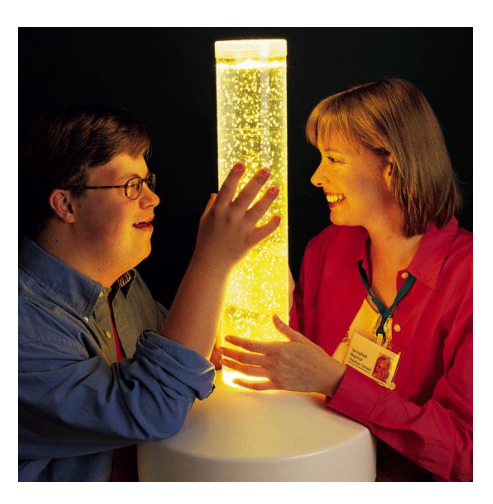

Fig. 3.3: Bubble Tubes

– Tecnologia FIberOptic Light Sprays : Utilizzo di luce fibre ottiche che tende a migliorare l'umore e il rilassamento. Offrono una ampia gamma di benefici multisensoriale e può essere utilizzata per un feedback visivo e tattile. Il bambino vedrà luci scintillanti e potrà godere della sensazione come la dissolvenza di colori, modificate leggermente e lentamente. Ulteriori sistemi tattili dei bambini saranno impegnati a far scorrere le dita attraverso i cavi di fibra. Esistono fibre ottiche di plastica e/o di vetro. La plastica della fibra ottica è più durevole, più difficile da danneggiare e meno costosa della la stessa in vetro. La fibra ottica di vetro, a differenza di quella in plastica, può essere più morbida, più facile da intrecciare e può produrre colori più brillanti.

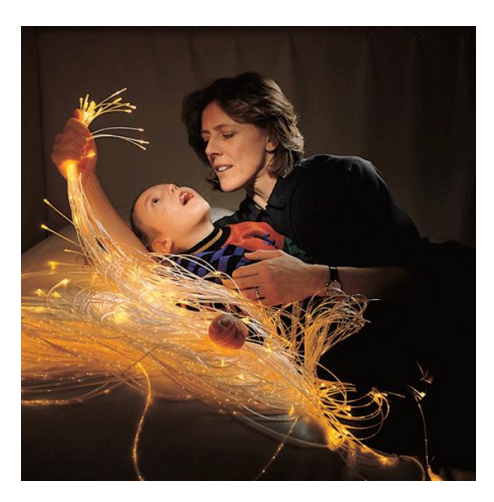

Fig. 3.4: Light Fibers

Come ho potuto studiare in articoli di ricerca sull'efficacia della luce nei comportamenti dei soggetti autistici, come nel caso della Snoezelen Room (Paragrafo precedente), queste tecnologie permettono di avere un maggior effetto rilassante e alleviare in alcuni casi l'aggressività del bambino.

• Gruppi di confronto Gruppi di discussione e confronto con i terapisti e medici, volti a valutare il comportamento dei bambini attraverso la loro esperienza, l'efficacia dello strumento, nonché le direzioni da seguire e le migliorie da applicare ai giochi, affinché siano vicini alle esigenze e ai bisogni dei terapisti, educatori, ma soprattutto dei bambini, il tutto sfociato nelle Linee Guida, descritti in dettaglio nella successiva sezione Linee Guida.

#### 3.2.2 Stakeholders

Questa sottosezione mostra le persone o i soggetti che possono beneficiare di questo lavoro. I soggetti sono stati divisi in due principali categorie, primari e secondari (Primary stakeholders, Secondary stakeholders).

#### Primary stakeholder

Sono i soggetti a cui ho dedicato gli obbiettivi di questa tesi, i quali interagiscono direttamente con questa tecnologia :

- Bambini con autismo: Bambini autistici che presentano disabilità sia Low Functional Autism (LFA) che High Functional Autism (HFA).
- Bambini con disabilità mentale: Soggetti che presentano difficoltà di relazione sociale, comunicazione, problemi motori e necessitano di aiuto.
- Medici e terapisti: Professionisti del settore che lavorano con soggetti affetti da autismo. Potrebbe includere medici esperti, terapisti, oppure altri esperti della medicina.
- Educatori: Riguarda quelle persone che si occupano di ragazzi con disabilità mentale in strutture come scuole pubbliche e private, insegnanti, tutor di sostegno...
- Famiglia: Include tutte quelle persone che non sono professionisti della materia ma che sono relazionati direttamente con essa e che usufruiscono direttamente dei benefici che la nuova tecnologia può apportare, sono genitori, amici, parenti...

#### Secondary stakeholders

• Università e ricercatori: Qualunque ente fisico che intende raccogliere dati o condurre studi e ricerche su individui con disabilità mentale.

• Ospedali e cliniche: Riguarda tutte quelle strutture che intendono partecipare al progetto e adoperare il sistema con i bambini con disabilità autistica e mentale.

#### 3.2.3 Obiettivi clinici educativi

Uno degli aspetti critici nell'intervento con il gruppo di bambini identificato (vedi paragrafo precedente 3.2) è la necessità di generalizzazione delle competenze acquisite, anche nella loro vita quotidiana. Significa che i miglioramenti raggiunti nella capacità di comunicazione, interazione sociale e controllo comportamentale devono mostrarsi in tutte le situazioni del loro ambiente naturale e con ogni partner (coetanei, tutori e famiglia).

Inoltre, per i bambini, è sempre importante trovare ed usare attività "forti" e motivanti, che portano a facilitare l'acquisizione delle competenze e delle capacità di cui sopra; da qui la necessità di usare il fattore "divertimento" come ingrediente fondamentale in tutte le attività proposte ai bambini.

Questi propositi generali, per lo sviluppo e la progettazione dei giochi, possono essere tradotti in obiettivi organizzati lungo tre concetti principali:

#### Sviluppo delle capacità motorie:

- Aumento delle abilità motorie.
- Aumento delle capacità di equilibrio e della postura: McNevin and Wulf, nel loro articolo [80] analizzano di come ci sia un'aumento nelle prestazioni posturali quando l'individuo dirige la propria attenzione verso l'esterno, piuttosto che verso l'interno ovvero la propria postura e movimento del suo corpo. Questo significa che focalizzare l'attenzione sugli effetti del movimento, invece che sul movimento in sé, ne migliora le prestazioni. Quindi concentrare esternamente l'attenzione migliora la stabilità posturale, innescando processi automatici di controllo del proprio corpo .

#### Sviluppo delle capacità cognitive:

- Aumento delle capacità percettive, della capacità di attenzione selettiva, ovvero la capacità di concentrarsi su un importante stimolo ignorando le distrazioni concorrenti, migliorando il coefficiente di attenzione, promuovendo la capacità di elaborazione delle somiglianze e delle differenze. Ad esempio l'abilità di concentrarsi su determinati stimoli, per identificare gli elementi appartenenti alla stessa categoria, o diversi tra loro, in modo da riconoscerne i modelli e mapparli anche attraverso rappresentazioni grafiche.
- Aumento della consapevolezza del proprio corpo, dello schema corporeo e lo spazio intorno ad esso e in cui è inserito.
- Sviluppo di azioni motorie orientate ad uno scopo, quale può essere il processo cognitivo di organizzare ed effettuare movimenti precisi, volti a raggiungere un obiettivo.
- Sviluppo della capacità di imitazione di situazioni mostrate a schermo.

#### Sviluppo delle abilità sociali:

- Promuovere la motivazione e lo stimolo ad impegnarsi in interazioni con gli altri, che siano i loro coetanei o le persone a loro vicine.
- Favorire la comunicazione e quelle che sono le motivazioni che portano a condividere i risultati ed i successi con gli altri.
- Sviluppo della cosiddetta Join attention (attenzione congiunta o condivisa), le abilità di seguire lo sguardo di coloro con cui si parla ed identificarne l'intenzione. La join attention è importante sotto molti aspetti dello sviluppo del linguaggio che includono comprensione, produzione e sviluppo di un vocabolario della parola.

#### Rilassamento e/o diminuzione comportamenti aggressivi

Alcuni dei soggetti che presentano una malattia mentale mostrano di avere interventi comportamentali di eccessiva aggressività e/o autolesionismo, uno degli obiettivi di questo lavoro è:

- Promuovere ed attuare una sensazione di rilassamento nell'ambiente di gioco.
- Diminuzione dell'aggressività in alcuni particolari casi di disabilità autistica che sfociano in comportamenti aggressivi e di autolesionismo.

In aggiunta a tutti gli obiettivi di cui sopra, vi è la necessità di favorire la motivazione, ovvero lo stimolo inteso come voglia di partecipare in tutte le attività in cui i bambini sono coinvolti, che porta e facilita l'acquisizione delle competenze sopra indicate.

Di conseguenza, rendere le attività coinvolgenti e divertenti sono due obiettivi fondamentali paralleli a tutte le attività progettate e sviluppate, sia per il target di bambini identificato per la progettazione dei videogiochi comuni, attualmente utilizzati in terapie, sia per qualunque altra attività terapeutica o educativa di intervento con i bambini.

#### Dove può essere utilizzata

Un altro punto di analisi del progetto, derivante dalla definizione degli obiettivi, mira ad identificare dove la terapia per le persone con autismo possa avvenire. Infatti, questi luoghi sono molteplici e differenti ed identificarli è importante per capire dove la tecnologia, i giochi sviluppati, possono essere adottati ed utilizzati. I luoghi identificati, in linea con la vita e le abitudini dei bambini, sono:

• Scuole generali: un luogo pubblico o privato per l'educazione dei bambini affetti da autismo; inseriti in classi scolastiche per l'istruzione generale, insieme a bambini normodotati.

- Cliniche e centri terapeutici: un luogo volto all'esercizio professionale che non è inteso per l'istruzione. Ne sono un esempio lo studio medico, l'ufficio del terapista o altro professionista. In questo lavoro di tesi mi sono appunto avvalso della disponibilità di un centro terapeutico a Milano, descritto meglio nel paragrafo successivo.
- Abitazione: ovvero lo spazio di vita personale della persona con autismo. E' importante facilitare l'uso degli strumenti tecnologici sviluppati anche nell'ambiente famigliare, permettendo ai bambini di impegnarsi con l'adeguata istruzione, nelle attività terapeutiche o educative anche a casa, permettendo ai genitori e/o parenti di essere coinvolti direttamente nel processo educativo dei figli.
- Comunità: la tecnologia può essere adottata anche negli spazi pubblici, quali possono essere gli oratori ed i centri per l'intrattenimento.

### 3.3 Procedura di definizione delle linee guida

#### 3.3.1 Incontri con terapisti

Dal mese di Febbraio ho potuto entrare in contatto con il centro l'Abilità, ed avere la disponibilità di andare di persona a visionare i bambini con disabilità autistica. Dopo aver ampliato la mia conoscenza a livello studioletterale, in seguito osservando e analizzando i comportamenti di diversi tipi di bambini e, avendo la disponibilità di studiare alcuni soggetti nella loro vita quotidiana e scolastica, ho potuto esser in grado di avere un confronto con esperti della materia. Mi è stata data la possibilità di confrontare le loro idee direttamente nel centro terapeutico e programmando poi successivi incontri con Carlo Riva, il direttore e vicepresidente del Centro l'Abilità.

In questi incontri si sono delineati i concetti base per lo sviluppo dei giochi e delle linee guida per differenti realizzazioni.

La sequenza degli incontri si è svolta con questa modalità:

- come prima fase apprendendo i requisiti richiesti, sfociate in Linee Guida, e successivamente confrontando le diverse idee: a livello ingegneristico, di design e terapeutico cercando di unire le diverse tipologie di pensiero in un contenuto unico rivolto all'utilità finale del progetto.
- mostrando poi delle versioni beta del progetto: anche per mezzo di scenari ricostruiti in 3D è stato possibile presentare il contenuto e le relative fasi dei giochi, la dimostrazione delle prime fasi dell'implementazione (hardware software), del design dei giochi e dei materiali per avere un immediato feedback dai terapisti ed esperti del settore.

#### 3.3.2 L'Abilità

L'Abilità, Strategie familiari nelle disabilità della prima infanzia, è un'associazione Onlus nata nell'ottobre del 1998 a Milano dall'iniziativa di un gruppo di genitori di bambini con disabilità e di operatori. Da allora lavora per costruire opportunità di benessere per il bambino con disabilità, offrire un sostegno competente ai genitori e promuovere una cultura più attenta ai diritti del bambino con disabilità.

Il nome dell'associazione nasce da un gioco tra i due sostantivi: labilità e abilità. Labilità come termine che riassume la condizione sia del bambino con disabilità sia della sua famiglia, una condizione di instabilità e un bisogno di punti di riferimento.

Abilità come punto di arrivo di un percorso impegnativo, ma possibile: l'abilità del bambino e l'abilità del genitore di trovare insieme una strada alternativa alla normalità, che punti all'autonomia. L'associazione si propone di:

- sostenere la famiglia del bambino con disabilità promuovendo tutte quelle attività che aiutino ad accogliere il proprio figlio, partecipando in modo attivo alla sua crescita e alla sua educazione;
- promuovere e tutelare il benessere del bambino con disabilità con ogni mezzo idoneo a garantirne una vita piena, in condizioni che garantiscano la sua dignità, favoriscano la sua autonomia e agevolino una sua attiva partecipazione alla vita della comunità (Statuto, art. 2).

### 3.4 Linee guida

Le linee guida che verranno definite successivamente, tengono in considerazione la specificità dell'autismo, in particolare in relazione alle funzionalità uniche dei bambini, le caratteristiche dell'interazione touchless motion-based, l'introduzione del concetto di smart space e smart object ed il potenziale di apprendimento di questo paradigma.

In una riunione con il direttore Carlo Riva, ci si è concentrati sull'analogia dell'apprendimento didattico dei concetti con blocchi logici con l'apprendimento attraverso un'esperienza psico motoria con smart objects all'interno di uno smart space :

"Con i blocchi logici si ha l'apprendimento didattico dei concetti a tavolino, con questo tipo di blocchi logici si ha un esperienza di concetti attraverso l'educazione psico motoria nello spazio e nel tempo"

#### Carlo Riva

Le linee guida generali stipulate sono state precisate negli incontri con terapisti e con il direttore del centro terapeutico Carlo Riva e, da un approfondito studio personale svolto in precedenza, studiando anche altri progetti eseguiti al Politecnico di Milano [78][79]; esse considerano i principi di progettazione ad alto livello e riguardano le caratteristiche generali in merito all'interfaccia e l'interazione con essa:

#### Grafica

La grafica è stato uno degli elementi più discussi poichè si voleva introdurre al bambino un personaggio digitale, una specie di mascotte, che lo accompagnasse nel gioco aiutandolo nelle operazioni da svolger.

Gli elementi visivi devono essere allegri ed esteticamente piacevoli, ma comunque sempre strettamente funzionali a quello che è lo scopo del gioco. I bambini potrebbero venir distratti da elementi grafici che non sono rilevanti per il compito corrente da svolgere e perdere quindi l'attenzione e la concentrazione, quindi si era deciso per una grafica puramente minimalista in 2D.

Inoltre, troppi stimoli visivi potrebbero indurre i bambini in uno stato d'ansia, in quanto non in grado di discriminare ed interpretare in maniera corretta i singoli elementi all'interno di un gruppo. Gli elementi grafici, dunque, devono avere una forma chiara e distinguibile, senza andare a sovrapporsi l'uno con l'altro.

All'interno di uno sfondo bianco doveva essere mostrato il personaggio digitale e le semplici azioni che il bambino avrebbe compiuto sono mostrate in modo chiaro e non ambiguo dal personaggio, poichè i bambini con disabilità autistica relazionano immediatamente quello che vedono nel mondo virtuale al mondo reale, aspettandosi la stessa identica rappresentazione.

Per alcuni bambini poi, potrebbe essere necessario ridurre l'utilizzo dei colori: alcuni soggetti, per esempio, possono lavorare solo con immagini in bianco e nero, e diventano molto nervosi quando hanno a che fare con più colori.

La scritta gioca un ruolo importante per la ricezione dell'istruzione da parte del bambino con autismo, la scritta deve essere facilmente leggibile con un carattere semplice e grande, in stampato maiuscolo

#### Configurabilità

La disabilità autistica è difficilmente generalizzabile poiché risulta molto eterogenea nella forma, non esiste il "bambino autistico medio". Ogni bambino, infatti, manifesta capacità e deficit unici. Il rinforzo o premio ("reward" in inglese) per un individuo potrebbe risultare spiacevole per un altro, l'intensità e la colorazione delle luci risultano piacevoli e stimolanti per un individuo meno per un altro, l'effetto sonoro può essere piacevole per un individuo e provocare aggressività in un altro [81].

Qualsiasi attività di gioco deve essere focalizzata sulle capacità e le esigenze uniche di ogni singolo bambino. Questo implica la realizzazione di giochi in grado di supportare un elevato grado di configurabilità, ed implementati per essere user-friendly in modo da consentire, a chi interessato e non ha dimestichezza in ambito informatico, di adattare l'esperienza di gioco alle singole competenze e preferenze di ogni bambino, come ad esempio, la modifica dei contenuti multimediali, i rinforzi positivi, il tempo di gioco, l'audio ed ogni altro parametro che possa essere necessario.

E' stata poi implementata la possibilità, per il terapista o chi utilizzerà l'applicazione nella terapia, di permettere una fruizione dinamica del gioco con l'utilizzo di un device manuale, in modo che il terapista, senza compromettere l'attenzione del bambino, possa azionare varie funzioni di gioco, poi spiegate più in dettaglio nel capitolo successivo :

- Play/Pausa
- Ripetere la fase di gioco
- Audio ON / OFF
- Navigare alla fase successiva di gioco
- Navigare alla pagina iniziale
- Navigare alla successiva configurazione di gioco
- Navigare alla precedente configurazione di gioco

#### Diversi tipi di gioco

Per supportare l'evolvere nel tempo dei bisogni e delle necessità di ogni bambino, come strumento utile alla sua crescita (intesa anche nel senso delle sue capacità), i giochi devono poter comprendere livelli crescenti di difficoltà e complessità, motoria e cognitiva, nel raggiungimento ed esecuzione del compito assegnato [82].

Diverse modalità di gioco inoltre sono state concordate con i terapisti in modo che la crescita del bambino possa variare su più argomenti possibili (distinzione di colori, forme, posizione, figure ...), descrizione in dettaglio nel Capitolo successivo.

Il passaggio da un livello di gioco ad un altro e la ripetizione dello stesso deve poter essere effettuata dal terapista e dal bambino in modo semplice: il tempo di transizione deve essere minimo, al fine di ridurre il rischio che il bambino perda la concentrazione, la motivazione e la propensione al gioco.

#### Unico scopo

All'interno di una sessione di gioco, il bambino dovrebbe ricevere un unico, esplicito e ben definito obiettivo di gioco da raggiungere (quali ad esempio "Prendi oggetto colore Rosso" o "Sposta oggetto Cubo nella posizione di colore Rosso").

Inoltre, lo scopo del gioco dovrebbe essere associato ad un unico compito e, soprattutto, ad un insieme chiaro e definito di movimenti che sono permessi al bambino (ad esempio, "Sollevare oggetto" "Muovere oggetto" oppure "Toccare oggetto"), questo in modo da promuovere lo sviluppo di obiettivi motori orientati alle azioni, e da qui il processo cognitivo di organizzare i movimenti da svolgere per raggiungere un dato scopo.

#### Istruzioni

Far capire il gioco, i compiti e gli obiettivi da raggiungere è un'attività che dovrebbe essere fatta prima di giocare, ma rimarcata anche durante l'intera sessione di gioco. I bambini, in particolare coloro con un ritardo, o la totale mancanza, del linguaggio verbale, possono beneficiare dall'utilizzo di mezzi visivi per la comunicazione. In questo lavoro di tesi, verrà utilizzato un personaggio digitale, che a voce (chiara e pacata) e, con animazioni a supporto, spiega al bambino l'azione da compiere.

#### Gratificazione

Dopo quella che può essere una buona esecuzione del compito assegnato, offrire uno stimolo gratificante che viene "valorizzato" dal bambino a cui "piace", ne aumenta la motivazione e la concentrazione, va a rafforzare l'impegno del bambino e, implicitamente, le sue abilità incentivandolo a continuare nel gioco [83].

Quel che sembra agire come forte motivazione ed un rinforzo positivo al bambino, è un video o un effetto audio che crea divertimento, quali ad esempio, la riproduzione di video, animazioni ed effetti divertenti, canzoni.

Nel caso di una scarsa o sbagliata esecuzione dell'azione nel gioco, gli stimoli negativi potrebbero essere rimossi completamente per alcuni tipi di bambini mentre, per altri lo stimolo potrebbe essere qualcosa che li coinvolga a fare meglio indicandogli ancora l'operazione corretta da effettuare.

#### Ripetibilità e prevedibilità

L'autismo sembra avere un'ormai consolidata affinità con quelle che sono le tecnologie interattive. La ripetibilità svolge un ruolo importante nella capacità di raggiungere una certa padronanza e di fornire un controllo sul tasso di apprendimento. Ripetendo, infatti, la stessa routine (attività o compiti) non solo gli individui tendono man mano ad acquisirne una maggiore padronanza, ma fornisce anche la prevedibilità di cui hanno bisogno.

#### Stimoli dinamici

• Luci : Negli incontri con Carlo è stato anche preso in esame il corretto numero e posizionamento delle luci nella stanza adibita alla successiva sperimentazione, poichè una eccessiva presenza di luce potrebbe avere un effetto negativo sul bambino mentre, una carenza di luci potrebbe vanificare l'efficacia dell'ambiente creato.

I componenti inseriti negli smart object utilizzati devono tener in considerazione queste linee guida generali e il loro corretto assemblaggio è stato oggetto di un approfondito studio ingegneristico e di design.

- Gamma colori : Anche la scelta corretta dei colori non deve essere trascurata. Da precedenti analisi di studio si è potuto osservare come colori forti e decisi siano maggiormente recepiti dai bambini creando in loro un interesse ed eccitazione, mentre in altri casi colori più tenui potrebbero essere usati per soggetti in cui l'aggressività risulta più marcata, in modo da rendere l'ambiente più rilassante per loro.
- Audio : Il suono o la musica, possono essere utilizzati non solo per fornire un rinforzo positivo sulle azioni ma anche come complemento all'effetto grafico visivo. In alcuni casi di autismo potrebbero essere necessari riprodurli anche durante momenti in cui non succede nulla sullo schermo anche per un semplice effetto rilassante.

Allo stesso tempo, però, è importante ricordare che i bambini autistici raggiungono facilmente quel punto in cui troppi stimoli sonori vengono percepiti solo come una massa indistinta di rumore che non possono e non sono in grado di interpretare, creando in loro ulteriore stress ed ansia.

Quindi, principi simili a quelli menzionati per gli elementi visivi si applicano al suono: gli elementi sonori dovrebbero essere allegri, chiari e puliti, semplici, e funzionali sia per il compito da svolgere nel gioco, sia per la necessità di mantenere l'attenzione dei bambini.

#### Serendipity

Il termine serendipity non ha una vera corrispondenza in italiano, è una parola coniata per la prima volta nel 1754 ed il suo significato può essere riscontrato con le espressioni: "casualità fortuita" e "piacevole sorpresa".

In ogni attività di gioco, il divertimento tende ad aumentare quando gli effetti visivi e sonori creano meraviglia o sorpresa in colui o coloro che stanno giocando. Questo vale anche, in una certa misura, per i bambini autistici. Pertanto, gli stimoli sensoriali dovrebbero andare a bilanciare la prevedibilità dei fenomeni, coerenti con l'attività in corso (ad esempio, feedback audio in risposta ad un determinato movimento), con effetti di piacevole sorpresa (ad esempio, un nuovo oggetto appare e/o scompare a video), senza però dimenticare il rischio di perdita dell'attenzione e della concentrazione da parte del bambino.

#### Materiali

La scelta del materiale degli oggetti che i bambini autistici entreranno a contatto nella fase di gioco, è stato a lungo oggetto di studio a livello ingegneristico e di design, potendo contare sui requisiti stabiliti dai terapisti. I materiali dovranno avere le seguenti caratteristiche :

- Resistenti: Alcuni tipi di disabilità autistica mostrano un'aggressività maggiore e una facile irascibilità, per cui il materiale dovrà essere molto resistente per evitare che un lancio e un utilizzo improprio possa causare una rottura dell'oggetto.
- Piacevoli al tatto: Per entrare subito in relazione con il bambino e farlo avvicinare e invogliarlo a giocare con essi, gli oggetti devono risultati soffici al tatto e piacevoli nella grafica e nella forma.
- Sicuri: Trattandosi di bambini e in particolare di bambini con disabilità gli oggetti devono essere sicuri evitando che alcune parti possano accidentalmente provocare dolore o disturbo al bambino vanificando anche successive terapie.
- Dimensioni e peso adatti: La dimensione e la forma devono essere appropriate per l'utilizzo e l'apprendimento che apporteranno al bambino durante il gioco, inoltre non dovranno avere un peso eccessivo per permettere il loro spostamento e sollevamento.

# Capitolo 4

# Progettazione UX Design

"L'ingegno è vedere possibilità dove gli altri non ne vedono"

Enrico Mattei

# 4.1 Introduzione

In questo capitolo ci concentriamo sul terzo stadio del ciclo di vita del progetto :

Feasibility study -> Requirements analysis & specification ->  $Design \rightarrow Coding \& Hardware \rightarrow$ Integration & System test  $\rightarrow$  Deployment  $\rightarrow$  Maintenance.

# 4.2 Attuazione dei requisiti e linee guida nello sviluppo di competenze specifiche

Sulla base delle linee guida descritte nel Capitolo 3, sono stati progettati e sviluppati cinque nuove applicazioni motion-based che coinvolgono smart objects all'interno di uno smart space:

1. Guess the color

- 2. Guess the shape
- 3. Guess color, shape and position
- 4. Create the sequence
- 5. Building block.

Queste applicazioni permettono al soggetto con disabilità cognitiva, attraverso il gioco terapeutico, di sviluppare alcune capacità:

### 4.2.1 Sviluppo delle capacità motorie

- Aumento delle abilità motorie : Per migliorare le abilità motorie statiche e dinamiche si è deciso per una serie di applicazioni nel cui obiettivo era:
	- Tocco dell'oggetto, predisponendo diversi livelli di sensibilità di misurazione del tocco, dal semplice avvicinamento della mano per disabilità motorie più gravi, come nel casi di stereotipia, fino ad arrivare al tocco con entrambe le mani ferme per disabilità meno marcate.
	- Presa dell'oggetto, da diversi livelli di altezza e diversa forma e dimensione.
	- Posizionamento corretto lungo diverse posizioni della stanza, e in differenti livelli di altezza (alto, medio, basso) per poter creare una costruzione posizionando gli oggetti insieme, riuscendo a trovarne il giusto equilibrio per mantenere la costruzione stabile.
- Aumento delle capacità di equilibrio e della postura: Per promuovere l'equilibrio e il controllo posturale, il gioco può comportare compiti che richiedono di mantenere posizioni statiche. Sviluppo della capacità mantenendo l'oggetto in posizione in attesa della nuova istruzione,

prendendo un oggetto da terra applicando diversi livelli di forza e movimento in base alla dimensione dell'oggetto e coordinazione di diversi movimenti in modo da formare una costruzione mostrata a schermo.

#### 4.2.2 Sviluppo delle capacità cognitive

• Aumento delle capacità percettive, della capacità di attenzione e di quelle selettive : Un aumento dell'attenzione realizzando un personaggio virtuale mostrato a schermo per tutta la durata del gioco, in modo che il bambino ne risulti colpito e rimanga concentrato sulle azioni che il personaggio esegue e mostra al bambino.

L'ambiente che si crea attraverso le luci, la grafica e il proiettore che illumina il pavimento aiutano il bambino ad essere maggiormente coinvolto nella situazione trascurando altri stimoli che arrivano dall'esterno dell'area di gioco.

- Aumento consapevolezza dello spazio : In questo caso il contatto fisico con gli smart object presenti nella stanza, coinvolti nel gioco, di diversa forma e dimensione permettono al bambino di migliorare la concezione dello spazio e della dimensione fisica. Inoltre l'utilizzo di un proiettore o carpet che illumina la posizione corrente del bambino nella stanza e, contemporaneamente l'utilizzo di giochi in cui viene illuminata sul pavimento la posizione corretta dove muovere l'oggetto, acuisce la percezione del bambino nello spazio.
- Consapevolezza del corpo : Un semplice salutare, ballare durante la riproduzione della musica, chiedere al bambino di effettuare movimenti particolari con l'utilizzo degli smart object presenti nella stanza replicando alcuni posizioni visualizzate a schermo, permettono all'individuo di avere una percezione del proprio corpo amplificata.
- Sviluppo di azioni motorie orientate ad uno scopo : le differenti tipologie di gioco permettono al bambino di migliorare alcuni concetti chiave anche nell'ambito quotidiano, come può essere il concetto di colore, forma, posizione nella stanza, creazione di sequenze di oggetti non ripetitivi o costruzione di una figura con l'utilizzo di smart object.
- Sviluppo della capacità di imitazione: Il personaggio digitale creato appositamente fedele ai requisiti richiesti dei terapisti, ha un ruolo fondamentale, il bambino seguirà le istruzioni che il personaggio gli mostrerà e spiegherà, replicando, imitando i gesti nella realtà.

#### 4.2.3 Sviluppo delle abilità sociali:

- Promuovere la motivazione e lo stimolo ad impegnarsi in interazioni con gli altri: L'introduzione di un gioco multiplayer in cui i bambini all'interno della stanza si alternano nello svolgimento dei compiti permette interazioni tra diversi soggetti stimolando le loro capacità sociali e relazionali che saranno utili nella vita quotidiana.
- Sviluppo della Join attention (attenzione congiunta o condivisa): Rivolta all'abilità di seguire il discorso e le indicazioni che il personaggio digitale esprime a voce, restando concentrati su di esso per capire la prossima operazione da svolgere. L'utilizzo di tecnologie che seguono il movimento degli occhi può essere applicata al miglioramento di queste capacità [18].

Una delle caratteristiche fondamentali di questi giochi opportunamente sviluppati è la loro configurabilità sulla base delle caratteristiche e le esigenze di apprendimento dello specifico bambino che utilizzerà queste applicazioni. Infatti, le capacità a livello cognitivo, sociale e motorio sono significativamente differenti fra i vari bambini, anche per coloro a cui è stato diagnosticato lo stesso tipo e livello di disabilità, come dettagliatamente spiegato nei capitoli precedenti.

I contenuti, le attività e gli stimoli trasmessi devono poter essere adattati al profilo del bambino tenendo conto del suo livello di sviluppo, sociale e cognitivo. Tutti i giochi offrono una vasta gamma di personalizzazioni, andando ad introdurre un'ampia gamma di stimoli, modalità, livelli di gioco, rendendo quindi lo stesso gioco effettivamente differente in base alle specifiche necessità dell'utilizzatore finale durante la terapia. I parametri di personalizzazione sono stati decisi in collaborazione con i terapisti e gli educatori e, possono essere da loro configurati in ogni sessione terapeutica attraverso una semplice e intuitiva schermata user-friendly.

# 4.3 Materiali e tecnologie utilizzati

Per meglio comprendere le caratteristiche e le scelte di implementazione dei giochi sviluppati, è necessario fare un quadro generico sui materiali e sulle tecnologie usate per questo progetto (Vedi Capitolo 2 per caratteristiche in dettaglio). I materiali e le tecnologie utilizzati rientrano in parte nel contesto del progetto europeo Playful Supervised Smart Spaces (P3S) e sono stati oggetto di discussione con terapisti e medici per comprendere quali potevano essere le scelte migliori in funzione dei bisogni dei bambini a cui si rivolge il progetto, le scelte hardware saranno poi approfondite nel Capitolo 6 :

• Oggetti a contatto con bambino : Su consiglio dei terapisti del centro, sono state scelte 3 diverse forme e 2 diverse dimensioni degli oggetti (fig. 4.1), che saranno lo strumento chiave del gioco interagendo con i bambini

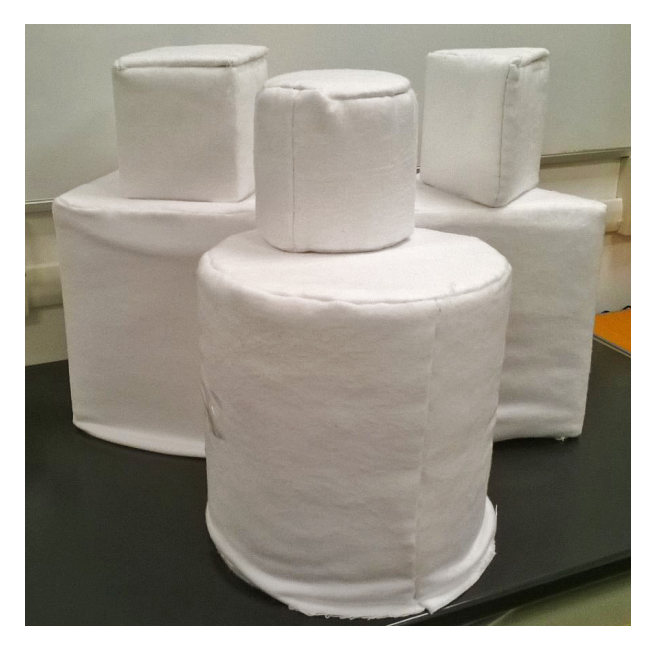

Fig. 4.1: Foto oggetti utilizzati nello svolgimento del gioco

Le scelte finali sono le seguenti:

- Cubo : 15cm, 30cm di lato.
- Prisma : triangolo lato 15cm e altezza oggetto 15cm, triangolo lato 30cm e altezza oggetto 30cm.
- Cilindro : altezza 15cm e diametro 15cm, altezza 30cm e diametro 30cm.

Dopo un'attenta ricerca e analisi del possibile materiale di costruzione degli oggetti, si è scelto il Polietilene (fig. 4.2), un materiale che dopo un primo esperimento si è dimostrato avere le migliori caratteristiche adatte allo scopo:

– Leggero : per permettere il più facile uso ai bambini con disabilità motorie.

- Resistente : per resistere ad incidenti che potrebbero provocare i bambini con eccessiva aggressività, causando danni materiali e ledere la loro incolumità.
- Trasparente : per permettere il passaggio di fonti di luci.
- Modellabile : per permettere la costruzione di varie forme di oggetti (es. Cilindro).

| <b>CARATTERISTICHE TECNICHE</b><br><b>POLIETILENE PE</b> |                    |                                                                                                    |                 |                 |                 |  |  |  |
|----------------------------------------------------------|--------------------|----------------------------------------------------------------------------------------------------|-----------------|-----------------|-----------------|--|--|--|
| Proprietà                                                | Unità di<br>misura | Metodo                                                                                                    | 300             | 500             | 1000            |  |  |  |
| <b>MECCANICHE</b>                                        |                    |                                                                                                    |                 |                 |                 |  |  |  |
| Densità                                                  | $g/cm^3$           | <b>ISO 1183</b>                                                                                                    | 0.95            | 0.95            | 0.94            |  |  |  |
| Resistenza a trazione                                    | Mpa                | DIN EN ISO 527                                                                                                    | 22              | 28              | 22              |  |  |  |
| Allungamento a rottura                                   | $^{0}/_{0}$        | DIN EN ISO 527                                                                                                    | 500             | 300             | 350             |  |  |  |
| Modulo di elasticità                                     | Mpa                | DIN EN ISO 527                                                                                                    | 800             | 850             | 800             |  |  |  |
| Resistenza all'urto                                      | Ki/m <sup>2</sup>  | DIN EN ISO 179                                                                                                    | Nessuna rottura | Nessuna rottura | Nessuna rottura |  |  |  |
| Durezza Shore                                            | Scala D            | <b>ISO 868</b>                                                                                                    | 62              | 66              | 64              |  |  |  |
| Coefficiente di atrito<br>dinamico                       |                    | <b>ISO/DTR 7147</b>                                                                                                    | 0.12            | 0.12            | 0.10            |  |  |  |
| <b>TERMICHE</b>                                          |                    |                                                                                                    |                 |                 |                 |  |  |  |
| Punto di fusione                                         | $^{\circ}C$        | $\frac{1}{2} \left( \frac{1}{2} \right) \left( \frac{1}{2} \right) \left( \frac$ | 130/135         | 130/135         | 130/135         |  |  |  |
| Temperatura d'esercizio                                  | $\circ$ C          | ٠                                                                                                    | $-50/+80$       | $-100/+80$      | $-260/+80$      |  |  |  |
| Coefficiente dilatazione<br>lineare                      | $K^{-1}$           | <b>DIN 53752</b>                                                                                                    | $1,8x10^{-4}$   | $1,8x10^{-4}$   | $1,6x10^{-4}$   |  |  |  |
| Conducibilità termica                                    | $W/m*K$            | <b>DIN 52612</b>                                                                                                    | 0,38            | 0.38            | 0.38            |  |  |  |
| <b>ELETTRICHE</b>                                        |                    |                                                                                                    |                 |                 |                 |  |  |  |
| Rigidità dielettrica                                     | KV/mm              | IEC 243 <sup>2</sup>                                                                                                    | 50              | 44              | 44              |  |  |  |
| Resistenza superficiale                                  | Ohm                | <b>DIN IEC 167</b>                                                                                                    | $10^{14}$       | $10^{14}$       | $10^{14}$       |  |  |  |

Fig. 4.2: Caratteristiche Polietilene a tre diverse densità

Ogni oggetto è stato poi smussato in ogni angolo per eliminare i possibili pericoli per il bambino. Inoltre, con la collaborazione di un team di design, per attirare maggiormente l'attenzione su di esso, gli oggetti sono stati rivestiti da un materiale soffice e piacevole al tatto.

- Smart Lights : philips hue e hue go e led all'interno dell'oggetto per illuminarlo.
- Proiettore : per illuminare la posizione del bambino nella stanza e per indicargli dove posizionare l'oggetto correttamente. Il pavimento

è stato suddiviso in 6 celle (3x2) per una dimensione totale di 180cm x 240cm, analisi dettagliata della scelta nel Capitolo 5.

- Schermo : uno schermo grande e ben visibile.
- Casse audio : intorno alla stanza per avere un effetto audio coinvolgente.
- Telecomando terapisti : per aiutare gli utilizzatori dell'applicazione nella gestione delle fasi di gioco quando lo ritengono necessario.

# 4.4 Classificazione

Il risultato del confronto di idee con medici e terapisti è confluito in 5 diverse tipologie di gioco, ognuna suddivisa in diversi livelli di difficoltà in base alle specifiche del bambino, arrivando ad avere anche 5 livelli in alcune tipologie di gioco. Di seguito viene mostrata la classificazione di cui mi sono basato per l'implementazione :

| <b>LIVELLO</b>     | <b>GUESS</b><br><b>COLOR</b>                 | <b>GUESS SHAPE</b>                                         | GUESS COLOR -<br><b>SHAPE &amp;</b><br><b>POSITION</b>                                                       | <b>CREATE</b><br><b>SEQUENCE</b>                                                     | <b>BUILDING</b><br><b>BLOCKS</b>         |
|--------------------|----------------------------------------------|------------------------------------------------------------|----------------------------------------------------------------------------------------------------|--------------------------------------------------------------------------------------|------------------------------------------|
|                    | Oggetti tutti<br>della stessa<br>forma       | Oggetti illuminati<br>dello stesso colore<br>oppure spenti | Più oggetti nello spazio<br>senza il concetto di<br>posizione                                                | Oggetti della stessa                                                                 | Costruzione con<br>utilizzo di 3 oggetti |
| 2                  | Differenti forme<br>presenti nella<br>stanza | Oqqetti illuminati<br>di colori differenti                 | Solo un oggetto nella<br>stanza con una sola<br>figura illuminata sul<br>pavimento dove<br>muovere l'oggetto | Qualunque oggetto di<br>forma e dimensione<br>nella stanza                           | Costruzione con<br>utilizzo di 4 oggetti |
| з                  |                                              |                                                            | Solo un oggetto nella<br>stanza con più figure<br>illuminate sul<br>pavimento dove<br>muovere l'oggetto      | Qualunque oggetto di<br>forma e dimensione e<br>alternanza dei<br>giocatori in gioco | Costruzione con<br>utilizzo di 5 oggetti |
| 4                  |                                              |                                                            | N-oggetti e N-figure<br>illuminate sul<br>pavimento dove<br>muovere l'oggetto                                |                                                                                      | Costruzione con<br>utilizzo di 6 oggetti |
| <b>DIFFICOLTA'</b> | Facile                                       | <b>Medio</b>                                               | <b>Medio-Difficile</b>                                                                                       | <b>Medio-Difficile</b>                                                               | <b>Difficile</b>                         |

Fig. 4.3: Tabella Configurazioni di Gioco

### 4.5 Personaggio Digitale

Come accennato nel capitolo precedente si è scelto di introdurre un personaggio digitale che fosse un continuum nei giochi in cui il bambino sarà coinvolto, il cui compito è introdurlo nel gioco e aiutarlo nell'effettuare le operazioni necessarie che il gioco richiede. Anche in questo caso la scelta del personaggio non poteva essere casuale, così come il nome scelto, POLI, risultato sempre della consulenza di terapisti ed esperti.

Il personaggio come tutta la grafica doveva avere una grafica minimalista, quindi si è scelto di crearlo in formato 2D con poche caratteristiche marcate (occhi, naso, bocca, capelli, dita, orecchie) ma cercando di rappresentare in maniera fedele la realtà. Esempio le dita del personaggio che devono essere necessariamente 10 poiché il bambino con disabilità autistica ha una particolare difficoltà di distinzione virtuale-reale, inoltre deve essere asessuato (ne maschio ne femmina) e utilizzare dei vestiti semplici con colori forti e accessi.

Analizzando diversi personaggi animati già usati per i bambini, ci siamo imbattuti in un personaggio che presentava delle caratteristiche simili a quelle che cercavamo, Pocoyo,un cartone animato creato in Spagna da David Cantolla nel 2005 (fig. 4.4).

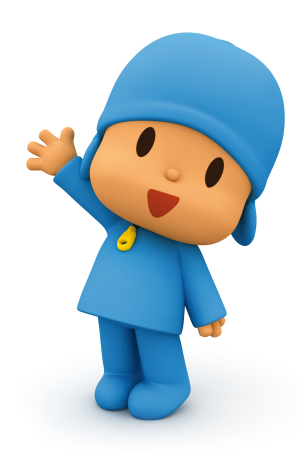

Fig. 4.4: Pocoyo

Ispirandoci a questo personaggio e avvalendoci di un gruppo di designer grafici, sono state create diverse possibili rappresentazioni del personaggio

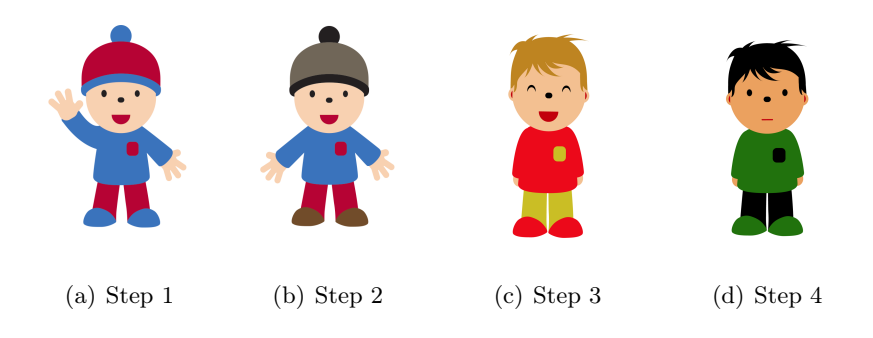

Fig. 4.5: Prove di creazione personaggio

e, dopo varie riunioni si è arrivati a creare un personaggio che soddisfaceva tutti i requisiti posti, assistendo alla nascita di POLI (fig. 4.6)
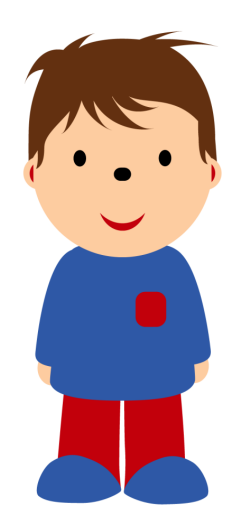

Fig. 4.6: Personaggio POLI

Con l'utilizzo di questo personaggio ho potuto poi creare differenti animazioni da inserire nei giochi, avvalendomi di una vasta gamma di azioni ed espressioni eseguite da POLI precedentemente implementate:

- Saltare
- Applaudire
- Camminare
- Sollevare oggetti
- Posizionare oggetti
- Salutare
- Parlare
- Aspettare

L'alternarsi delle animazioni create accompagneranno il bambino per tutta la durata del gioco mostrandogli, attraverso POLI, il corretto movimento da

compiere e utilizzandolo anche come strumento di rinforzo audio visivo ad operazione effettuata, mentre in alcuni casi incitandolo e facendogli presente dove ha sbagliato.

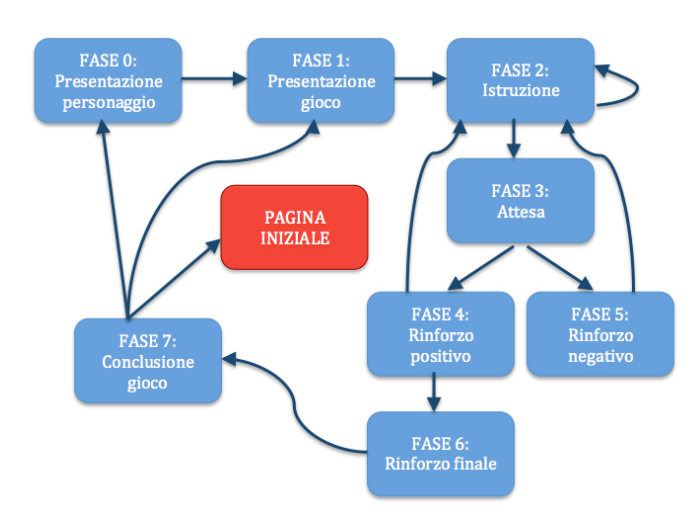

## 4.6 Fase di gioco

Fig. 4.7: Sequenza fasi di gioco

I giochi anche se differenti tra loro nel contenuto e nello scopo, presentano una ben delineata sequenza di gioco comune a tutti e cinque. La sequenza di gioco è così stata implementata:

• Pagina Iniziale : La pagina presentata all'avvio del software (fig. 4.8), sono effettuate scelte, del tipo di gioco, della porta seriale di comunicazione con l'hardware, la selezione del bambino che parteciperà al gioco oppure proseguire nella pagina di settaggio delle configurazioni.

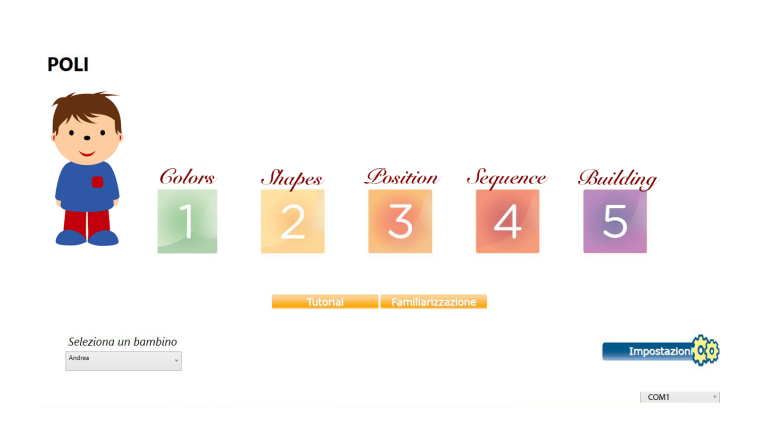

Fig. 4.8: Pagina iniziale di selezione gioco / impostazioni

• Fase 0: Presentazione del personaggio POLI (fig. 4.9) e richiesta di saluto del bambino con l'utilizzo della tecnologia Kinect per rilevarne il movimento.

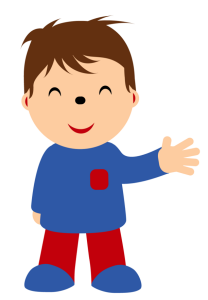

# PRESENTAZIONE DI POLI

Fig. 4.9: Presentazione del personaggio POLI

- Fase 1: Introduzione del gioco senza dare istruzione al bambino, ma solo introducendolo gradualmente spiegandogli il concetto del gioco.
- Fase 2: Istruzioni al bambino (fig. 4.10), mostrando una scritta nella zona superiore dove è spiegata l'azione da compiere, mostrando e spiegando anche con l'utilizzo dell'audio la corretta azione da svolgere attraverso il personaggio POLI, l'azione può essere ripetuta diverse volte secondo le necessità dell'utilizzatore.

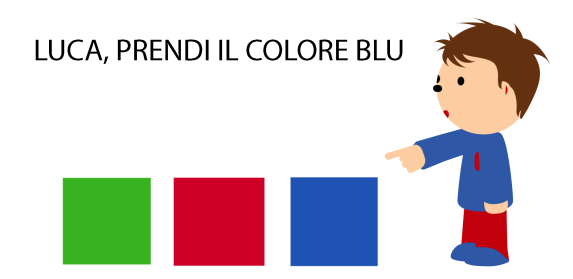

Fig. 4.10: Istruzione di gioco

Questa Fase di gioco può anche essere suddivisa in più momenti in base alla tipologia di gioco (esempio prendere cubo rosso - posizionare cubo rosso)

• Fase 3: Attesa dell'operazione (fig. 4.11), opzione del terapista attraverso un dispositivo ritornare alla fase 2 di istruzione, l'attesa può anche durare per un tempo prefissato precedentemente dal terapista nella configurazione di gioco e poi sfociare nella Fase 5 a tempo finito senza aver effettuato la corretta operazione. Dalla Fase 3 si prosegue nella Fase 4 ad operazione avvenuta.

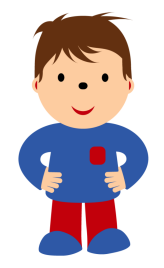

## LUCA, PRENDI IL COLORE BLU

Fig. 4.11: Attesa dello svolgimento dell'operazione

• Fase 4: Rinforzo positivo (fig. 4.12) con l'utilizzo delle smart light distribuite nella stanza, la quale viene illuminata del colore desiderato (esempio, se il colore indovinato è il rosso la stanza appare di un rosso vivace) e con tracce audio di canzoni precedentemente scelte in configurazione. Così facendo il bambino associerà alla corretta operazione, la gratificazione mostrata, per invogliarlo e stimolarlo ancora di più nello svolgimento del gioco.

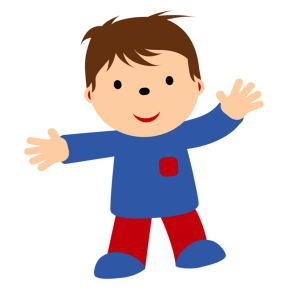

# **BRAVO, BRAVISSIMO LUCA**

Fig. 4.12: Rinforzo e stimolo dopo una corretta esecuzione

• Fase 5: Rinforzo negativo (fig. 4.13), questa fase può essere anche omessa per volontà del terapista in configurazione, altrimenti viene attivata dopo una non avvenuta o non corretta operazione del bambino (esempio tocca l'oggetto del colore sbagliato), gli viene spiegato lo sbaglio commesso per poi incitarlo a continuare nel gioco, sempre utilizzando le animazioni del personaggio POLI.

# NO HAI SBAGLIATO LUCA,

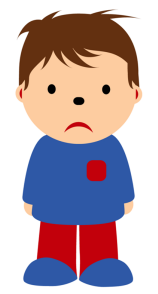

Fig. 4.13: Esecuzione negativa e stimolo

- Fase 6: Rinforzo finale, si attiva al termine del gioco e sarà un crescente aumento delle smart light di colore diverso, una riproduzione intera della canzone scelta in configurazione e una particolare animazione a video di POLI anch'essa scelta in fase di configurazione di gioco.
- Fase 7: Fase successiva al completamento del gioco, a discrezione del terapista il gioco può essere rieseguito, saltare ad un altro livello di gioco, oppure tornare alla schermata iniziale per una diversa scelta di configurazione o tipologia di gioco.

### 4.7 Giochi varianti

In questa sezione saranno mostrati i giochi implementati, per ogni gioco sarà descritto lo svolgimento, lo scopo terapeutico e verranno illustrati in dettaglio in base al crescere del livello di difficoltà per il bambino con disabilità autistica.

#### 4.7.1 Guess Colors

In questo gioco il bambino impara a distinguere i Colori. Utilizzando il proprio corpo all'interno della stanza, dovrà essere in grado di recepire l'istruzione mostrata a schermo (es. Colore Rosso) ed enunciata a voce dal personaggio POLI, visualizzando l'oggetto illuminato del colore corretto intorno a sé e andando verso di esso per poi sollevarlo, mentre in casi più gravi di disabilità semplicemente toccandolo o sfiorandolo.

Questo è un gioco semplice per il bambino con disabilità autistica, poiché i colori sono la forma visiva che recepisce maggiormente. Ho potuto suddividere il gioco in due livelli di gioco:

#### Oggetti della stessa forma

Il più semplice e intuitivo per il bambino, in cui non sono presenti diverse forme di oggetti all'interno della stanza, ma solo una unica forma (es. cubo).

#### Qualunque tipo di oggetto

Un livello di difficoltà maggiore in cui gli oggetti presenti nella stanza sono di svariate forme e dimensione, il che potrebbe risultare più complicato per il bambino, non recependo appieno l'istruzione data a schermo, essendo distratto da differenti tipi di oggetti nello spazio.

#### 4.7.2 Guess Shape

In questo gioco il bambino impara a capire il concetto di Forma e Dimensione. Come nel gioco precedente il bambino dovrà essere in grado di avere una percezione dello spazio in cui si trova ed essere in grado di recepire l'istruzione mostrata a schermo ed enunciata a voce dal personaggio POLI, visualizzando l'oggetto della forma e dimensione corretta intorno a sé (es. Cubo piccolo) e dirigendosi verso di esso per poi sollevarlo, mentre in casi più gravi di disabilità, semplicemente toccandolo o sfiorandolo, in base al livello di sensibilità scelto dal terapista in fase di configurazione.

Questo è un gioco di livello medio poiché per i bambini con disabilità autistica la comprensione del concetto di forma e dimensione è molto sottosviluppata e potrebbe essere una barriera difficilmente superabile per molti di essi.

Ho potuto suddividere il gioco in due livelli di gioco:

#### Oggetti illuminati dello stesso colore

Il livello più semplice in cui non si vuole creare una possibile distrazione al bambino con l'utilizzo di diversi colori negli oggetti ma cercando di farlo concentrare solamente sulla corretta forma dell'oggetto.

#### Colori differenti

Il livello più difficile del gioco. Il bambino in questo caso potrebbe essere distratto dai colori degli oggetti e non recepire correttamente il messaggio di istruzione ma concentrandosi esclusivamente sulle luci di colori intorno ad esso, senza recepire la distinzione del concetto di Forma.

#### 4.7.3 Guess Shape, Color and Position

In questo gioco il bambino impara a unire il concetto di forma e colore assimilato nei due giochi precedenti, introducendogli il concetto di posizione nello spazio, in parte assimilato, con una specificità minore, anche nei precedenti giochi.

Il bambino dovrà essere in grado di recepire l'istruzione mostrata a schermo ed enunciata a voce dal personaggio POLI, visualizzando il solo e unico oggetto corretto (forma, colore e dimensione) sollevandolo e, successivamente dopo un ulteriore fase di istruzioni, posizionandolo nella punto illuminato sul pavimento.

La posizione dove adagiare l'oggetto sul pavimento, diviso in 3x2 celle, può essere, in base alla configurazione scelta e al livello di difficoltà:

- Illuminata con delle frecce di colore giallo intenso intorno alla cella predefinita
- Illuminata con la relativa figura e colore dell'oggetto che si deve posizione (cerchio-cilindro, quadrato-cubo, triangolo-prisma)

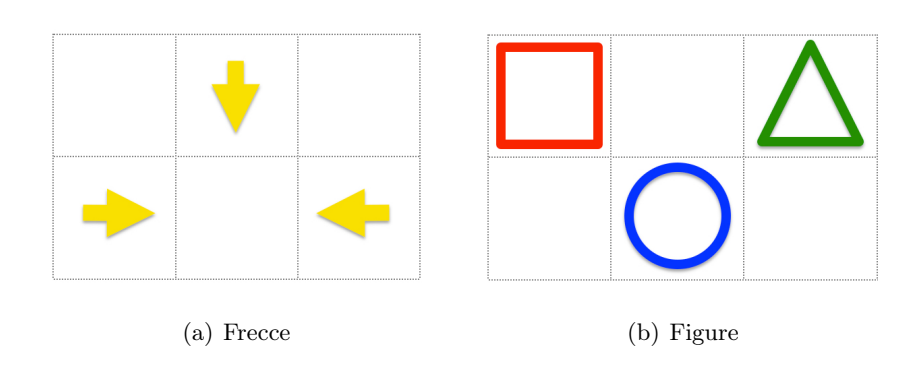

Fig. 4.14: Differenti proiezioni sul pavimento

Questo è un gioco di livello medio-difficile per il bambino con disabilità autistica. Alcuni tipi di disabilità possono essere esclusi da questo gioco poiché è necessaria una certa forza e abilità di presa dell'oggetto per poterlo muovere nello spazio, il semplice tocco in questo caso non è sufficiente (tranne che nel livello base).

La concezione dello spazio nella stanza e l'unione del concetto di colore e forma possono presentare al bambino una più complicata ricezione degli obiettivi del gioco, per cui questo gioco è stato suddiviso in 4 livelli per poter gradualmente portare il bambino al livello desiderato. I livelli di gioco sono i seguenti:

#### Più oggetti nello spazio, manca concetto di posizione

Il livello che fa da ponte tra i precedenti giochi e questo, gli oggetti posizionati nella stanza sono di differente forma, dimensione e illuminati di colore diverso, non permettendo al bambino di recepire solamente un solo concetto (es. Colore) trascurando gli altri (esempio con 3 oggetti di colore rosso: 2 cubi di diversa dimensione e un cilindro).

#### Solo un oggetto e una posizione

In questo livello si introduce il concetto di spazio e posizione, è posizionato solamente un oggetto all'interno della stanza e verrà data l'istruzione di dove

posizionare l'oggetto illuminando la corretta cella sul pavimento dedita allo scopo.

#### Solo un oggetto e più posizioni

Il livello di difficoltà cresce e il bambino deve avere ben chiaro il concetto di posizione, vengono illuminate più celle sul pavimento di forma e colore diverso e il bambino dovrà posizionare l'oggetto sopra la corretta figura corrispondente all'oggetto in suo possesso, l'idea del gioco è stata pensata prendendo spunto dal più comune gioco per bambini con oggetti ad incastro (fig. 4.15)

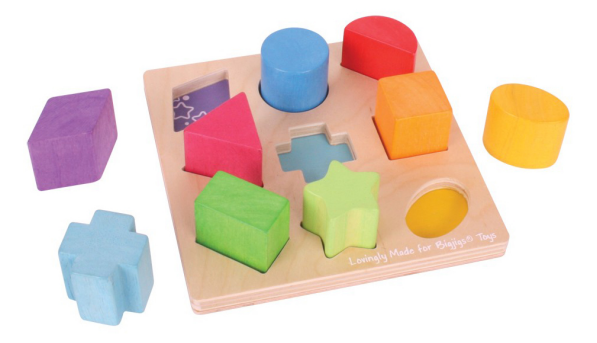

Fig. 4.15: Comune gioco ad incastro per bambini

#### Più oggetti e più posizioni con frecce o forme sul pavimento

Il livello più difficile del gioco, dove il bambino dovrà aver compreso correttamente i quattro concetti terapeutici, di forma, dimensione, colore e spazio per poter completare il livello.

#### 4.7.4 Create the sequence

Questo è un gioco di livello medio-difficile per il bambino con disabilità autistica, in cui il bambino dovrà essere in grado di recepire le istruzioni mostrate a schermo ed enunciata a voce dal personaggio POLI, visualizzando prima l'intera sequenza che dovrà formare con gli oggetti presenti nella stanza poi, il personaggio POLI, aiuterà passo dopo passo il bambino a scegliere l'oggetto corretto da posizionare di fianco agli altri già collocati.

#### Oggetti della stessa dimensione

Il livello più semplice in cui gli oggetti sono della stessa dimensione.

#### Qualunque oggetto di forma e dimensione

In questo livello è lasciata libera la scelta degli oggetti, che potranno essere di forma e dimensione diverse.

#### Qualunque oggetto e multiplayer

In questo livello di gioco su esplicita richiesta dei terapisti è stato introdotto la possibilità di avere un multiplayer, i bambini dovranno alternarsi nella realizzazione della sequenza. In questo livello si vuole migliorare la competenza sociale dell'individuo facendolo interagire nello stesso gioco con altri soggetti avviando una collaborazione sociale nel gioco.

#### 4.7.5 Building Blocks

Questo gioco si colloca al livello di difficoltà difficile. Dovrà essere in grado di recepire le istruzioni mostrate a schermo ed enunciata a voce dal personaggio POLI, visualizzando prima l'intera figura che dovrà formare con gli oggetti presenti nella stanza (mostrando anche la figura nella sua rappresentazione nella realtà), poi il personaggio POLI aiuterà passo dopo passo il bambino a scegliere l'oggetto corretto e adagiarlo nella relativa posizione della costruzione, infine al completamento del gioco verrà mostrata l'immagine reale della costruzione creata (es. casa, chiesa...)

In questo gioco il bambino deve essere ben consapevole del proprio corpo per formare la costruzione in modo che rimanga stabile, acuendo le sue abilità di equilibrio e movimento, poiché in questo gioco il bambino dovrà posizionare gli oggetti anche in diversi livelli di altezza.

Maggiori sono gli oggetti che costituiscono la costruzione maggiore sarà la difficoltà. Ho potuto suddividere il gioco in 4 livelli in base al numero di oggetti in gioco, qui di seguito esempi di costruzioni, suddivise per livelli:

#### 3 oggetti

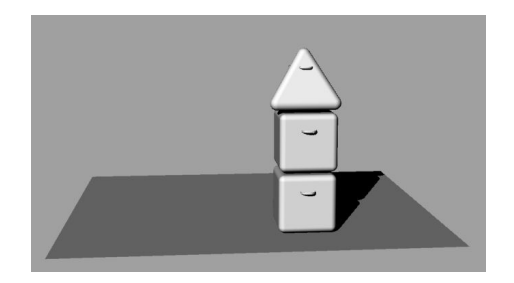

Fig. 4.16: Matita

#### 4 oggetti

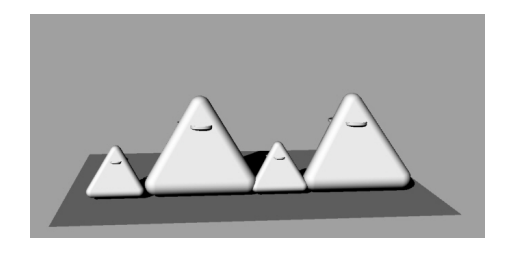

Fig. 4.17: Montagne

#### 5 oggetti

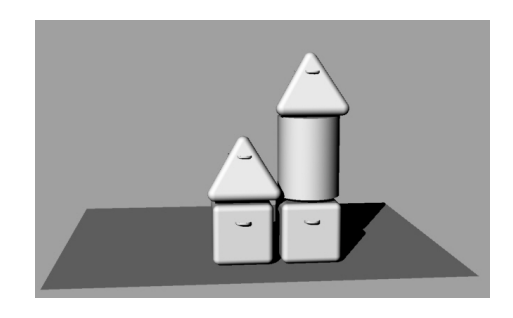

Fig. 4.18: Chiesa

#### $6$  o + oggetti

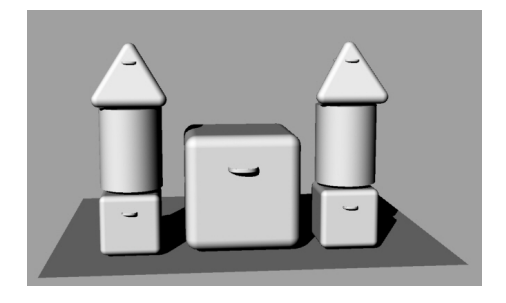

Fig. 4.19: Castello

# 4.8 Personalizzazione

La caratteristica fondamentale del software è la personalizzazione del gioco, attraverso un'interfaccia grafica user-friendly si possono configurare i diversi giochi in base al soggetto che andrà ad utilizzarlo, il terapista all'inizio della sessione di gioco, visualizzerà una schermata di configurazione dove potrà effettuare le seguenti scelte, di seguito un elenco delle principali operazioni configurabili:

- Creazione cartella del bambino e foto relativa
- Aggiunta/modifica configurazioni di gioco
- Creazione/modifica figura di costruzione
- Creazione/modifica oggetti
- Scelta variabile tempo di gioco
- Scelta traccia musicale
- Scelta modalità gratificazione finale
- Scelta degli oggetti presenti nel gioco
- Scelta possibilità rinforzo negativo

In figura 4.20 è mostrata la pagina principale di configurazione, evidenziando in dettaglio le principali funzioni, mentre in figura 4.21 un dettaglio della creazione della figura da costruire :

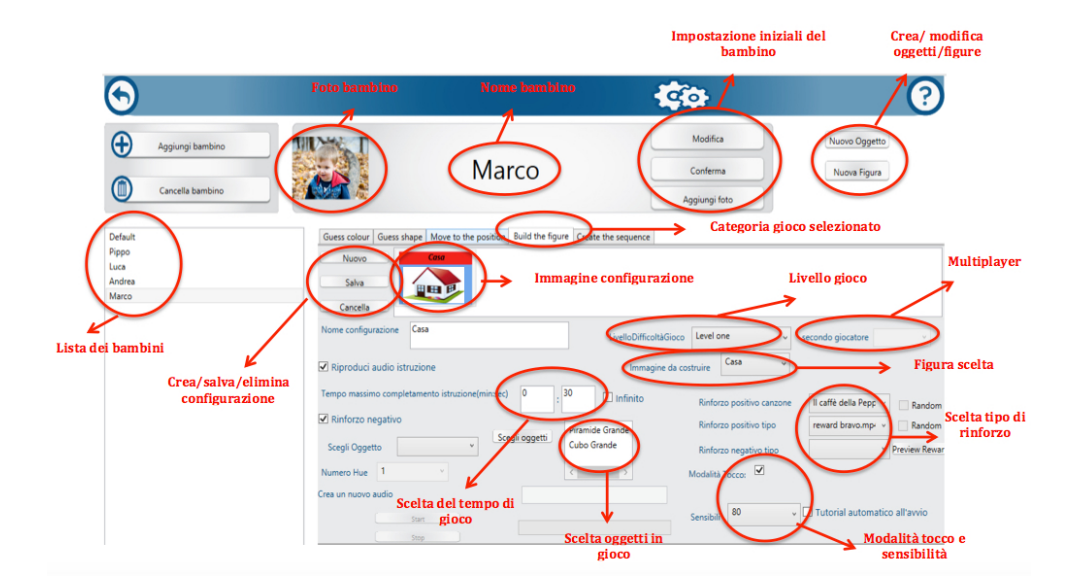

Fig. 4.20: Schermata configurazioni di gioco

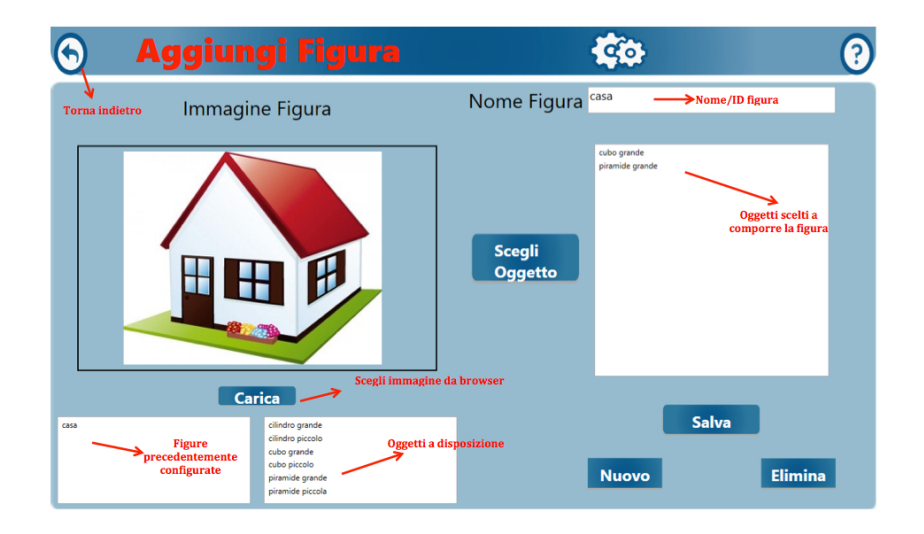

Fig. 4.21: Schermata di creazione e modifica della figura

Durante la fase di gioco il terapista o chi affiancherà il soggetto durante il gioco, avrà a disposizione un device, il quale gli permetterà di interagire nel gioco per meglio adattarlo all'utilizzo del bambino. Le operazioni disponibili durante la fase di gioco, che saranno anche mostrate nella schermata grafica su scelta dell'utilizzatore, sono mostrate in figura 4.22.

# LUCA, PRENDI IL COLORE BLU

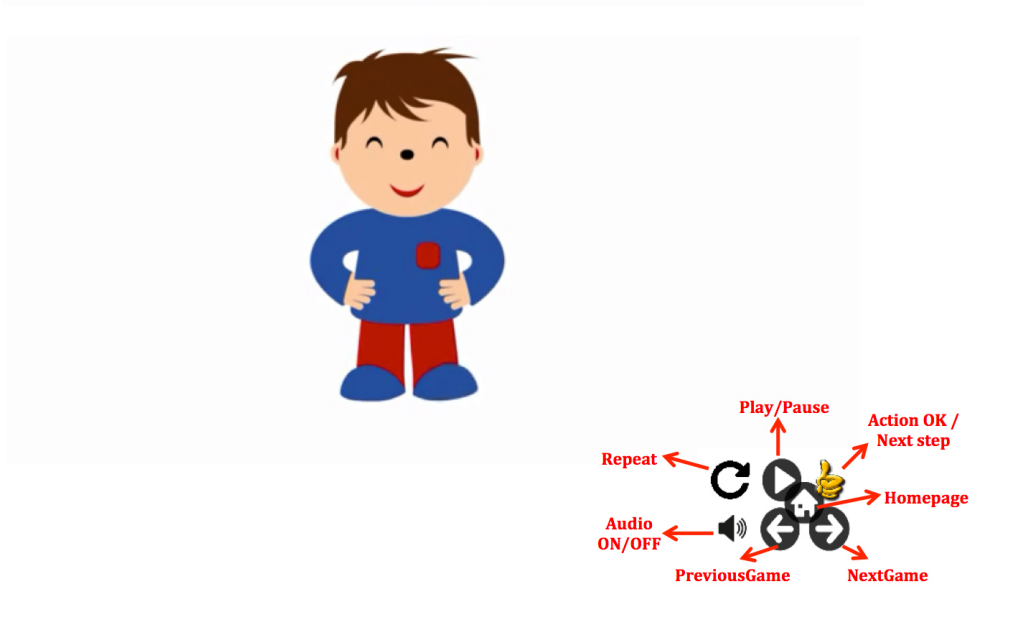

Fig. 4.22: Comandi disponibili durante fase di gioco

# Capitolo 5

# Aspetti implementativi: Software

"L'esperienza non ha alcun valore etico: è semplicemente il nome che gli uomini danno ai propri errori."

Oscar Wilde

# 5.1 Approccio generale

In questo capitolo ci concentriamo sul quarto stadio del ciclo di vita del progetto :

Feasibility study  $\rightarrow$  Requirements analysis & specification  $\rightarrow$  Design  $\rightarrow$  Coding & Hardware  $\rightarrow$ Integration & System test -> Deployment -> Maintenance.

Il software è stato implementato seguendo l'approccio divide et impera, permettendo di affrontare in modo semplice problemi anche molto difficili (non complessi, dove la complessità sia irriducibile o non-lineare). Questo tipo di approccio è tipicamente detto top down. Un programma sviluppato secondo questa tecnica è sostanzialmente diviso in tre parti:

- Divide: in questa parte si procede alla suddivisione dei problemi in problemi di dimensione minore.
- Impera: nella seconda parte i problemi vengono risolti in modo ricorsivo. Quando i sottoproblemi arrivano ad avere una dimensione sufficientemente piccola, essi vengono risolti direttamente tramite il caso base;
- Combina: l'ultima fase del paradigma prevede di ricombinare l'output ottenuto dalle precedenti chiamate ricorsive al fine di ottenere il risultato finale.

Nella fase di progettazione in prima analisi ho suddiviso il lavoro di implementazione in base al tempo richiesto di ogni singola fase :

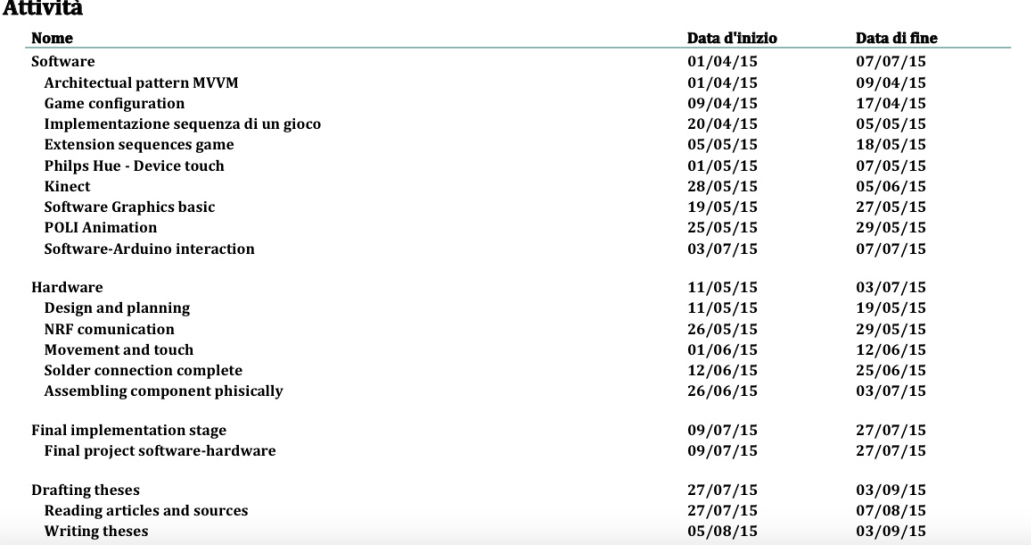

## 5.2 Pattern e scelte di design

La struttura del progetto è stata sviluppata utilizzando il Managed Extesibility Framework (MEF) che permette flessibilità. Il pattern architetturale usato per ogni gioco è il Model-View-View Model (MVVM).

#### 5.2.1 Managed Extensibility Framework

Il Managed Extesibility Framework (MEF) è parte integrante del Microsoft .NET 4.0 Framework, è una libreria per la creazione di applicazioni leggere ed estendibili. Permette di creare applicazioni modulari ed estendibili, migliorando di fatto la flessibilità, la gestione e le fasi di test del progetto. Con MEF è possibile riutilizzare le estensioni non solo all'interno ma anche tra le applicazioni.

E' un approccio leggermente più sofisticato che consiste nel fornire un punto o un'interfaccia di estensione, per consentire la separazione tra l'applicazione e i relativi componenti. Con questo Modello è possibile fornire un'interfaccia implementabile da un componente e un'API per consentire a quest'ultima di interagire con l'applicazione, eliminando l'esigenza di accedere al codice sorgente,

L'idea di base è di avere componenti plug-in che vengano aggiunti all'applicazione principale in esecuzione. Infatti MEF lavora sul principio di domanda/bisogno e disponibilità delle parti; i componenti forniti devono essere accessibili dall'applicazione che le ha richieste ed entrambe le parti devono soddisfare un contract: i componenti estesi e la parte richiedente comunicheranno tra di loro attraverso un'interfaccia o un tipo predefinito di dati.

MEF offre una funzionalità che consente l'individuazione implicita dei componenti, tramite la composizione. Un componente MEF, detto parte, specifica in modo dichiarativo sia le proprie dipendenze (dette importazioni) sia le funzionalità che rende disponibili (dette esportazioni). Quando si crea una parte, il motore di composizione di MEF ne soddisfa le importazioni con le risorse disponibili nelle altre parti.

Questo approccio risolve i problemi più comuni di estendibilità. Poiché le parti MEF sono individuabili al runtime poiché specificano in modo dichiarativo le proprie funzionalità. Ne consegue che un'applicazione può usare le parti senza dover ricorrere a riferimenti hardcoded oppure a file di configurazione fragili.

La base del Modello di composizione di MEF è il Composition Container. Questo contenitore contiene tutte le parti disponibili ed esegue la composizione, ovvero l'abbinamento tra importazioni ed esportazioni. Il tipo più comune di contenitore di composizione è CompositionContainer, usato anche per SimpleCalculator.

Per individuare le parti a cui possono accedere, i contenitori di composizione si avvalgono di un catalogo. Un catalogo è un oggetto che rende disponibili le parti individuate in un'origine. MEF fornisce cataloghi per individuare le parti disponibili in un assembly, una directory o un tipo fornito.

Per il progetto, i singoli giochi realizzati, vengono compilati ed esportati come librerie DLL, in una specifica cartella del progetto ("Extensions"). L'applicativo principale, il GameContainer, carica nel catalogo tutte le estensioni che verranno trovate nella cartella Extensions, per poi assemblarle con l'oggetto container ed inserirle in una lista.

L'utilizzo di MEF ha portato numerosi vantaggi nella realizzazione del progetto:

- Ha permesso di rompere le strette dipendenze tra le applicazioni ma conserva il controllo sul tipo di queste parti.
- Miglioramento dell'estendibilità dell'applicazione aggiungendo ad esempio nuovi giochi, senza dover necessariamente accedere al codice sorgente dell'applicazione esistente.
- Le estensioni da aggiungere vengono cercate in maniera dinamica, senza che l'applicazione richiedente sappia nel dettaglio della loro presenza: nel catalogo vengono inserite tutte le DLL della cartella specifica.

• I componenti possono essere inseriti a runtime e le parti indipendenti del codice (stand-alone) possono essere facilmente esportate e riutilizzate successivamente.

#### 5.2.2 Model-View-ViewModel

Il pattern architetturale (strutturale) scelto per lo sviluppo del progetto è il Model-View-View Model (MVVM). Introdotto per la prima volta da John Gossman durante lo sviluppo di applicazioni Windows Presentation Foundation (WPF), permette di disaccoppiare i dati e la logica dall'interfaccia grafica, facilitando quindi lo sviluppo, la gestione e le fasi di test. Necessità derivante da una programmazione Object Oriented e metodologie sempre più sofisticate per la costruzione di Graphical User Interface (GUI).

ll pattern Model-View-View Model (MVVM) è una variante del pattern Model-View-Controller (MVC).

Nel pattern MVVM gioca un ruolo importante il "Controller", che qui viene chiamato ViewModel, cioè "Modello della View", il che sta a indicare che la parte Controller rappresenta insieme sia il Model che le azioni che vengono utilizzate dalle pagine web, senza che il Controller stesso dipenda in alcun modo dalla View, rimanendo indipendente.

In questo pattern abbiamo come attori il Model, la View, e il ViewModel (fig. 5.1). Vediamo brevemente di seguito questi elementi costitutivi.

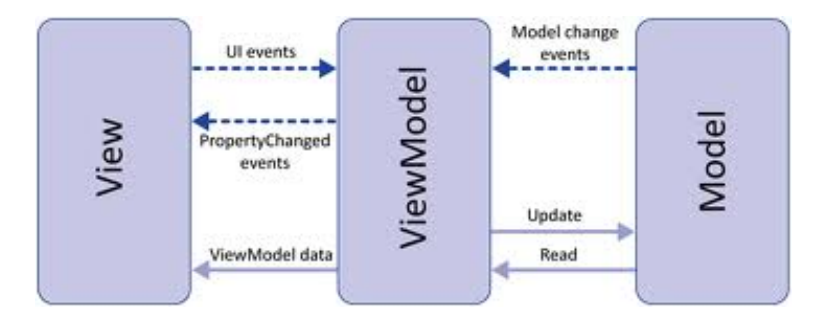

Fig. 5.1: Model-View-ViewModel

- Model rappresenta il punto di accesso ai dati. Trattasi di una o più classi che rappresentano gli oggetti dell'applicazione. è la parte più vicina al database.
- View è l'insieme delle pagine eXtensible Application Markup Language (XAML) che vengono visualizzate sul browser.
- ViewModel è il Modello della View, il punto di incontro tra la View e il Model. Racchiude in se':
	- i comandi che la View può richiamare.
	- i dati che la View può visualizzare o modificare.
	- i convertitori e i validatori che la View può usare per convertire o validare dei dati complessi.
	- mantiene nel proprio stato non solo le informazioni recuperate attraverso il Model, ma anche lo stato attuale della visualizzazione, così da renderlo indipendente.

è stato possibile realizzare questo nuovo pattern solamente tramite gli strumenti di binding che permettono di mantenere sincronizzate la parte ViewModel con la parte View in maniera automatica e trasparente: ecco perchè il pattern MVVM si basa completamente sul nuovo binding e perche' il nuovo binding è stato pensato principalmente per realizzare questo paradigma di programmazione. In pratica i valori da visualizzare nella View vengono spinti automaticamente dal Binder verso la View, mentre è sempre il Binder che inietta nel ViewModel i valori modificati nella View e richiama i metodi di elaborazione degli eventi.

Il toolkit di implementazione sviluppato da Galasoft permette di sfruttare al meglio tutte le potenzialità del pattern sopra descritto: il MVVM Light Toolkit, l'implementazione scelta in fase di design del progetto.

Con questa libreria il ViewModel che gestisce le interazioni con la View, opera da Data Context della View e le proprietà esposte dal ViewModel sono collegate alla View via binding. Il ViewModel è una classe che implementa l'interfaccia INotifyPropertyChanged cosicchè ogni volta che una proprietà in binding del ViewModel cambia, il metodo RaisePropertyChanged, messo a disposizione dal Light Toolkit, scatena un evento e l'interfaccia si aggiorna del nuovo valore e viceversa.

Quindi il ViewModel è materialmente differente dal Controller del tradizionale MVC: in questo caso non è il Controller che spinge il proprio stato nelle pagine View, ma è il Binder che si interpone tra i due e permette di spingere lo stato del ViewModel verso la View, e viceversa dalla View aggiorna il ViewModel; il tutto rendendoli l'uno indipendente dall'altro.

Enfatizzando questo meccanismo, possiamo dire che un altro modo in cui si potrebbe chiamare questo pattern è MVB, cioè Model-View-Binder (fig. 5.2). Dato che gli attori di questo pattern sono principalmente il Model, la View e il binder (che automaticamente mette in comunicazione View e Model), a voler essere proprio precisi bisognerebbe chiamarlo Model-Binder-View, poiché il Binder si comporta come un mediatore tra vista e Modello.

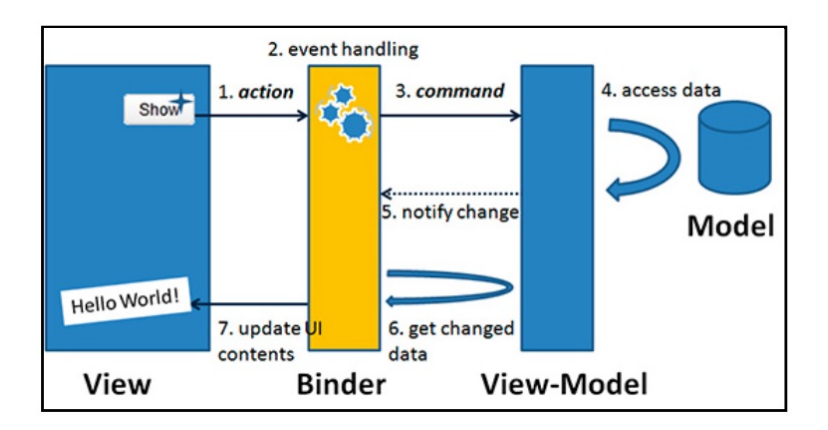

Fig. 5.2: MVVM o MVB

#### Service Locator

Il MVVM Light Toolkit di Galasoft sfrutta anche una classe ViewModel particolare: il ViewModelLocator, che implementa il Service Locator pattern (fig. 5.3). Il pattern strutturale Service Locator, gestisce le operazioni di localizzazione e creazione di oggetti occupandosi di nascondere la complessità delle operazioni di ricerca (lookup) e creazione dei servizi, fornendo una modalità uniforme, isolando le eventuali operazioni di lookup vendor dependent, nascondendo problematiche di networking e gestendo eventuali necessità di catching; concentrando in questo modo la gestione delle problematiche in un singolo punto.

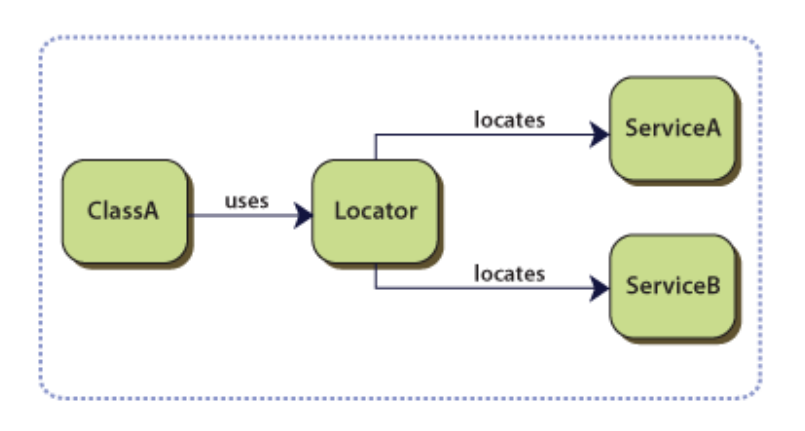

Fig. 5.3: Service Locator Pattern

La classe ViewModelLocator effettua le operazioni che permettono l'inizializzazione del contesto e la localizzazione dell'oggetto d'interesse. Il View-ModelLocator fornito dal MVVM Light Toolkit di Galasoft, utilizza un container SimpleIoc per registrare i ViewModels dell'applicazione ed istanziarli mettendoli a disposizione come proprietà per ogni tipo. Il ViewModelLocator viene istanziato e reso disponibile come risorsa globale all'applicazione, permettendo alle Views e ad ogni altra classe, di richiedere il loro ViewModel.

In questo caso l'implementazione del Service Locator è un pattern Singleton. Lo scopo è quello di assicurare per una determinata Classe esista un'unica istanza attiva, fornendo un entry-point globale all'istanza stessa, in modo da centralizzare le informazioni ed i comportamenti in un'unica entità per tutti i suoi utilizzatori.

#### 5.3 Animazioni Mascotte

La grafica e le azioni del personaggio POLI (vedi Capitolo 4) sono state realizzate con l'utilizzo del software Adobe Illustrator, il quale permette di costruire immagini vettoriali attraverso forme geometriche o attraverso degli strumenti di tracciatura fondamentali per ritoccare con le dita o con un pennino in ambiente touch. Il lavoro è stato suddiviso in diversi sottosistemi ognuno opportunamente configurabile per permettere di creare l'animazione desiderata.

- Azioni : Il movimento che il personaggio effettua, muovendo braccia, mani, gambe, testa e corpo.
- Grafica : Colori e forma di ogni singolo elemento che costituisce il personaggio sono configurabili.
- Espressioni Facciali : Espressioni del viso possono anch'esse essere scelte in fase di configurazione.
- Direzione Movimento : Destra, sinistra, alto, medio, basso.
- Oggetti : Oggetti con cui interagisce il personaggio nelle animazioni (quadrato, triangolo, cerchio...)

Per creare le animazioni invece, ho lavorato su un programma sviluppato da Adobe Systems, Adobe After Effects. Adobe After Effects, basato sulla tecnologia OpenGL. É un software di animazione grafica, compositing e Video editing di livello professionale con funzionalità avanzate, come l'utilizzo di JavaScript ed espressioni per ottenere regolarità dei movimenti e il supporto per livelli (2D e 3D) ed effetti personalizzabili.

Con la combinazione di tutte le componenti configurabili del personaggio, ho potuto creare l'animazione desiderata, utilizzando opportuni keyframe in diversi intervalli di tempo, per suddividere gli effetti del controllo scena, controllo azioni e oggetti (fig. 5.4).

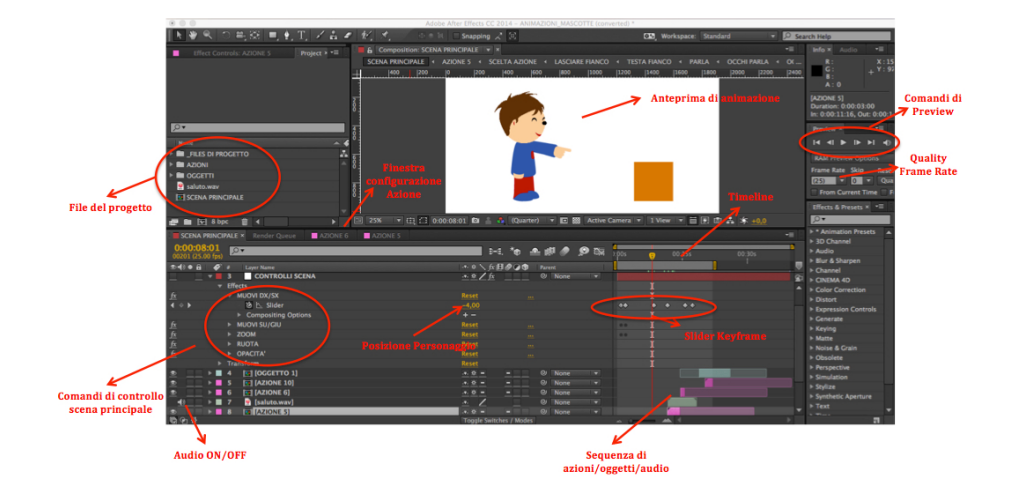

Fig. 5.4: Schermata di creazione animazioni Adobe After Effects

Ogni animazione non dura più di 40 secondi, composta da azioni e oggetti di durata massima 20 secondi, ognuno dei movimenti del personaggio è opportunamente combinato con l'audio vocale, la voce è stata creata da una prima registrazione tramite microfono audio e poi modificata con il software Audacity per modulare i bassi e gli alti e il timbro (fig. 5.5)

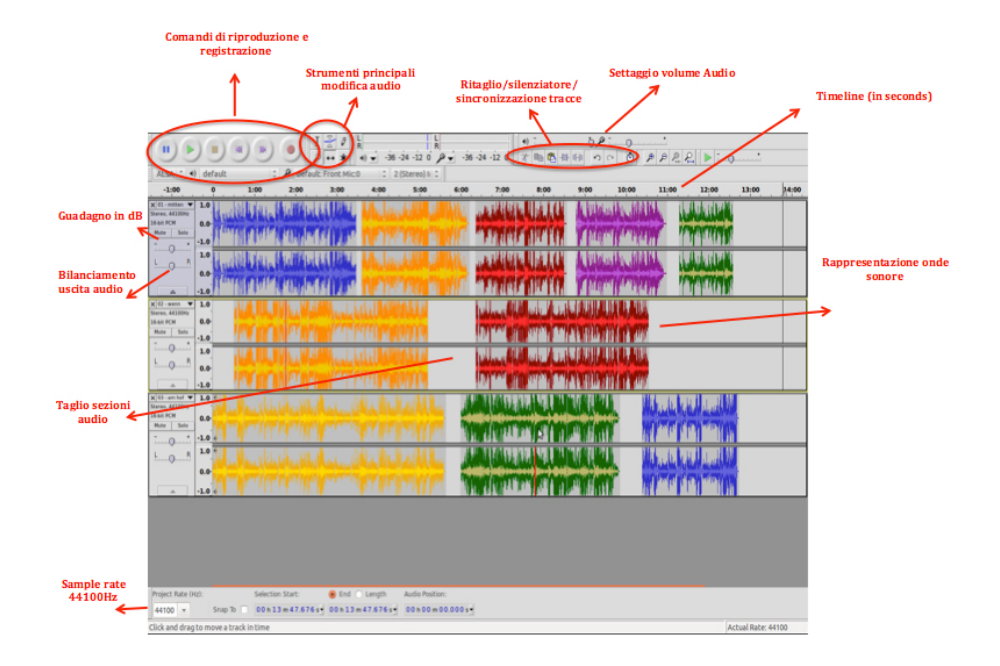

Fig. 5.5: Schermata di creazione modifica tracce audio Audacity

#### 5.4 Architettura

Il progetto è stato sviluppato usando il framework .NET ed in particolare l'SDK fornita da Microsoft per la Kinect ha permesso una gestione flessibile e ottimale del sensore e dei dati in ingresso. La logica e le funzionalità sono state realizzate in linguaggio  $C#$ , mentre per le interfacce grafiche sono state utilizzate le librerie Windows Presentation Foundation (WPF) ed il conseguente linguaggio XAML.

Per quanto riguarda le componenti hardware sono stati implementate usando il software messo a disposizione da Arduino e comunicando con l'applicazione attraverso la Serial Port.

In figura 5.6, è mostrata una sintesi delle principali classi ed interfacce implementate, in particolare, i ViewModels presenti nel progetto sono i seguenti:

- NavigateViewModel : Come precedentemente spiegato, è il cuore del software, gestisce tutte le interazioni tra le Classi.
- ConfigureLevViewModel : Attivato durante la fase di configurazione, interagisce con Classi Configuration, DataService che recupera i file e li deserializza (vedi paragrafo Personalizzazione) e lancia eventi alle View.
- GameViewModel : Attivato durante la fase di gioco, suddiviso poi in cinque Classi Figlie, una per ogni tipo di gioco, i quali ereditano le funzionalità fondamentali della Classe Padre.
- HueManagerControl : Classe che dialoga con il GameViewModel che gestisce le interazioni per l'uso delle luci Hue Philips, attivando richiesta di accesso, comandi di accensione, spegnimento, effetti delle Hue (in gruppi o distinte).

• KinectManagerControl : Classe che dialoga con il GameViewModel per la gestione dell'uso della Kinect (approfondita successivamente in questo Capitolo).

#### Dati metrici del software

Il software è composto da :

- Righe di codice : 3801
- Indice di manutenibilità : 82,
- Complessità ciclomatica : 1636
- Profondità dell'ereditarietà : 9
- Accoppiamenti di classi : 279,

Suddiviso in 804 righe di codice e 15 classi del Model, 713 righe di codice e 11 classi della View, 2212 righe di codice e 12 classi del ViewModel.

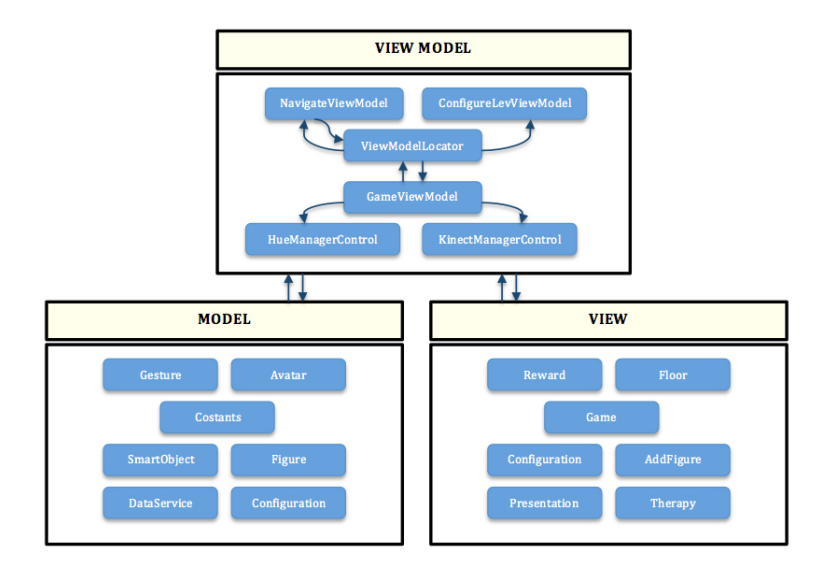

Fig. 5.6: Model-View-View Model del progetto

#### 5.4.1 Navigazione

La navigazione, all'interno del software, è stata implementata attraverso una visione centralizzata del codice, la classe NavigateViewModel è il cuore del software, e gestisce la navigazione tra le diverse componenti.

In particolare il NavigateViewModel implementa un Modello FSM di macchina a stati finiti, tiene traccia dello stato corrente, l'azione richiesta, e alcuni informazioni fondamentali del software, come la configurazione gioco, i livelli di difficoltà e l'utente in gioco.

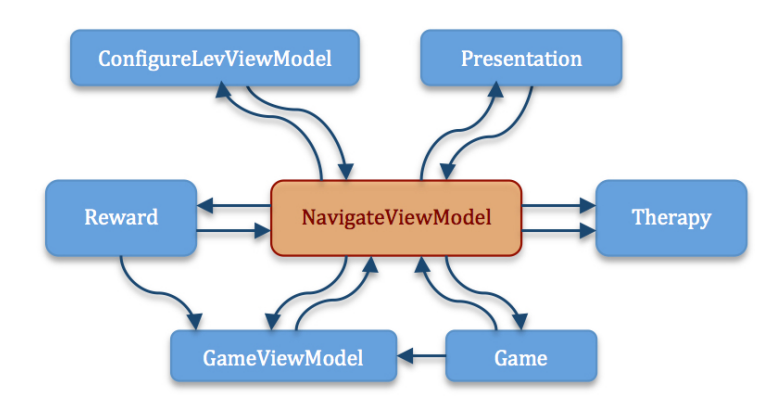

Fig. 5.7: Navigazione centralizzata nel NavigateViewModel

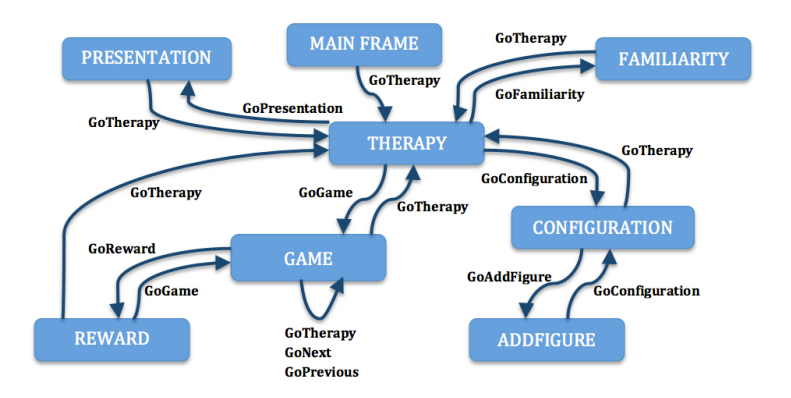

Fig. 5.8: Navigazione con modello macchina a stati finiti

Il vantaggio di questo sistema è che ogni pagina non ha bisogno di sapere

quali azioni intraprendere per la navigazione e tenere traccia delle pagine successive o precedenti. Quando è necessario eseguire un'azione che porta da uno stato corrente ad uno differente, inteso sia come interfaccia grafica che a livello di logica, il componente dal quale dovrebbe partire l'azione inoltra la richiesta al NavigateViewModel. Questa richiesta d'azione si traduce quindi con la chiamata ad un metodo del NavigateViewModel: Move(Action action) il quale, in base allo stato corrente (State currentState) chiamerà la funzione corretta.

Quando viene intrapresa un'azione di navigazione e deve essere caricata una nuova pagina della View, questa viene sempre caricata nel MainFrame principale, in modo da avere sempre una sola finestra attiva, velocizzando e semplificando così il processo di apertura e chiusura di nuove pagine in una sola finestra.

Uno schema centralizzato è risultato fondamentale nell'implementazione dei giochi, poichè è più gestibile dal punto di vista degli errori, inizializzazioni ed operazioni di chiusura, nonché flessibilità in caso di aggiunta di nuove pagine, quindi nuovi stati e azioni. Infatti utilizzando questo sistema si evitano le procedure di passaggio dei parametri e altre informazioni ad ogni chiamata di funzione, che rendono inefficiente e computazionalmente oneroso il software, in termini sia di Complessità Spaziale che Temporale.

Un'altra funzionalità indispensabile del NavigateViewModel è la gestione centralizzata degli eventi, i quali possono essere attivati da una Classe A richiamando una funzione nel NavigateViewModel (di cui ha sempre accesso essendo un Singleton). La funzione nel NavigateViewModel lancerà poi un evento che sarà recuperato dalla Classe B. Un'implementazione necessaria, in molti casi la Classe B non contiene i riferimenti della Classe A e viceversa.

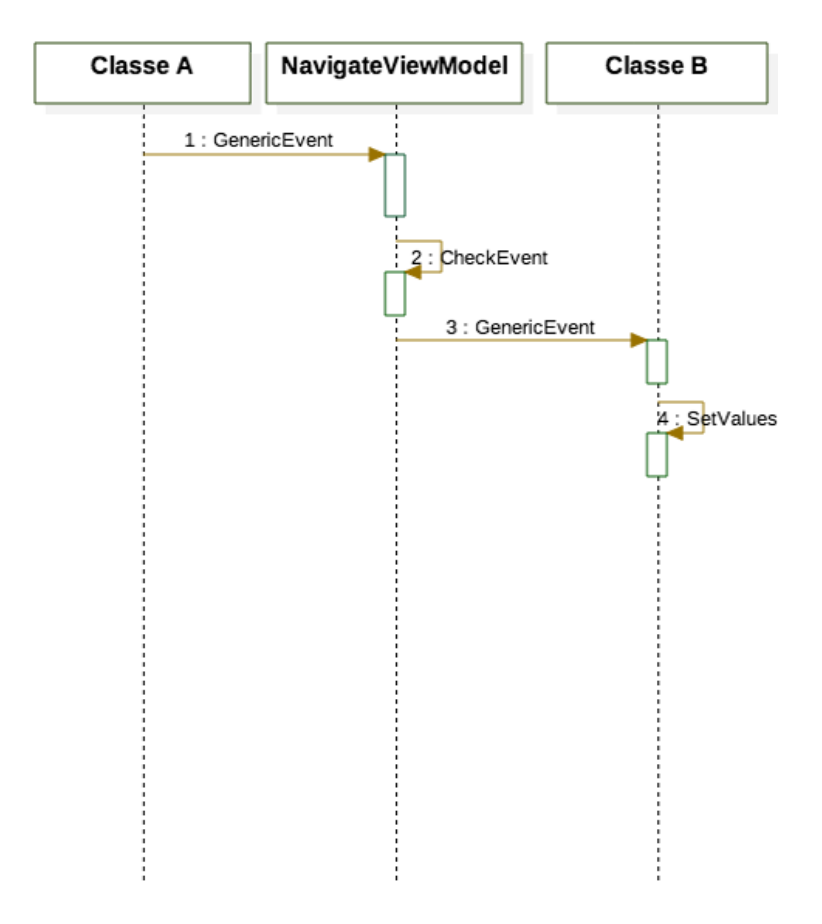

Fig. 5.9: Gestione Eventi centralizzata nel NavigateViewModel

#### 5.4.2 Personalizzazione

Come già detto, concetto chiave nella realizzazione dei giochi è la personalizzazione (customization), quindi la possibilità per il terapista di impostare i parametri di gioco in modo differente per ogni bambino e le sue necessità. Per ogni gioco e per ogni bambino, sono presenti cinque diverse categorie di gioco (illustrate nel Capitolo precedente) e, per ogni livello, il terapista può creare un numero a piacere di configurazioni.

Per rendere possibili le diverse configurazioni, come mostrato nel Capitolo precedente, è presente un'interfaccia grafica che permette all'utente di configurare i parametri di gioco necessari alle esigenze di ogni bambino. Il contesto dati per l'interfaccia di personalizzazione è dato dal Configure-LevViewModel sulle quali proprietà avviene quindi il binding di tali parametri, lasciando quindi al terapista la possibilità di settare e modificare le variabili che più caratterizzano il gioco, spaziando dal tema della grafica, i tempi, gli oggetti presenti e la loro posizione, nonché le impostazioni relative alle animazioni e ai movimenti che dovrà effettuare il bambino (spiegato approfonditamente nel Capitolo precedente).

La logica associata al ConfigureLevViewModel fa sì che tutti i parametri che contraddistinguono l'attuale sessione di gioco vengano rappresentati tramite la classe Configuration (nel Model). La configurazione creata dal terapista per lo specifico bambino, deve poter essere memorizzata e richiamata ad ogni sessione di gioco. A tale scopo è stata utilizzata una libreria che implementa la classe, IOManager, che si occupa di gestire i salvataggi delle configurazioni e richiamarli all'occorrenza.

Come mostrato in figura 5.10, per quanto concerne il salvataggio delle configurazioni, il ViewModel crea l'oggetto di tipo Configuration sulla base dei parametri settati dal terapista nella View e richiama i metodi dell'IOManager per il salvataggio su disco della configurazione creata.

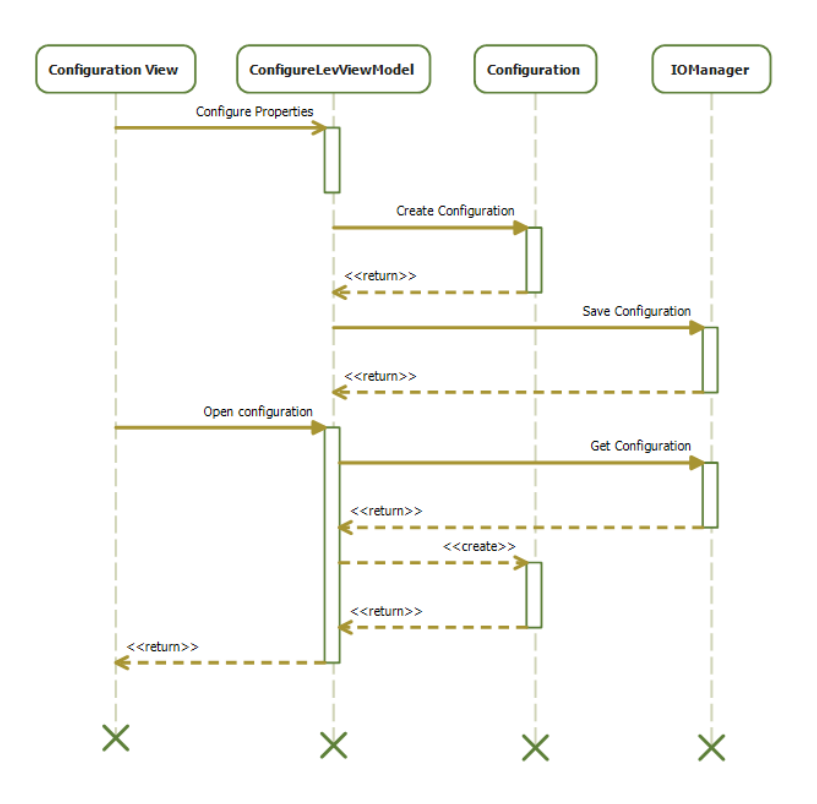

Fig. 5.10: Sequence Diagram per la configurazione

L'IOManager va quindi a creare su disco, se non già presente, una cartella con il nome del bambino ed al suo interno, un file con estensione ".json" che è la serializzazione dell'oggetto Configuration. Per quanto riguarda invece il caricamento delle configurazioni salvate, per poter essere mostrate e modificate dal terapista attraverso la View, il ViewModel richiede la lista delle configurazioni per il bambino selezionato all'IOManager, che si occuperà quindi di caricarle dal disco e deserializzarle affinchè il ViewModel possa creare gli oggetti di tipo Configuration e settare così le proprietà che verranno mostrate nell'interfaccia.

#### Json

In figura (fig. 5.11) è mostrato la struttura di una parte del file Json.

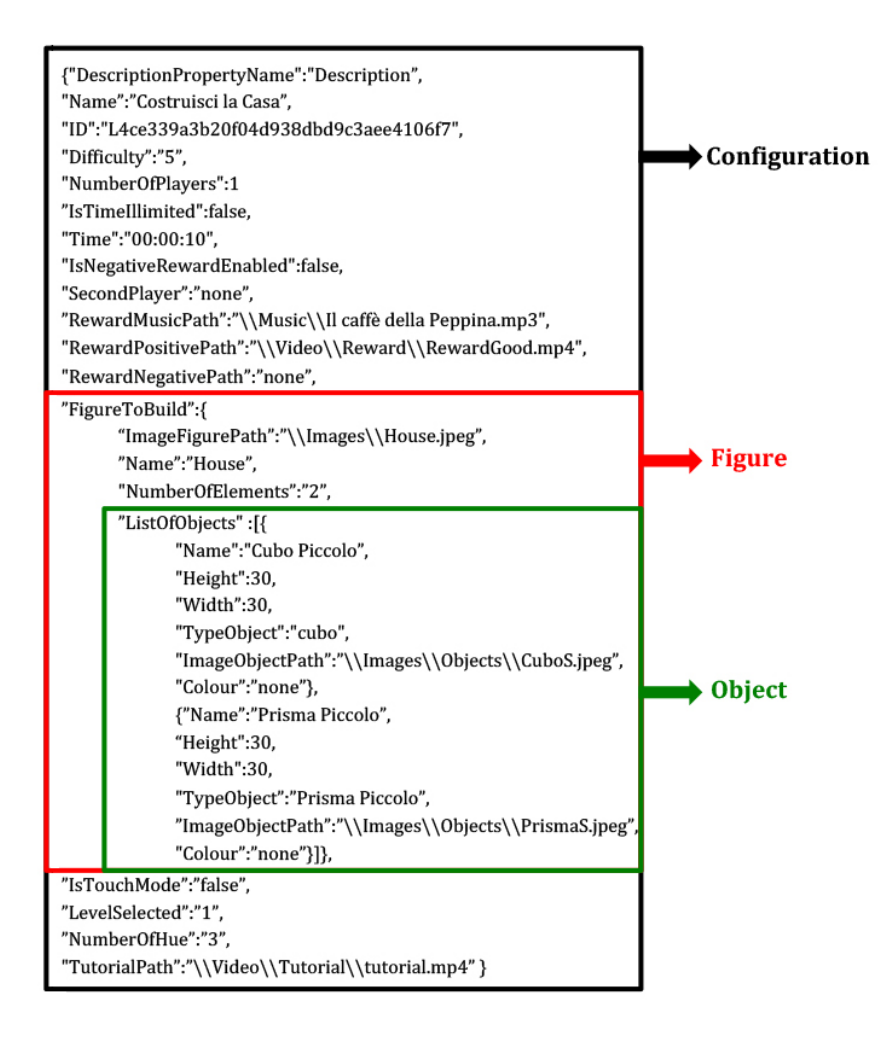

Fig. 5.11: Esempio File Json della Classe Configuration, che include Classe Figure con all'interno Lista di Classe Object

#### 5.4.3 Costanti

Per rendere semplice la gestione di diversi tipi di dati utilizzati da varie Classi, diminuendo la possibilità di errore, ho creato una Classe statica con all'interno tutti i dati maggiormente utilizzati nel software (fig. 5.12).

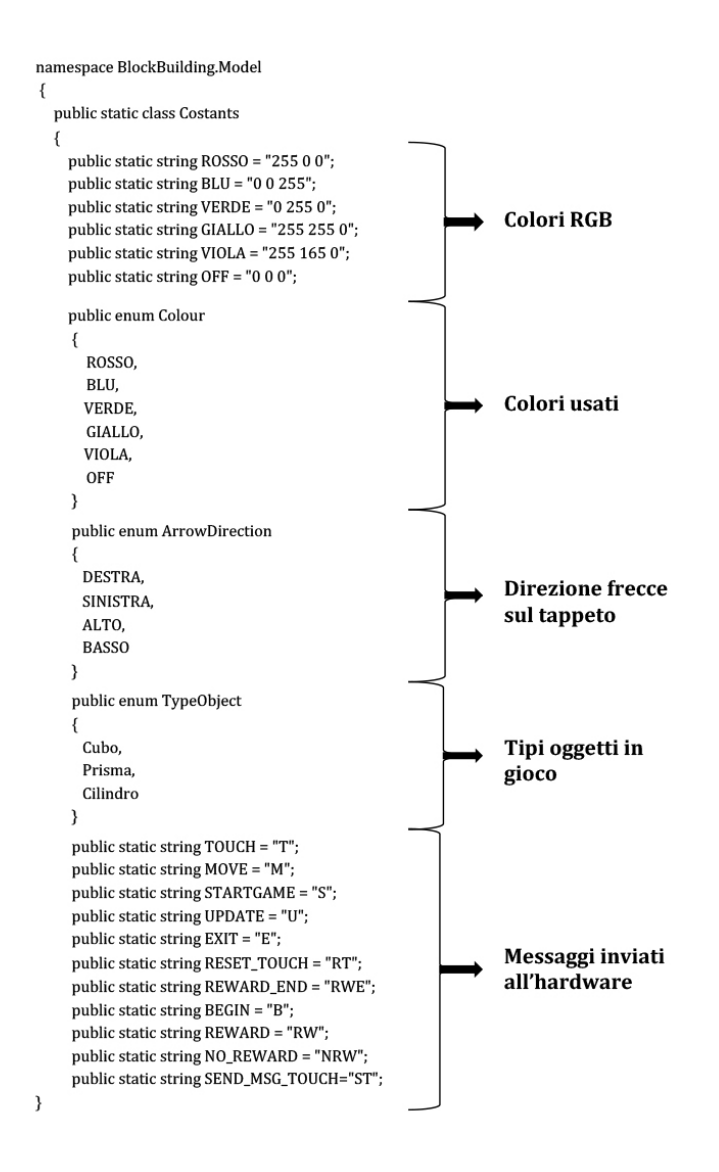

Fig. 5.12: Classe Costanti

#### 5.4.4 Comunicazione con Hardware

La comunicazione con l'hardware, avviene attraverso scrittura sulla porta seriale impostata in fase di configurazione. Per la fase di comunicazione ho creato una Classe CommandApi, che legge i dati sulla porta seriale se presenti (inviati dall'hardware), lanciando eventi a tutte le classi in ascolto, e attraverso la Classe Costants, invia messaggi relativi alla fase di gioco, scrivendo sulla porta seriale.

Di seguito alcune parti principali del codice dell'Applicazione e del software Arduino (Hardware):

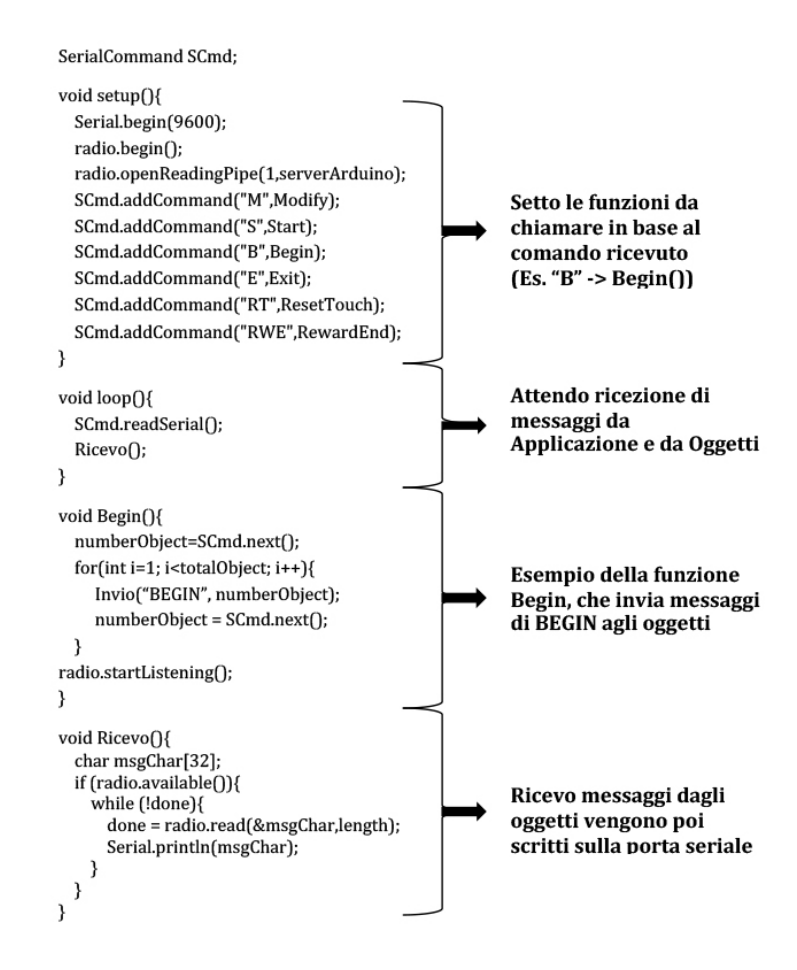

Fig. 5.13: Funzioni di Arduino per comunicazione da Server ad Applicazione
$\mathcal{I}$ 

```
using System.IO.Ports;
namespace BlockBuilding.ViewModel
 public class CommandAPI
 \{public event EventHandler<NotifyEventArgs> MessageReceived;
   private SerialPort = new SerialPort("PORTA1", "9600");
    public CommandAPI(String portaCOM, int bound)
    \{bool portExists = SerialPort.GetPortNames().Any(x => x == portaCOM);
       if (portExists)
       \{serialPort = new SerialPort(portaCOM, bound);
           try
           { OpenSerialPort(); }
           catch (Exception e)
           { System.Diagnostics.Debug.WriteLine("Errore: " + e.Message); }
       \}Apertura
   \, )
                                                                                                   Serial Port
    public void OpenSerialPort()
    \{try{ serialPort.Open(); }
       catch (Exception e)
       \{System.Diagnostics.Debug.WriteLine("Errore: " + e.Message); }
        if (serialPort != null)
             serialPort.DataReceived += Api_ReceiveHandler;
   \overline{\phantom{a}}public void closeConnection()
   \left\{ \right.Chiusura
        if (serialPort != null)
                                                                                                   Serial Port
            serialPort.Close();
            serialPort.DiscardInBuffer();
   \}public void Api_ReceiveHandler(object sender, SerialDataReceivedEventArgs e)
    \overline{\mathbf{1}}SerialFeed = serialPort.ReadLine();
        OnMessageReceived(SerialFeed);
                                                                                                   Ricevo/Invio
    \overline{\mathcal{X}}public void SendCommand(String command)
                                                                                                   Dati Serial Port
    \overline{\mathcal{L}}if (serialPort != null && serialPort.IsOpen)
             serialPort.Write(command + "\r");
   \overline{\phantom{a}}
```
Fig. 5.14: Funzioni per comunicazione con Server Hardware

Di seguito il protocollo messaggi che è stato ideato per lo scambio di messaggi tra Software e Hardware:

**PROTOCOLLO MESSAGGIO: SOFTWARE**  $\rightarrow$  **HARDWARE** 

|                                                                                                    |                                            | <b>Struttura del Documento:</b>                                                   |  |  |
|----------------------------------------------------------------------------------------------------|--------------------------------------------|-----------------------------------------------------------------------------------|--|--|
|                                                                                                    | Descrizione scopo del messaggio            |                                                                                   |  |  |
|                                                                                                    | <b>TIPO MESSAGGIO: STRUTTURA MESSAGGIO</b> |                                                                                   |  |  |
|                                                                                                    | ESEMPIO DI MESSAGGIO                       |                                                                                   |  |  |
|                                                                                                    |                                            |                                                                                   |  |  |
| Fase iniziale in cui si accendono gli oggetti in gioco                                                      |                                            |                                                                                   |  |  |
| <b>FASE INIZIO:</b>                                                                                         |                                            | <b>BEGIN - OBJECT NUMBER;</b>                                                     |  |  |
| $H$ : 123"                                                                                                  |                                            |                                                                                   |  |  |
| Fase inizio gioco si imposta la modalità di gioco (tocco o movimento) e si settano i<br>colori dell'oggetto |                                            |                                                                                   |  |  |
| <b>INIZIO FASE GIOCO:</b><br><b>COLOR</b>                                                                   |                                            | START - GAME MODE - OBJECT NUMBER - RGB                                           |  |  |
| "S; T; 1 255 0 0; 2 0 255 0; 3 0 0 255"                                                                     |                                            |                                                                                   |  |  |
| gioco                                                                                                    |                                            | Fase di modifica dell'oggetto impostandogli un nuovo Colore oppure nuove modalità |  |  |
| ٠<br>"U: 100255"                                                                                            | <b>AGGIORNAMENTO GIOCO:</b>                | <b>UPDATE - OBJECT NUMBER - RGB COLOR</b>                                         |  |  |
|                                                                                                    |                                            | Fase di rinforzo e si setta anche il colore di rinforzo (es. un blink)            |  |  |
| <b>FASE DI RINFORZO:</b><br>"U; RW; 100255"                                                                 |                                            | <b>UPDATE - REWARD - OBJECT NUMBER - RGB COLOR</b>                                |  |  |
|                                                                                                    |                                            | Fase fine del rinforzo, l'oggetto torna al colore precedente rinforzo             |  |  |
| <b>FINE FASE RINFORZO:</b><br>"U; RWE; 1"                                                                   |                                            | <b>UPDATE - ENDING REWARD - OBJECT NUMBER</b>                                     |  |  |
| Si spengono tutti gli oggetti                                                                               |                                            |                                                                                   |  |  |
| <b>FINE GIOCO:</b><br>"E"                                                                                   |                                            | EXIT                                                                              |  |  |
|                                                                                                    |                                            | Imposta i valori di sensibilità del tocco (basso, medio, alto)                    |  |  |
|                                                                                                    |                                            | <b>IMPOSTA SENSIBILITA' TOCCO: SET SENSIBILITY - VALUE (30-50-70)</b>             |  |  |
| "RT 70"                                                                                                    |                                            |                                                                                   |  |  |
|                                                                                                    |                                            |                                                                                   |  |  |
|                                                                                                    |                                            | (a) Messaggi da Applicazione a Server Hardware                                    |  |  |
|                                                                                                    |                                            |                                                                                   |  |  |
| <b>PROTOCOLLO MESSAGGIO: SOFTWARE → HARDWARE</b>                                                            |                                            |                                                                                   |  |  |
|                                                                                                    | <b>Struttura del Documento:</b>            |                                                                                   |  |  |
|                                                                                                    |                                            | TIPO MESSAGGIO : Descrizione messaggio                                            |  |  |
|                                                                                                    | ESEMPIO DI MESSAGGIO                       |                                                                                   |  |  |
| "1 TOUCHED"                                                                                                 |                                            | FASE GIOCO MODALITA' TOCCO : Invia numero oggetto se toccato                      |  |  |
|                                                                                                    |                                            | FASE GIOCO MODALITA' MOVIMENTO : Invia numero oggetto se mosso                    |  |  |
| "1 MOVED"                                                                                                   |                                            |                                                                                   |  |  |
| "1 READY"                                                                                                   |                                            | ATTIVAZIONE: Invia numero oggetto se oggetto è pronto                             |  |  |
| "1 OFF"                                                                                                    |                                            | ATTIVAZIONE: Invia numero oggetto se oggetto si è disattivato                     |  |  |
| DATI SENSORI: Invia dati dei sensori (movimento, tocco) se richiesto                                        |                                            |                                                                                   |  |  |
| "1 MOVED 50"<br>"1 TOUCHED 40"                                                                              |                                            |                                                                                   |  |  |
|                                                                                                    |                                            |                                                                                   |  |  |

(b) Messaggi da Server Hardware a Applicazione

Fig. 5.15: Protocollo Messaggi

#### 5.4.5 Telecomando terapista

Come spiegato nel capitolo 3 l'utilizzatore finale del software ha la possibilità tramite un device, di inviare segnali via bluetooth al software per interagire con la fase di gioco, e modificarne alcune impostazioni(Audio ON-OFF, Pause, Play, Repeat, Successivo, Torna indietro...). I comandi inviati dal device, lanciano degli eventi che saranno recuperati come sempre dal NavigateView-Model, il quale in base allo stato del gioco (es. gioco iniziato), lancerà un evento al GameViewModel, che processerà i dati ricevuti modificando i valori e richiamando la classe View corretta con le nuove impostazioni.

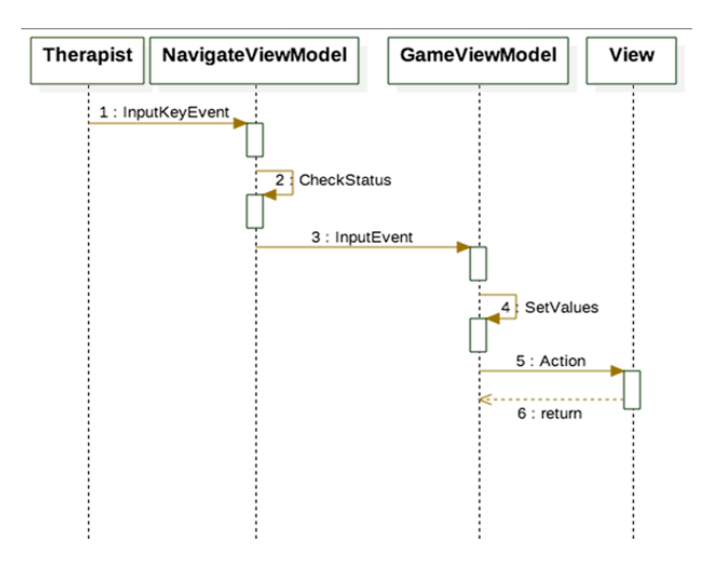

Fig. 5.16: Sequence diagram evento lanciato dal device

#### 5.4.6 Hue

La gestione delle funzionalità della Hue è effettuata dalla Classe HueManagerControl che interagisce con la libreria Q42.api, che implementa le funzioni fondamentali della comunicazione con Philips Hue. La Classe è stata implementata nel concetto della programmazione asincrona. Progettata come un susseguirsi di metodi UI thread (async Task), poi gestiti in attesa dall'operatore asincrono await. Di seguito un esempio delle principali parti del codice della Classe HueManagerControl (fig. 5.17):

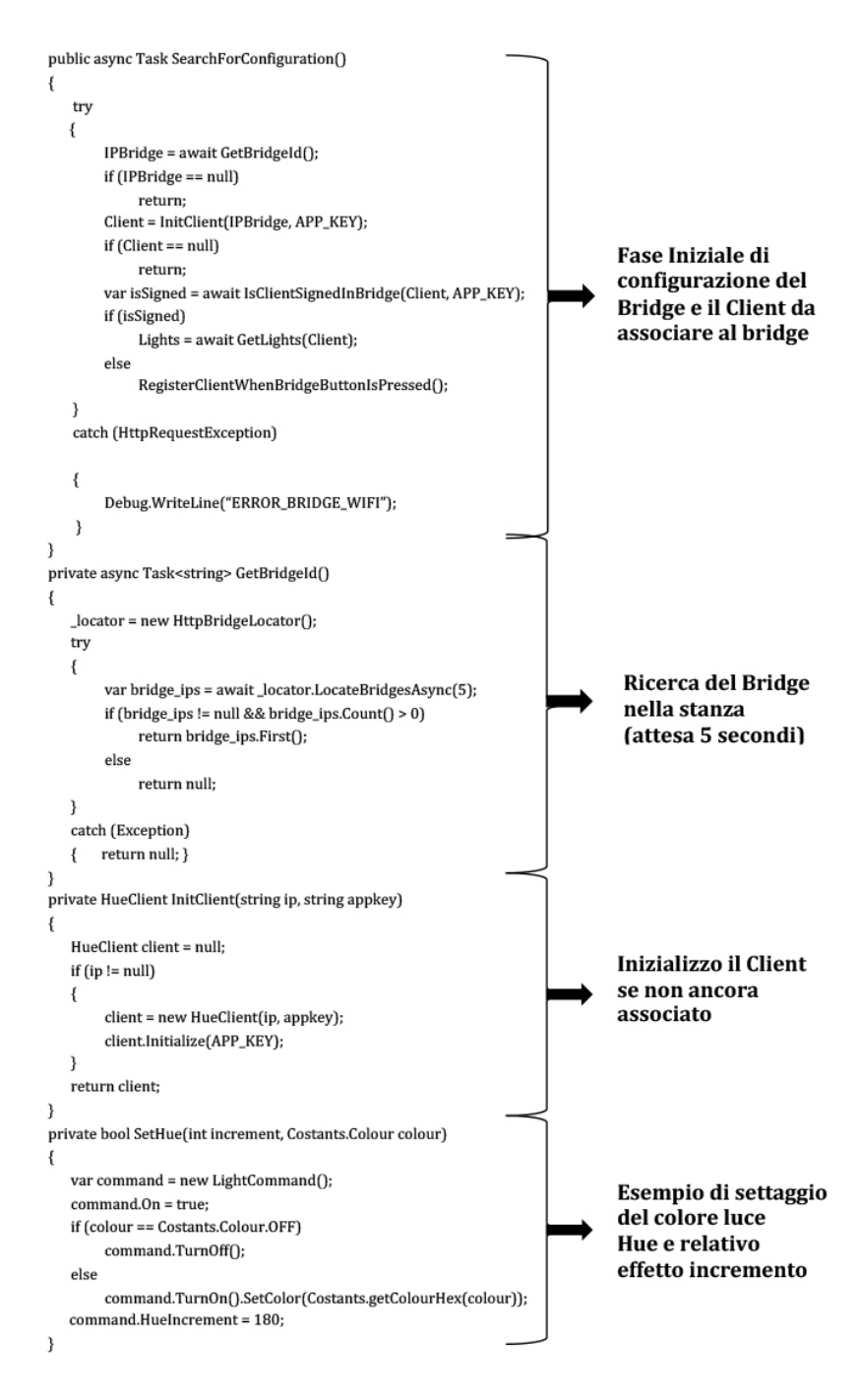

Fig. 5.17: Codice gestione delle Philips Hue

#### 5.4.7 Kinect

Il controllo e la gestione di quello che riguarda la Kinect, è effettuata per mezzo della Classe KinectManagerControl. La gestione della rilevazione delle Gesture coinvolge principalmente 7 Classi (fig. 5.19), ad ogni SkeletonFrame (30 fps) viene eseguita il controllo della Gesture. La base della funzione di rilevamento è la suddivisione in segmenti (GestureSegments) della Gesture ed in base alla successione dei segmenti (divisi in frazioni di tempo) si rileva il movimento delle parti dello Skeleton (fig. 5.18), utilizzando delle funzioni matematiche e fisiche (Vector3, MathHelpher).

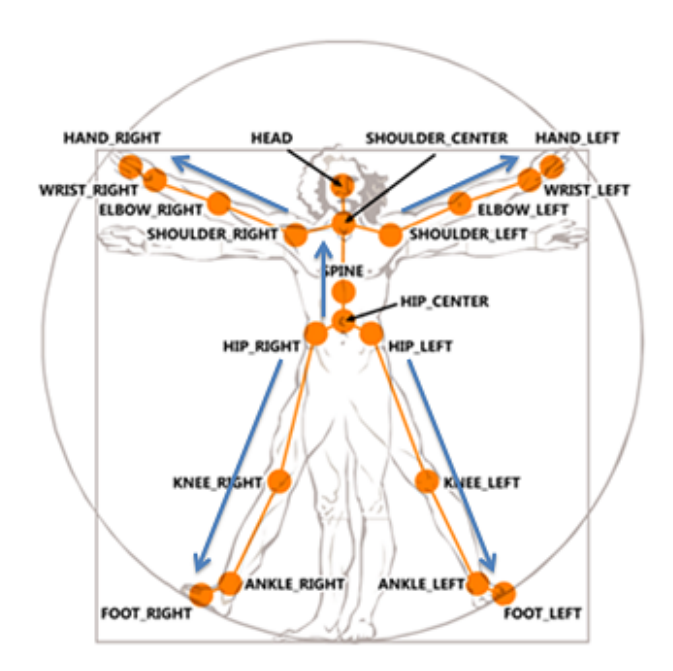

Fig. 5.18: Skeleton con descrizione delle parti

A seguire uno schema di interazioni tra le varie classi coinvolte nello scopo:

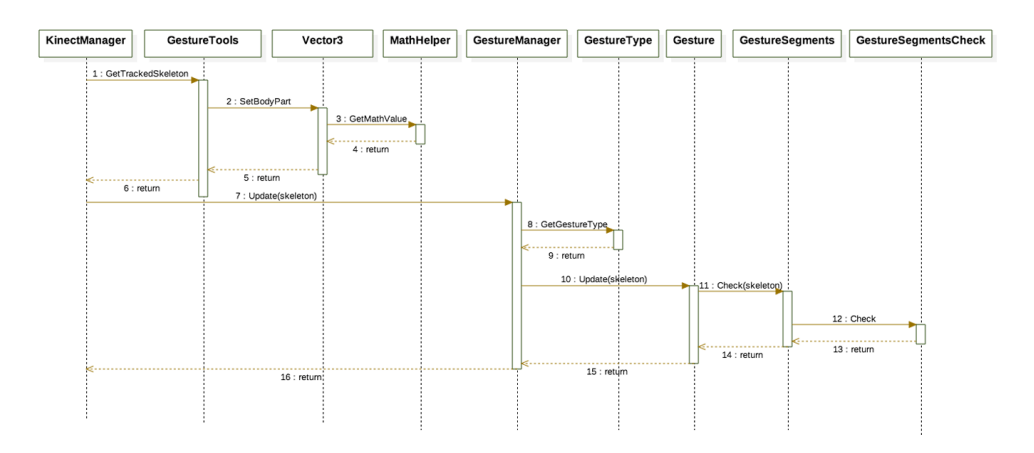

Fig. 5.19: Interazione classi coinvolte nella gestione Kinect

# Capitolo 6

# Aspetti implementativi: Hardware

"Quanto manca alla vetta? Tu sali e non pensarci!"

F. W. Nietzsche

Una parte rilevante di questo lavoro di Tesi è la struttura hardware del progetto. Abbiamo già parlato nel Capitolo 2 delle tecnologie principali e il loro utilizzo quali Philips Hue, Kinect, Proiettore indirizzato a terra. In questo capitolo invece ci concentriamo sulla struttura degli smart object presenti nel gioco con cui interagirà il bambino.

### 6.1 Componenti hardware

Una prima analisi ha riguardato la struttura e la dimensione fisica degli oggetti (già osservata nel capitolo 4), trovando nel materiale Polietilene la componente funzionalmente migliore.

Il materiale è stato poi trattato da una macchina Laser (dati tecnici in figura 6.2), per eliminare le parti eccessive dalla lastra iniziale creando così le forme (fig. 6.1), necessarie al successivo assemblaggio delle tre strutture geometriche (cilindro, prisma, cubo).

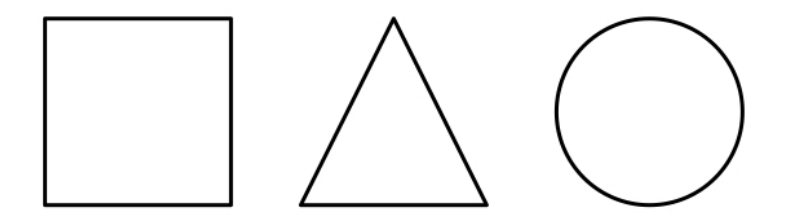

Fig. 6.1: Esempio di alcune forme del Polietilene utilizzate

| <b>VOCI</b>                                          | <b>VALORI</b>                          |  |
|------------------------------------------------------|----------------------------------------|--|
| Potenza laser in uscita                              | <b>50W</b>                             |  |
| Tipo di laser                                        | Diodi                                  |  |
| Lunghezza d'onda                                     | $1064nm$ .                             |  |
| 380V/50-60Hzt - 220V/50-<br>60HzVelocità d'incisione | 7.000 millimetri/s                     |  |
| Area d'incisione                                     | $110 \text{ mm} \times 110 \text{ mm}$ |  |
| Qualità del fascio laser                             | $<$ 3 (@ 25A) $<$ 3 (@ 25A)            |  |
| Profondità di marcatura                              | $0.01 \sim 0.2$ millimetri             |  |
| Tipologia di lavoro laser                            | continuo                               |  |
| Dimensioni della macchina                            | 720mmx700mmx1280mm                     |  |
| Precisione di ripetizione                            | $± 0,01$ millimetri                    |  |
| Carattere minimo                                     | 0,1 millimetri                         |  |
| Larghezza minima della linea<br>incisione            | 0,015 millimetri                       |  |
| Alimentazione                                        | 380V/50-60Hzt - 220V/50-60Hz           |  |
| Potenza macchna e consumo                            | 3KW                                    |  |

Fig. 6.2: Scheda tecnica macchina Laser

Dopo l'assemblaggio della struttura esterna, e potendo constatare visivamente la quantità di spazio disponibile all'interno dell'oggetto, ho potuto effettuare delle scelte hardweristiche per la ricerca della massima ottimizzazione dello spazio interno.

Le funzioni principali dell'hardware riguardavano:

• La comunicazione

- Il rilevamento del movimento
- Il rilevamento del tocco
- Il funzionamento delle luci LED

Considerando questi fattori, si è optato per la scelta di Arduino, il quale con buoni livelli prestazionali permette un facile utilizzo. Il software a corredo è libero (open-source) in linguaggio chiamato Wiring, inoltre gli schemi circuitali sono distribuiti come hardware libero open-source, così come tutte le informazioni sull'hardware.

Lo spazio ridotto, ha indirizzato la scelta su una board di Arduino di piccole dimensioni ma che mantenesse le caratteristiche e il numero di pin digitali/analogici necessari a implementare tutte le caratteristiche necessarie allo scopo. Arduino Nano è stata la scelta più logica per questo progetto.

#### 6.1.1 Arduino Nano

Arduino Nano 3.x progettato da Gravitech è una compatta e completa board basata sul ATmega328. Ha più o meno la stessa funzionalità della Arduino Duemilanove, ma con dimensioni differenti, le differenze solo nella presa di corrente continua, e che lavora con un cavo USB mini-B al posto di uno standard.

### Alimentazione

Arduino Nano può essere alimentato tramite la connessione USB Mini-B, 6-20V alimentazione esterna non regolata, o 5V da alimentatore esterno regolato. La fonte di alimentazione viene selezionata automaticamente in base alla più alta fonte di tensione.

#### Memoria

La ATmega328 ha 32 KB, (con anche 2KB usati per il bootloader), dispone di 2 KB di SRAM e 1 KB di EEPROM (la quale può essere letta e scritta con la libreria EEPROM).

### Input

Arduino Nano dispone di 14 pin digitali, ogni pin può fornire o ricevere un massimo di 40mA e dispone di un pull-up resistor interno di 20-50 kOhms. In aggiunta alcuni pin hanno speciali caratteristiche:

- Serial: 0 (RX) and 1 (TX): usato per ricevere e trasmettere dati seriali, usato in questo lavoro di Tesi per comunicare con l'applicazione software dei giochi.
- PWM: 3, 5, 6, 9, 10, and 11 : forniscono 8-bit segnale PWM di uscita.
- SPI: 10 (SS), 11 (MOSI), 12 (MISO), 13 (SCK) : supportano la comunicazione SPI, usato in questo lavoro di Tesi per la comunicazione tramite diversi oggetti con dispositivo per la comunicazione wireless nRF24l01.

Arduino Nano ha 8 input analogici, ognuno può fornire 10bits di risoluzione(i.e. 1024 differenti valori), da default misurano da Ground a 5 Volts, e possono essere usati come pin digitali all'occorrenza, tranne pin analogici 6-7. Alcuni pin analogici come per i digitali hanno speciali caratteristiche:

- I2C: A4 (SDA) and A5 (SCL): supportano comunicazione I2C(TWI) usando libreria Wire, usato in questo lavoro di Tesi per la ricezione dati dall'accelerometro MPU6050.
- AREF : tensione di riferimento per gli ingressi analogici
- Reset : porta la linea LOW per resettare il microcontrollore.

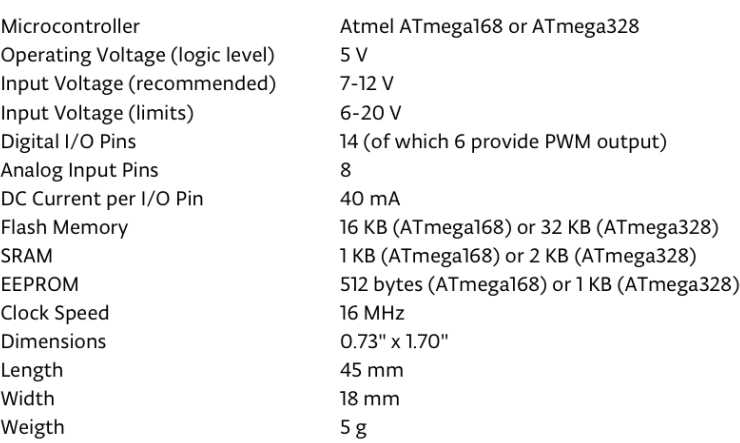

### **SPECIFICATIONS:**

Fig. 6.3: Specifiche tecniche Arduino Nano ATMega328

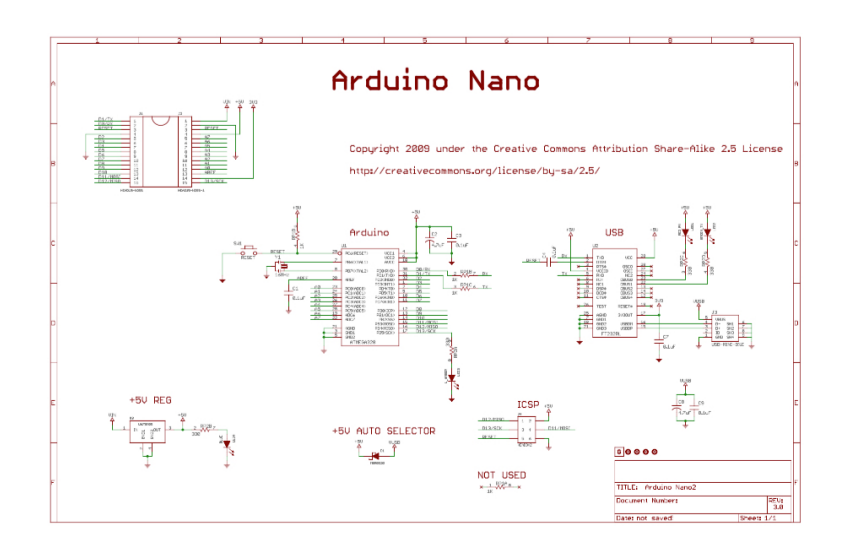

Fig. 6.4: Schema circuitale di Arduino Nano ATMega328

Per la scelta delle luci, mi servivano delle luci che si potessero programmare separatamente e disponessero di una vasta gamma di colori, senza la necessità di un elevato voltaggio e amperaggio di alimentazione. La scelta in questo caso è ricaduta su delle strisce LED indirizzabili alimentati a 5Volt.

### 6.1.2 WS2812B Addressable RGB LED Strip

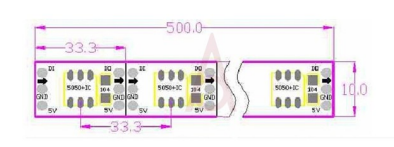

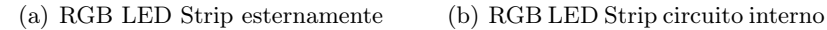

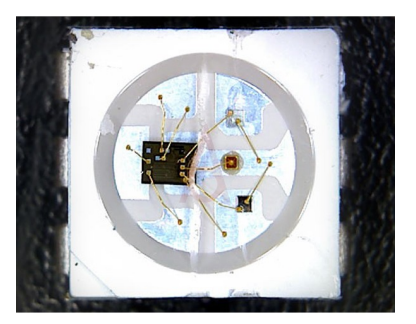

I LED WS2812B si sono rilevate di facile implementazione potendo utilizzare libreria Neopixel e una soluzione conveniente anche dal punto di vista economico/energetico.

Sono uno strumento resistente ai traumi e il silicone di cui è composto è weatherproof. WS2812B è basato sulla precedente tecnologia WS2812, migliorando stabilità ed efficienza, il circuito interno è stato ridisegnato migliorando dissipazione, lucentezza e vivacità colori.

Con questa RGB LED Strip è stato possibile controllare ogni LED individualmente con un unico filo dall'Arduino Nano. Di seguito le specifiche tecniche dell'RGB LED Strip :

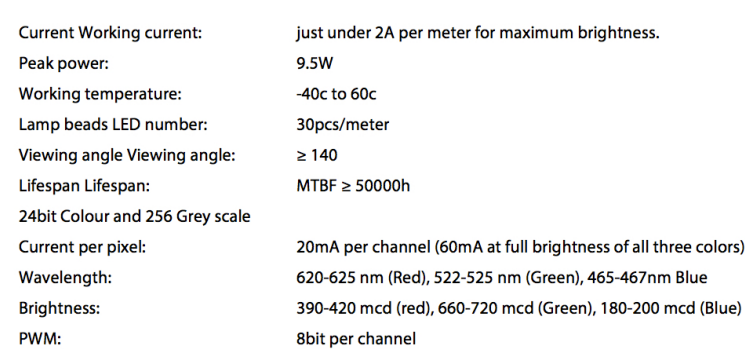

### **SPECIFICATIONS:**

Fig. 6.5: Specifiche tecniche WS2812B RGB LED Strip

Le luci sono state poi la principale causa della scelta di una adeguata fonte di alimentazione che sopportasse l'amperaggio necessario al funzionamento. Anche se Arduino Nano dispone di un'uscita di circa 5V, dopo vari test di alimentazione della RGB LED Strip falliti, si è deciso di adottare una batteria che permettesse l'alimentazione sia dell'Arduino Nano che della RGB LED Strip.

### 6.1.3 Turnigy 1000mAh 2S 20C Lipo Pack da 7,4V

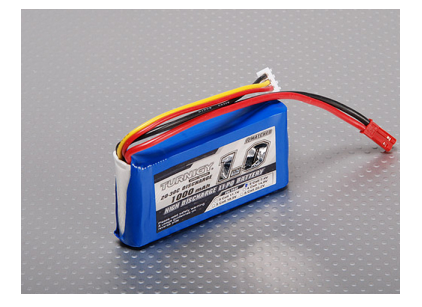

Fig. 6.6: Turnigy 1000mAh 2S 20C Lipo Pack da 7,4V

Una batteria dotata di di scarico pesante porta a minimizzare la resistenza e sostenere carichi di corrente elevati. Si è optato per l'utilizzo di 2 celle che

rilasciano 7,4V di output e 1000mAh, i pacchi batteria Turnigy LiPoly sono assemblati utilizzando IR matched cells.

Specifiche tecniche a seguire :

# **SPECIFICATIONS:**

| 1000mAh             |
|---------------------|
| 2S1P / 7.4v / 2Cell |
|                     |
|                     |
|                     |
| 74 x 35 x 13mm      |
|                     |
|                     |
|                     |

Fig. 6.7: Specifiche tecniche Turnigy 1000mAh 2S 20C Lipo Pack

La differenza di tensione tra l'alimentazione dell'Arduino Nano (7,4V) e l'RGB LED Strip (5V) è controllata e modulata per mezzo di uno step down power, DC-DC LM2596 Converter Step Down Power Module

### **SPECIFICATIONS:**

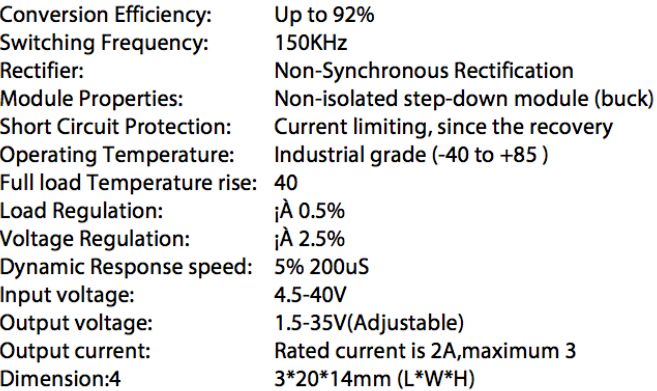

Fig. 6.8: Specifiche tecniche DC-DC LM2596 Converter Step Down Power Module

Gli oggetti devono potere comunicare istantaneamente al server i pro-

pri dati. La comunicazione deve avvenire in entrambi i sensi (two-way communication) dal Server ad smart object, da smart object al Server.

Una scelta implementativa efficace si è rivelata l'utilizzo di nRF24l01 per la comunicazione. Ogni smart object e server erano equipaggiati con questo dispostivi per poter comunicare i dati in modo facile, ed ogni dispositivo era stato in una seconda fase etichettato con un univoco ID esadecimale (fig. 6.9)

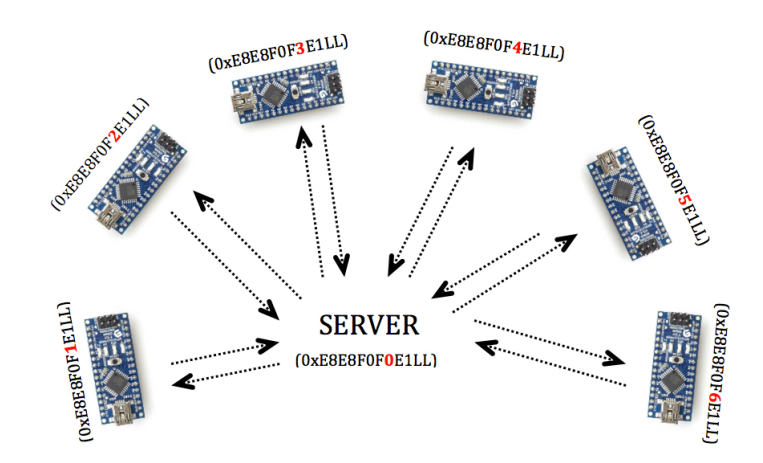

Fig. 6.9: Schema di comunicazione smart objects - Server e ID esadecimali

### 6.1.4 nRF24l01+ 2.4GHz Antenna Wireless Transceiver Module

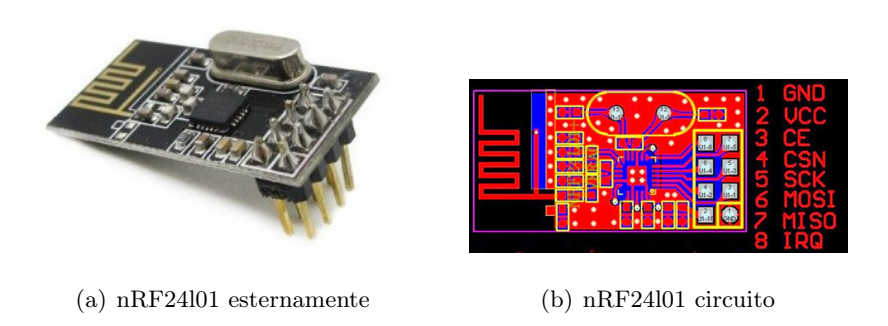

L'nRF24L01 è altamente integrato, ultra low power (ULP) del ricetrasmettitore (ULP) 2 Mbps RF IC per 2,4 GHz di banda ISM. Presenta picchi di correnti RX / TX inferiore a 14mA, una modalità di spegnimento secondario, gestione avanzata, e una gamma di alimentazione 1,9 a 3,6 V.

 $\mathbf{Integrata}$  con un acceleratore hardware Enhanced ShockBurstTM, scarica le funzioni di protocollo a tempo critico dall'applicazione del microcontrollore consentendo l'implementazione della connettività wireless avanzata e robusta con microcontrollori a basso costo.

L' nRF24L01 integra un completo ricetrasmettitore RF a 2,4 GHz, sintetizzatore RF, e la logica baseband inclusa nell'acceleratore hardware Enhanced ShockBurst<sup>TM</sup> supportando un'interfaccia SPI ad alta velocità per il controller dell'applicazione.

Il range di distanza in cui opera questo dispositivo è 200Feet o 100metri circa outdoor, tra unità che operano a 250KHz, mentre indoor il range potrebbe essere meno dovuto a muri o altri ostacoli, ma comunque ideale per il nostro progetto.

Si è poi deciso di utilizzare un capacitore di 100nF collegato tra il Ground e 3,3V Power per evitare perdita di potenza e corrente durante l'utilizzo.

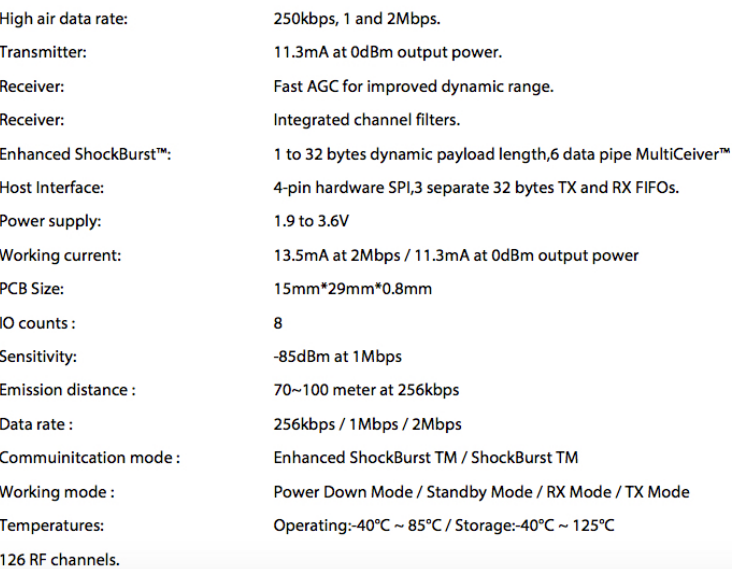

### **SPECIFICATIONS:**

Fig. 6.10: Specifiche tecniche nRF24l01+ 2.4GHz Antenna Wireless

### 6.1.5 Pulsante capacitivo

Per il rilevamento del tocco dell'oggetto mi sono basato su un sensore di prossimità capacitivo. L'idea di questa realizzazione è di Paul Bagder, il concetto che sta alla base di tutto è dato dallo strumento Theremin, che è quello strumento "musicale" che si suona avvicinando e allontanando le mani da un'asta di ferro.

Il funzionamento è semplice 6.11, questo strumento rileva la presenza di carica su un corpo nelle sue vicinanze e ne calcola la sua capacità complessiva.

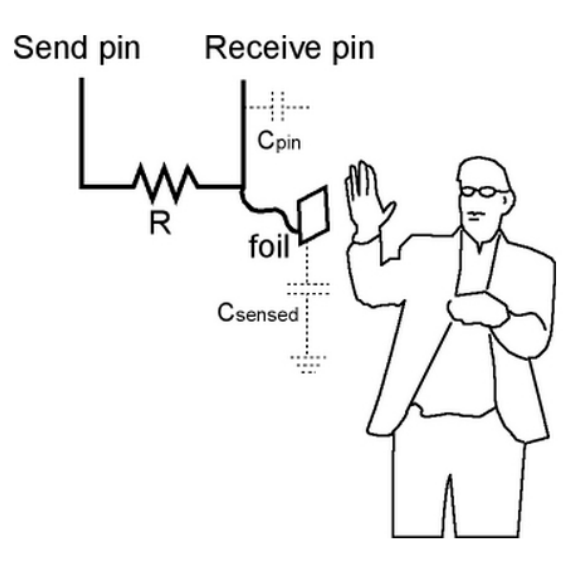

Fig. 6.11: Funzionamento sensore capacitivo

Il metodo capacitiveSensor alterna un microcontrollore send pin ad un nuovo stato e quindi attende il receive pin il cambiamento allo stesso stato come il send pin. Una variabile viene incrementata all'interno di un ciclo while ogni volta che avviene un cambiamento di stato del pin. Il metodo riporta quindi il valore della variabile, in unità arbitraria.

La configurazione comprende un valore medio-alto di resistenza (100 kilohm - 50 megaohm) tra il send pin e receive pin (sensore). Il receive pin è il sensore terminale. Un filo collegato a questo pin con un pezzo di foglio (o rete metallica) al termine è una otitmo sensore.

Quando il send pin cambia stato, finirà per cambiare lo stato del receive pin. Il ritardo tra il send pin cambia e il cambio del receive pin è determinato da una costante di tempo RC, definita da R \* C, dove R è il valore della resistenza e C è la capacità al receive pin, più altre capacità (ad esempio interazione corpo umano) presente sul sensore receive pin.

In questo progetto ho utilizzato poi una resistenza a strato metallico 1MOhm 1/4W collegata ad una griglia metallica per aumentare la percezione di sensibilità del tocco, arrivando a rilevare il tocco anche a distanza effettiva di cm.

Il rilevamento del movimento poi è stato implementato utilizzando l'accelerometro MPU-6050

### 6.1.6 MPU-6050 (GY-521)

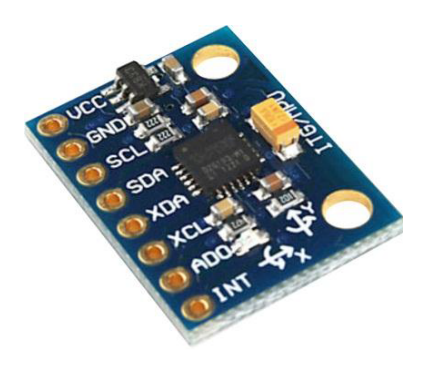

Fig. 6.12: MPU-6050 (GY-521)

Il principio di funzionamento dell'accelerometro si basa sulla rilevazione dell'inerzia di una massa quando viene sottoposta ad un'accelerazione. La massa viene sospesa ad un elemento elastico, mentre un qualche tipo di sensore ne rileva lo spostamento rispetto alla struttura fissa del dispositivo. In presenza di un'accelerazione, la massa (che è dotata di una propria inerzia) si sposta dalla propria posizione di riposo in modo proporzionale all'accelerazione rilevata. Il sensore trasforma questo spostamento in un segnale elettrico acquisibile dai moderni sistemi di misura.

MPU-6050 è un piccolo pezzo di elaborazione tecnologica del movimento. Esso combina un MEMS 3-axis giroscopio e un accelerometro 3-axis sullo stesso silicio insieme con un Digital Motion ProcessorTM (DMPTM) in grado di elaborare algoritmi MotionFusion a 9-axis.

### **SPECIFICATIONS:**

| Model:                                                | GY-521                                                                             |  |  |
|-------------------------------------------------------|------------------------------------------------------------------------------------|--|--|
| Material:                                             | $PCB + Plastic + copper$                                                           |  |  |
| Chip:                                                 | <b>MPU-6050</b>                                                                    |  |  |
| Communication mode:                                   | standard IIC communication protocol                                                |  |  |
| Accelerometer ranges:                                 | $\pm 2, \pm 4, \pm 8, \pm 16$ g                                                    |  |  |
| Gyroscope ranges:                                     | $\pm$ 250, 500, 1000, 2000 °/s                                                     |  |  |
| Voltage range:                                        | 3.3V - 5V (the module include a low drop-out voltage regulator)                    |  |  |
| Pin pitch:                                            | $2.54$ mm                                                                          |  |  |
| Dimensions:                                           | 0.83 in $\times$ 0.63 in $\times$ 0.12 in (2.1 cm $\times$ 1.6 cm $\times$ 0.3 cm) |  |  |
| Weight:                                               | $0.18$ oz $(5q)$                                                                   |  |  |
| Chip built-in 16 bit AD converter, 16 bit data output |                                                                                    |  |  |

Fig. 6.13: Specifiche tecniche MPU-6050 (GY-521)

Di seguito un elenco delle componenti utilizzate con relative funzioni di scopo e a seguire uno schema delle comunicazioni tra vari componenti:

- Nano V3.0 ATmega328 16M 5V Micro-controller CH340G : la componente hardware principale che permette di programmare e ricevere dati dalle altri componenti hardware.
- nRF24L01+ Ultra low power 2.4GHz RF Transceiver IC Active : utilizzata per la comunicazione tra i vari componenti.
- WS2812B Addressable RGB LED Strip 32pixel/m with Epoxi : utilizzata per gli effetti di colore di luce
- MPU-6050 accelerometer : utilizzata per la rilevazione del movimento.
- Resistenza a strato metallico 1 MOhm 1/4W 1% : utilizzata per la rilevazione del tocco.
- Turnigy 1000mAh 2S 20C Lipo Pack da 7,4V : utilizzata per alimentare tutte le componenti indipendentemente.
- DC-DC LM2596 Converter Buck Adjustable Step Down Power Module 1.5-35V : utilizzata per modulare la differenza di tensione tra le varie componenti.
- 2 Position SPDT 1P2T 3 Pin PCB Panel Mini Vertical Slide Switch : utilizzata per accensione spegnimento del circuito.

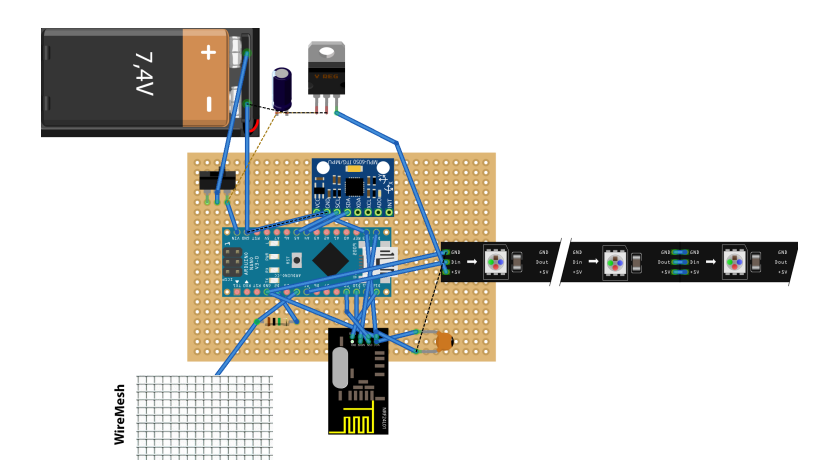

Fig. 6.14: Rappresentazione grafica delle componenti utilizzate e relativi collegament

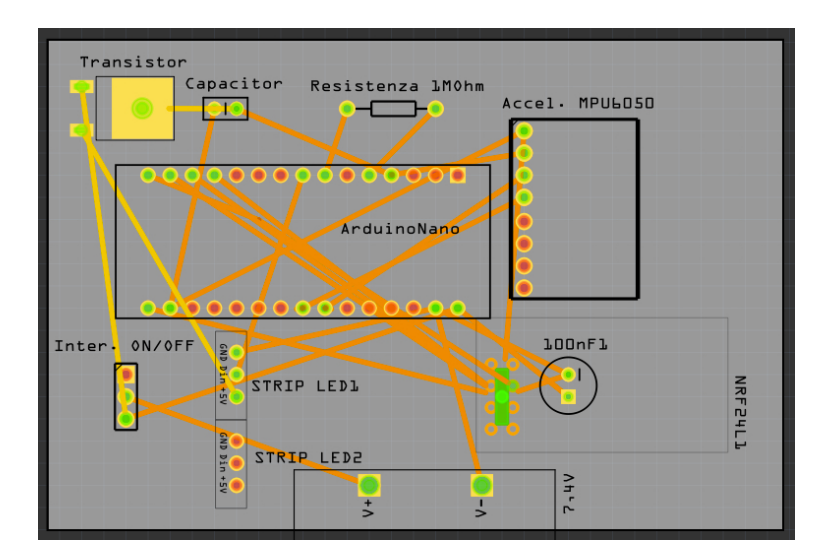

Fig. 6.15: PCB

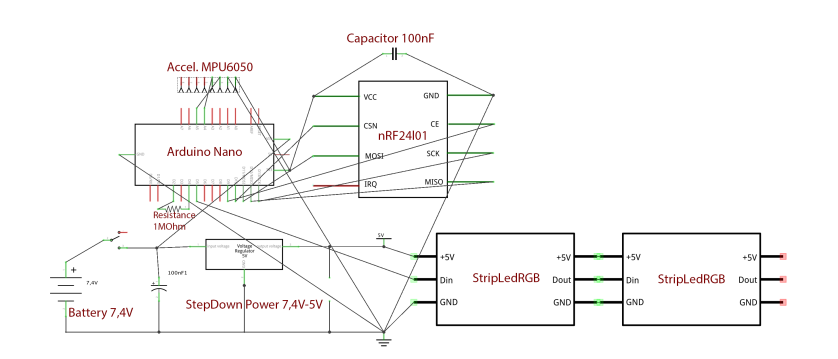

Fig. 6.16: Schema circuitale

La parte di assemblaggio è stata forse la parte di design più difficile da realizzare per le ridotte dimensioni dell'area di utilizzo e delle componenti hardware interessate, dovendo ridurre al minimo lo spazio, saldando i vari componenti in una basetta millefori come mostrato nell'immagine in PCB creata con il software Fritzing:

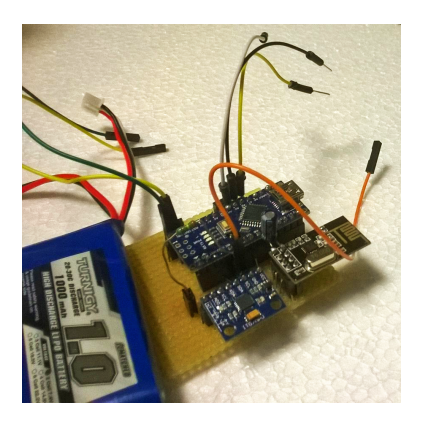

(a) Dettaglio componenti hardware (b) Dettaglio delle saldature

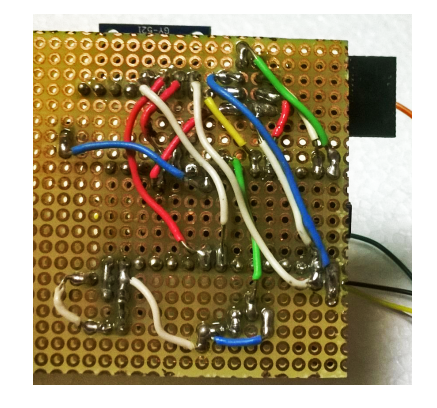

Per l'assemblaggio all'interno degli oggetti ho utilizzato differenti livelli di polisterolo che permettevano poi un facile rimozione per futuri aggiornamenti, di seguito l'immagine finale del prodotto finito:

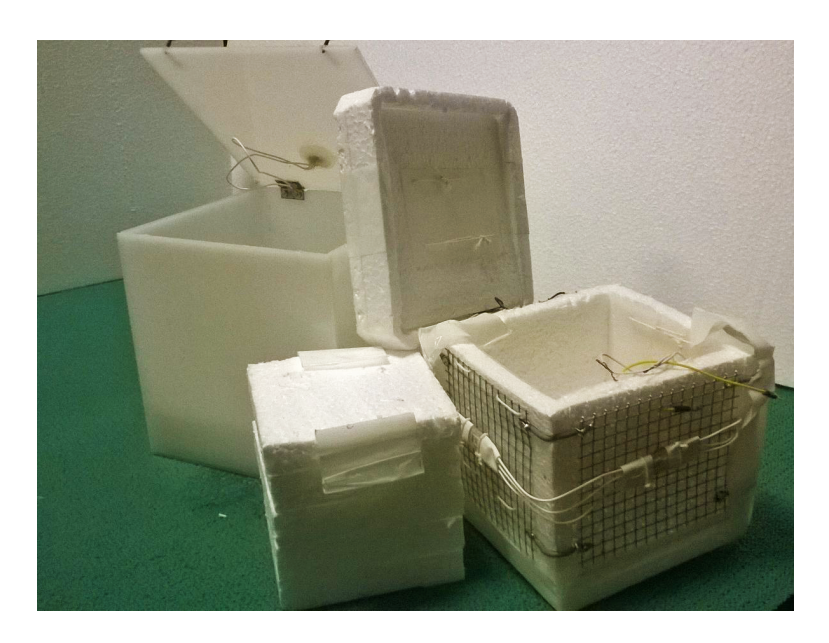

Fig. 6.17: Assemblaggio finale

## Capitolo 7

# Le Basi della sperimentazione

"Penso che se fai qualcosa che risulti molto buono, allora devi metterti a fare qualcos'altro di magnifico, non fermarti per troppo tempo. Pensa solo a cosa fare dopo."

Steve Jobs

La valutazione finale di questo progetto allo stato attuale non è ancora stata finalizzata. Si sono già comunque poste le basi per la futura sperimentazione del lavoro presso il centro terapeutico l'Abilità.

### 7.1 Variabili esplorate

Le aree di interesse che saranno valutate, sono state frutto della collaborazione tra il Politecnico di Miano Hoc Lab e il centro terapeutico l'Abilità, redando le seguenti aree, con relativi fenomeni analizzati suddivisi in base al livello mostrato e la loro classificazione terapeutica:

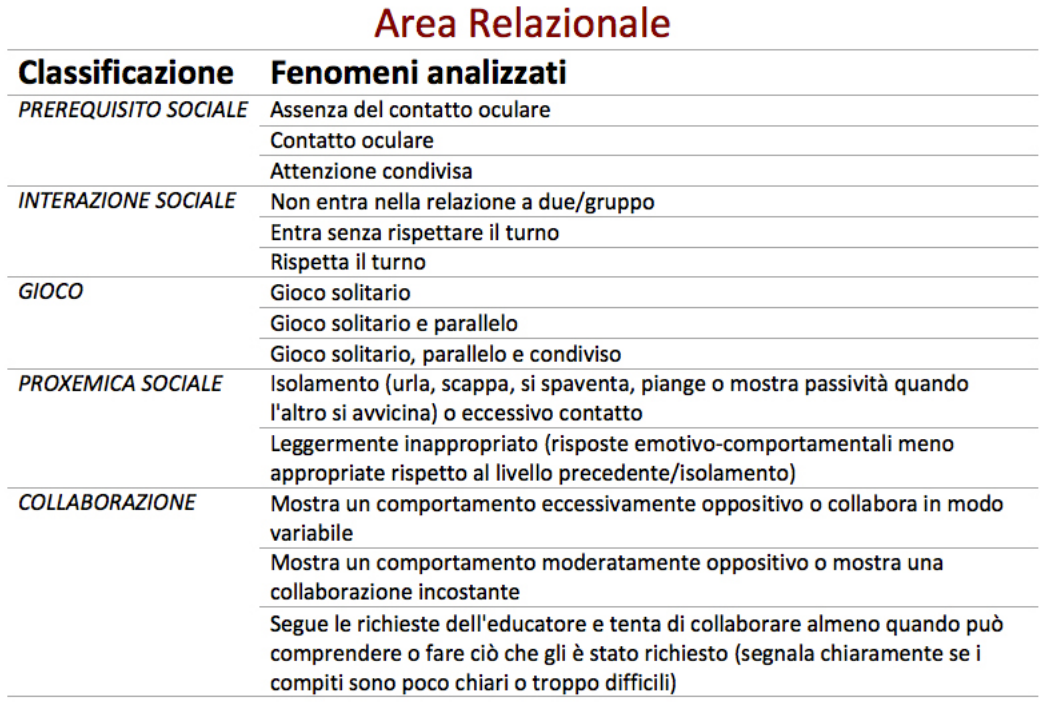

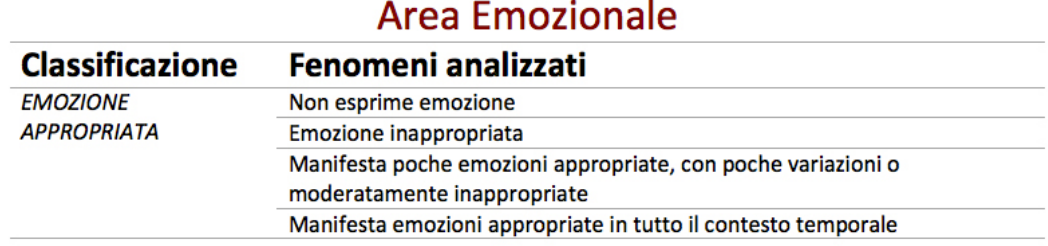

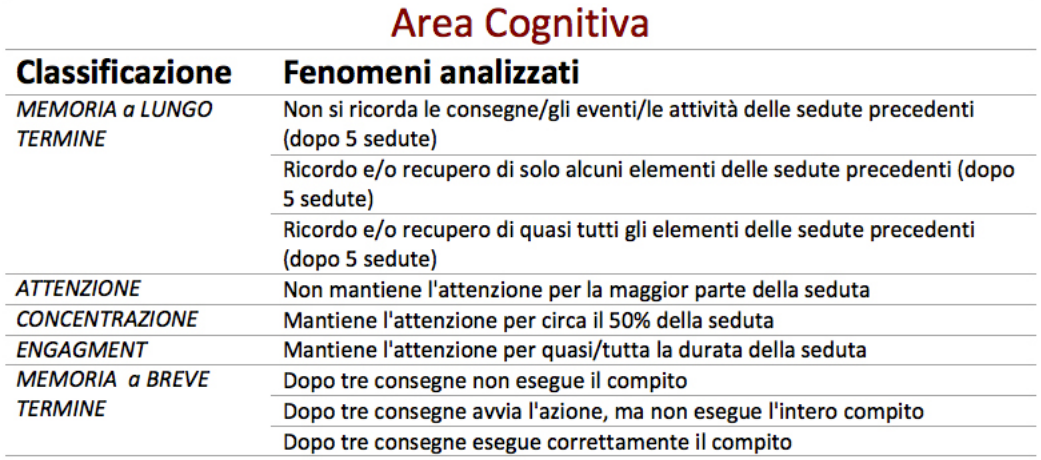

### Area Comportamentale

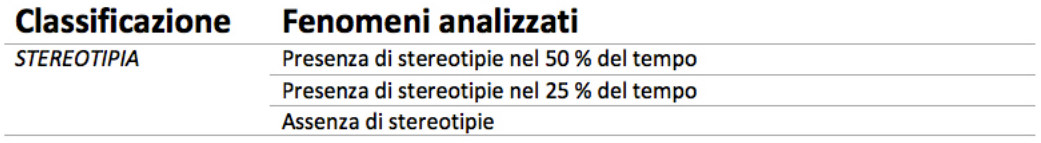

### **Area Motoria**

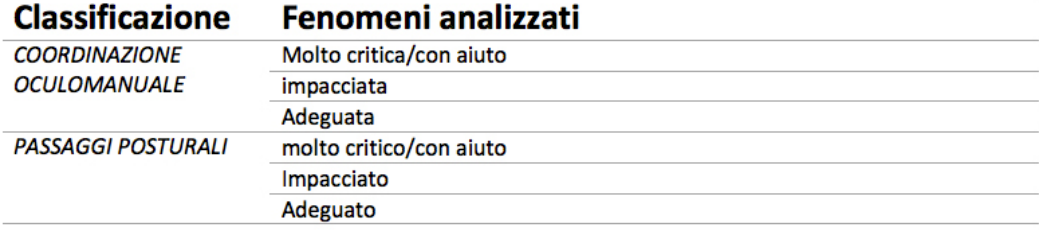

### 7.2 Pianificazione

Di seguito le varie fasi in cui è suddivisa la sperimentazione:

- 1. Fase di reclutaggio dei bambini, in base al loro tipo di disabilità per un totale di 21 bimbi, tra i 5-12 anni;
- 2. Fase di progettazione, creazione e allestimento della stanza adibita a smart space collaborando con architetti e designer.

3. Fase di sperimentazione delle tecnologie sviluppate, sarà suddivisa in 3 sessioni, ognuna della durata di 10 settimane, allestendo una tabella generale di tutti giochi:

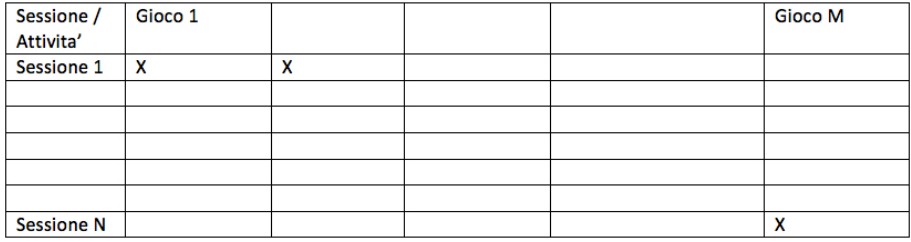

- 4. Fase di valutazione intermedia tra un sessione e la successiva
- 5. Fase di revisione e valutazione dati finali di almeno 2 settimane, con il supporto di video analysis.

# Capitolo 8

# Conclusione e direzioni future

"Lasciamo che il futuro dica la verità, e giudichiamo ciascuno secondo le proprie opere e obiettivi."

Nikola Tesla

In questo elaborato di tesi, partendo dallo stato dell'arte (Capitolo 2) e dalle sperimentazioni pregresse svolte, è stata effettuata un'analisi del problema e quindi delle linee guida necessarie per lo sviluppo (Capitolo 3). Queste linee guida sono state utilizzate per progettare e sviluppare cinque giochi, appositamente pensati per l'utilizzo da parte di bambini affetti da disabilità mentale. La collaborazione con il centro terapeutico Abilità ha permesso la realizzazione di applicazioni sempre più personalizzabili ed "user friendly" in modo da venire incontro alle esigenze dei terapisti e alle singole necessità e capacità di ogni bambino.

L'idea iniziale era di sfruttare in ambito clinico le nuove tecnologie, creando una nuovo approccio alla terapia autistica che permette ai bambini di interagire con il proprio corpo in una realtà virtuale controllata in uno smart space, e li possa aiutare nello sviluppo delle loro abilità e capacità, al fine di poter migliorare la loro esperienza anche nella vita quotidiana.

E' un approccio totalmente nuovo, utilizzando delle tecnologie innovative non ancora sperimentate nel campo della disabilità cognitiva. Le potenziali applicazioni future di queste tecnologie possono essere vastissime. La futura fase di sperimentazione darà un'idea di base del reale impatto che queste tecnologie hanno sui bambini autistici del centro terapeutico Abilità che si sottoporranno in questo innovativo approccio terapeutico.

Considerando la complessità del disturbo autistico e le conoscenze tuttora limitate delle sue cause, le linee guida di progettazione certamente potrebbero essere migliorate, raffinate e convalidate. In particolare, studi longitudinali più complessi e prolungati devono essere eseguiti per valutare se, ed in quale misura, i miglioramenti ottenuti nelle sperimentazioni svolte si rivelano un risultato persistente e se possono essere in futuro convertiti in altri contesti e momenti di vita quotidiana.

L'utilizzo dello strumento non è chiuso ai soli bambini, ma può essere usato anche da adulti e anziani. Gli sviluppi ottenuti dal progetto possono quindi essere estesi non solo nell'ambito della terapia autistica, ma anche verso aree cliniche differenti, per pazienti affetti da altri tipi di disturbi, quali Alzheimer e Parkinson. La potenzialità della tecnologia utilizzata, inoltre, non può escludere nel futuro un utilizzo anche in tema di terapia post traumatica, quali infarti ed ictus, nonchè per la riabilitazione muscolare.

Dal punto di vista tecnologico lo strumento di progetto realizzato in questa tesi, presenta grossi margini di miglioramento, in particolare in quattro aspetti: la modalità "multiplayer"; l'interazione ed il monitoraggio remoti; il sistema di analisi dei dati raccolti ed un miglioramento nell'integrazione della tecnologia motion-touchless con gli smart objects.

L'idea, nel prossimo futuro, è quella di avere non solo uno strumento che "osservi", ma che faccia anche da "attuatore", permettendo al terapista anche di inviare, ad esempio, comandi e messaggi audio-visivi direttamente al bambino in fase di gioco, avere cioè maggiore controllo attivo della realtà virtuale in cui il giocatore è inserito. Saranno le sperimentazioni future e la collaborazione di terapisti e genitori a permettere di raffinare questa tecnologia per venire incontro in modo adeguato alle esigenze e necessità dei bambini.

Lo sviluppo tecnologico dello strumento dovrà essere indirizzato anche verso un sistema di analisi dei dati raccolti (analytics), che possa portare ad una valutazione automatica dei bambini e dei loro risultati, in termini non solo di performance di gioco, ma anche a livello clinico e, quindi, ad un'ottimizzazione della terapia apportata da questa tecnologia. Inoltre, incrementando il numero di sperimentazioni su un maggior numero di bambini ed in altri centri, il sistema potrà avere un numero sufficiente di dati da permettere nel futuro una comprensione più ampia delle disabilità infantili e dei meccanismi comportamentali e cognitivi del paziente.

Inoltre nel futuro possono essere introdotte ulteriori tecnologie già in parte illustrate nel Capitolo 2, all'interno nello smart space per un maggiore coinvolgimento nella realtà virtuale potendo anche sviluppare nuove aree non ancora esplorate (esempio l'olfatto) e potenziare quelle già presenti (uditive, tattili) Una nuova frontiera, in parte già in fase di sviluppo, sarà la coesione tra lo smart space e lo storytelling (un approccio terapeutico già sperimentato con efficaci risultati) dove il bambino potrà immergersi completamente, attraverso una storia opportunamente creata, in un mondo virtuale potenziato negli stimoli dello smart space.

Il miglioramento tecnologico di questo lavoro potrà essere indirizzato sulla gestione della localizzazione degli oggetti nella stanza per avere in tempo reale una visione chiara e corretta degli smart objects presenti nello smart space. L'innovazione e lo sviluppo di nuove tecnologie e la loro introduzione nello smart space attualmente progettato, porterà dei notevoli miglioramenti nella rappresentazione della realtà virtuale e nella trasmissione di stimoli più iterativi ed efficaci.

# Bibliografia

- [1] The "Gang of Four": Erich Gamma, Richard Helm, Ralph Johnson, Hohn Vissides, Design Patterns: Elements of Reusable Object-Oriented Software, Addison-Wesley (1994).
- [2] Chen, W. 2012. Multitouch tabletop technology for people with Autism Spectrum Disorder: A Review of the Literature. Procedia Computer Science, 14, 198–207. DOI=http://dx.doi.org/10.1016/j.procs.2012.10.023.
- [3] Hourcade, J.P., Williams, S.R., Miller, E. A., Huebner, K.E., and Liang, L.J. (2013). Evaluation of tablet apps to encourage social interaction in children with autism spectrum disorders. Proceedings of the SIGCHI Conference on Human Factors in Computing Systems (CHI '13), 3197.
- [4] Farr, W., Yuill, N., and Raffle, H. 2010. Social benefits of a tangible user interface for children with Autistic Spectrum Conditions. Autism: The International Journal of Research & Practice 14(3), 237–252.
- [5] Tartaro, A. and Cassell, J. 2008. Playing with virtual peers: bootstrapping contingent discourse in children with autism. In Proceedings of the 8th International Conference for the Learning Sciences - Volume 2 (ICLS'08), International
- [6] Battocchi, A., Pianesi, F., Tomasini, D., Zancanaro, M., Esposito, G. P., Venuti, P., Ben Sasson, A., Gal, E., and Weiss, P.L. 2009. Collaborative

puzzle game: A tabletop interactive game for fostering collaboration in children with Autism Spectrum Disorders (ASD). In Proceedings of the ACM International Conference on Interactive Tabletops and Surfaces (ITS '09). ACM, New York, 197-204.

- [7] Bartoli, L., Corradi, C., Garzotto, F., and Valoriani, M. 2013. Exploring motion-based touchless games for autistic children's learning. In Proceedings of the 12th Conference on Interaction Design and Children (IDC '13). ACM, New York, 102-111.
- [8] Parès, N., Masri, P., Van Wolferen, G., and Creed, C. 2005. Achieving dialogue with children with severe autism in an adaptive multisensory interaction: The "MEDIATE" project. IEEE Transactions on Visualization and Computer Graphics 11, 6, 734–742.
- [9] Casas, X., Herrera, G., Coma, I., and Fernández, M. 2012. A kinectbased augmented reality system for individuals with autism spectrum disorders. In Proceedings of the International Conference on Computer Graphics Theory and Applications and International Conference on Information Visualization Theory and Applications (GRAPP/IVAPP '12). SciTePress, 440–446.
- [10] Blum-Dimaya, A., Reeve, S. A., Reeve, K. F., Hoch, H. 2010. Teaching children with autism to play a video game using activity schedules and game-embedded simultaneous video modeling. Education and Treatment of Children 33(3), 351–370.
- [11] Greef, K. De, Spek, E. Van der, and Bekker, T. 2013. Designing Kinect games to train motor skills for mixed ability players. Games for Health (2013), 197-205.
- [12] Piper, A.M., O'Brien, E., Morris, M.R., and Winograd, T. 2006. SIDES: a cooperative tabletop computer game for social skills development.
In Proceedings of the Conference on Computer Supported Cooperative Work

- [13] Gal, E., Bauminger, N., Goren-Bar, D., Pianesi, F., Stock, O., Zancanaro, M., and Weiss, P. L. 2009. Enhancing social Putnam, C. and Chong, L.communication of children with high-functioning autism through a a co-located interface. AI Soc. 24(1), 175-84
- [14] Zancanaro, M., Giusti, L., Gal, E., and Weiss, P. interface for social competence training of children with 2011. Three around a table: the facilitator role in a co-located autism spectrum disorder. In Human-Computer Interaction- Volume Part II (INTERACT'11). Springer Berlin Heidelberg, 123-140
- [15] Dinah Murray, Mike Lesser and wendy lawson. attention, monotrophism and the diagnostic criteria for autism. Autism, 9(2):139-156,2005
- [16] Rita jordan. Sociial play and autistic spectrum disorders a perspective on theory, implications and educational approaches. Autism, 7(4):347- 360,2003
- [17] Kientz, J.A., Goodwin, M.S., Hayes, G.R., and Abowd, G.D. Interactive Technologies for Autism. Synthesis Lectures on Assistive, Rehabilitative, and Health- Preserving Technologies 2, (2013), 1–177.
- [18] Rosalind W. Picard\* Future affective technology for autism and emotion communication MIT Media Laboratory, Cambridge, MA 02139, USA
- [19] Faja S, Aylward E, Bernier R, Dawson G (2008) Becoming a face expert: a computerized face-training program for high-function- ing individuals with autism spectrum disorders. Dev Neuropsy- chol 33(1):1–24
- [20] Golan O, Baron-Cohen S (2006) Systemizing empathy: teaching adults with asperger syndrome or highfunctioning autism to recognize complex emotions using interactive multimedia. Dev Psychopathol 18(2):591–617
- [21] Keay-Bright WE (2007) The reactive colours project: demonstrating participatory and collaborative design methods for the creation of software for autistic children. Design Princi Prac Int J 1:7–16
- [22] Mitchell P, Parsons S, Leonard A (2007) Using virtual environments for teaching social understanding to 6 adolescents with autistic spectrum disorders. J Autism Dev Disord 37(3):589–600
- [23] Lanyi CS, Tilinger A (2004) Multimedia and virtual reality in the rehabilitation of autistic children. Comput Helping People Spe- cial Needs Proc 3118:22–28
- [24] Hourcade J.P., Bullock-Rest N., Hansen T.E. 2012 Multitouch Tablet Applications and Activities to Enhance the Social Skills of Children with Autism Spectrum Disorders. Personal and Ubiquitous Computing 16, 2 (Feb 2012), Springer, 157-16
- [25] Cabibihan J-J., Javed H., Ang M., Aljunied S. M.. 2013 Why Robots? A Survey on the Roles and Benefits of Social Robots in the Therapy of Children with Autism. Int. J. Social Robotics, 5, 4 (Nov. 2013), Springer, 593-618.
- [26] Bartoli L., Corradi C., Garzotto F., Valoriani M. 2013 Motion-based Touchless Interaction for Autistic Children's learning. Proc. Interaction Design and Children (IDC) 2013, ACM, New York, NY, 53-62.
- [27] Ferrari E., Robins E., Dautenhahn K. 2009. Therapeutic and educational objectives in robot assisted play for children with autism. Proc. RO-MAN 2009, 108-114, IEEE
- [28] Bartoli L., Garzotto F., Valoriani M. 2014 Touchless Motion- based Interaction for Therapy of Autistic Children. In Ma M. , Jain L. , Anderson P. (eds) Virtual, Augmented Reality and Serious Games for Healthcare 1, Springer, – to appear
- [29] Zalapa, R. and M. Tentori, 2013. "Movement-based and tangible interactions to offer body awareness to children with autism". Proc. of UCAmi '13, 1-6. Springer.
- [30] Hsueh H.L., Ly A. Socio-emotional Learning Through Play and Reflection - http://memu.leehsueh.com/
- [31] Kaliouby R., Robinson, P. 2005. The Emotional Hearing Aid: an Assistive Tool for Children with Asperger Syndrome. Universal Access in the Information Society, 4 (2), 121-134. Springer.
- [32] Munson, J. and Pasqual, P. 2012. Using Technology in Autism Research: The Promise and the Perils. Computer, 45(6), 89-91.
- [33] Dunlap, Glen Fox, Lise ERIC Clearinghouse on Disabilities and Gifted Education Reston VA, Teaching Students with Autism. ERIC Digest E582.
- [34] http://www.fondazioneares.com/index.php?id=404
- [35] Leo Kanner, Autistic Disturbances of Affective Contact (1943) in the Journal Nervous Child
- [36] Angelica Ronald, Francesca Happè,The Fractionable Autism Triad: A Review of Evidence from Behavioural, Genetic, Cognitive and Neural ResearchThe Fractionable Autism Triad.
- [37] Ellen Notbohm Ten things every child with autism wishes you knew, 2012, Future Horizons, Inc.
- [38] Enrico Gnaulati, 1 in 68 children now has a diagnosis of autism spectrum disorder, why?, Atlantic, 11 Aprile 2011
- [39] Emanuela Sedran, Intervista a Temple Gardin, www.emergenzautismo.org/content/view/365/68/
- [40] joseph Buxbaum, Michael Wingler, Silvia De Rubeis, Synaptic, transcriptional and chromatin genes disrupted in autism, Icahn School of Medicine, New York
- [41] Anjali Jain, Jackyn Marshall, Ami Buikema, Tim Bancroft, Autism Occurrence by MMR Vaccine Status Among US Children With Older Siblings With and Without Autism FREE, National Institute of Mental Health, rivista Jama, esperti del Lewis Group
- [42] Kimball, J. W., & Smith, K. (2007). Crossing the bridge: From best practices to software packages. Focus on Autism and Other Developmental Disabilities, 22, 131-134.
- [43] Randell, T., Hall, M., Bizo, L., & Remington, B. (2007). DTkid: Interactive simulation software for training tutors of children with autism. Journal of Autism and Developmental Disorders, 37, 637-647.
- [44] Kerstin Dautenhan & Iain Werry (2001), The Aurora Project: Using Mobile Robots in Autism Therapy Learining Technology, publication of IEEE Computer Society Learning Technology Task Force (LTTF) Volume 3 Issue 1, January 2001, ISSN 1438.0625
- [45] Kerstin Dautenhan 1999, Robots as Social Actors: AURORA and the Case of Autism Proceedings CT99, The Rhird International Cognitive Technology Conference, August 1999, San Francisco, USA.
- [46] http: //www.pbs.org/kcet/wiredscience/ storia/14-facereader.html/
- [47] Symtrend; http: / / www.symtrend.com/tw/public/tours/autism.html
- [48] http://www.cslu.ogi.edu/ progetti / projects.html ricerca
- [49] IAN; http://www.IANproject.org
- [50] Grynszpan O, Martin J-C, Nadel J (2008) Multimedia interfaces for users with high functioning autism: an empirical investigation. Int J Human Comput Stud 66(8):628–639
- [51] Rajendran G, Mitchell P (2000) Computer mediated interaction in Asperger's syndrome: the bubble dialogue program. Comput Educ 35(3):189–207
- [52] Swettenham J (1996) Can children with autism be taught to understand false belief using computers? J Child Psychol Psy- chiatry 37(2):157–165
- [53] Parsons S, Guldberg KK, MacLeod A, Jones GE, Prunty A, Balfe T (2009) International review of the literature of evidence of best practice provision in the education of persons with Autistic Spectrum Disorders. National Council for Special Education, Ireland
- [54] Billard A, Robins B, Nadel J, Dautenhahn K (2007) Building Robota, a mini-humanoid robot for the rehabilitation of children with autism. Assis Technol 19(1):37–49
- [55] Duquette A, Michaud F, Mercier H (2008) Exploring the use of a mobile robot as an imitation agent with children with low-func- tioning autism. Autonomous Robots 24(2):147–157
- [56] Poh MZ, McDuff DJ, Picard RW (2010) Non-contact, automated cardiac pulse measurements using video imaging and blind source separation. Optics Express 18(10):10762–10774
- [57] Putnam, C. and Chong, L. 2008. Software and technologies designed for people with autism: what do users want?.In Proceedings of the

10th international ACM SIGACCESS conference on Computers and Accessibility (Assets '08). ACM, New York, 3-10.

- [58] Bernardini, S., Porayska-Pomsta, K., and Smith, T.J. 2014. ECHOES: An intelligent serious game for fostering social communication in children with autism. Information Sciences, 264, 41-60
- [59] "BangaloreCrowdPitch2015:Checkoutthesefreshstartups!"(http://yourstory.com/2015/03/crowdpitch- 2015/). YourStory.com. Retrieved 26 June 2015.
- [60] Swan,Melanie(8November2012)."SensorMania!TheInternetofThings,WearableComputing,Objecti Metrics, and the Quantified Self 2.0" (http://www.mdpi.com/2224- 2708/1/3/217/htm). Sensor and Actuator Networks 1 (3): 217–253. doi:10.3390/jsan1030217 (https://dx.doi.org/10.3390
- [61] Internet of Things: New Promises for Persons with Disabilities, G3ict Publications & Reports, July 2015.
- [62] Hogg, Cavet, Lambe, and Smeddle, 2001; Lancioni, Cuvo, and O'Reilly, 2002; Stephenson, 2002
- [63] Haggar and Hutchinson, 1991; Lindsay, Black, Broxholme, Pitcaithly, and Hornsby, 2001; Mount and Cavet, 1995; Pagliano, 1999
- [64] Picard, R. W. & Healey, J. 1997 Affective wearables. Pers. Technol. 1, 231–240. (doi:10.1007/BF01682026)
- [65] Picard, R. W. & Scheirer, J. 2001 The Galvactivator: a glove that senses and communicates skin conductivity.
- [66] Goodwin, M. S. et al. 2006 Cardiovascular arousal in indi- viduals with autism. Focus Autism Other Dev. Disabil. 21, 100 – 123.
- [67] Hirstein, W., Iversen, P. & Ramachandran, V. S. 2001 Auto- nomic responses of autistic children to people and objects. Proc. R. Soc. Lond. B 268, 1883–1888. (doi:10. 1098/rspb.2001.1724)
- [68] Boucsein, W. 1992 Electrodermal activity. The Plenum series in behavioral psychophysiology and medicine. New York, NY: Plenum Press.
- [69] Baggs, A. 2007 Sorry I'm late with the blog carnival. My home was invaded by interesting geeks. Cited 2009 April 18. Available from http://ballastexistenz.autistics. org/?p=367.
- [70] Il trattamento dei disturbi dello spettro autistico nei bambini e negli adolescenti, Sistema nazionale per le linee guida (SNLG), Data di aggiornamento: agosto 2015,
- [71] Gregory D. Abowd, Agata Rozga, Mirko Gelsomini, Patricia Pèrez-Fuster, Arpita Bhattacharya, Designing Motion-Based Activities to Engage Students with Autism in Classroom Settings,
- [72] K. Porayska-Pomsta, C. Frauenberger, H. Pain, G. Rajendran Lemon; Developing technology for autism: an interdisciplinary approach; Springer-Verlag London Limited 2011
- [73] Matthew Goodwin; Enhancing and Accelerating the Pace of Autism Research and Treatment, The Promise of Developing Innovative Technology, The Groden Center, Inc., Providence, Rhode Island
- [74] Andrea Bonarini, Franca Garzotto, Mirko Gelsomini, Matteo Valoriani, Integrating Human-Robot and Motion-Based Touchless Interaction for Children with Intellectual Disability
- [75] Laura Bartoli, Franca Garzotto, Mirko Gelsomini, Luigi Oliveto, Matteo Valoriani, Designing and Evaluating Touchless Playful Interaction for ASD Children
- [76] Mark Weiser, The Computer for the 21st Century, Specialized elements of hardware and software, connected by wires, radio waves and infrared, will be so ubiquitous that no one will notice their presence
- [77] Nissanka B. Priyantha, Anit Chakraborty, and Hari Balakrishnan, The Cricket Location-Support System, MIT Laboratory for Computer Science Cambridge, MA 02139
- [78] Mirko Gelsomini, Motion Based Interactive Storytelling for children with ASD, 2013-14
- [79] Francesco Clasadonte, Applicazioni interattive touchless motion based per la disabilità infantile, 2012-13
- [80] Wulf & G. McNevin, N. Attentional focus on supra postural tasks affects postural control. Human Movement Science, 21:187–202, 2002.
- [81] N. Toner. Conducting preference assessments on individuals with autism and other developmental disabilities. BCBA, 2008.
- [82] Wan-Ju Lee, Chi-Wen Huang, Chia-Jung Wu, Shing-Tsaan Huang, and Gwo-Dong Chen. The effects of using embodied interactions to improve learning performance. In 12th International Conference on Advanced Learning Technologies (ICALT), pages 557–559, 2012.
- [83] Jerome S. Bruner, A. Jolly, and K. Sylva. Play: Its Role in Development and Evolution. Penguin, Harmondsworth, 1976.
- [84] Using Technology to Enhance the Lives of Individuals on the Spectrum, Winter 2014, Vol. 6 NO. 3.